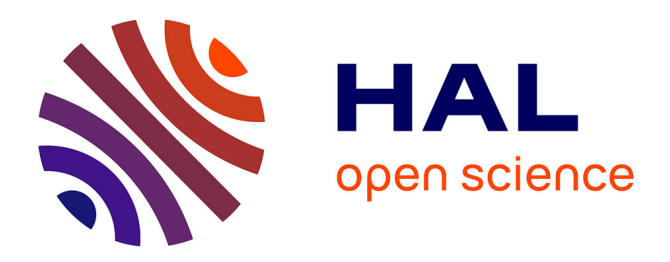

# **Mécanique et théorie des poutres droites** Jean-Michel Génevaux

## **To cite this version:**

Jean-Michel Génevaux. Mécanique et théorie des poutres droites. Engineering school. Licence professionnelle Acoustique et Vibrations, Le Mans, 2012. cel-00697806v2

## **HAL Id: cel-00697806 <https://cel.hal.science/cel-00697806v2>**

Submitted on 9 Jul 2013 (v2), last revised 15 Dec 2023 (v5)

**HAL** is a multi-disciplinary open access archive for the deposit and dissemination of scientific research documents, whether they are published or not. The documents may come from teaching and research institutions in France or abroad, or from public or private research centers.

L'archive ouverte pluridisciplinaire **HAL**, est destinée au dépôt et à la diffusion de documents scientifiques de niveau recherche, publiés ou non, émanant des établissements d'enseignement et de recherche français ou étrangers, des laboratoires publics ou privés.

# Licence Professionelle Ingenieurie Acoustique et Vibratoire

Mécanique Théorie des poutres droites

# http ://umtice.univ-lemans.fr/course/view.php ?id=403

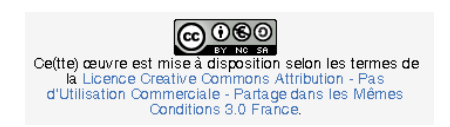

Jean-Michel Génevaux et les complicités de Jean-Pierre Dalmont, Bruno Gazengel et Catherine Potel ainsi que celles des étudiant-e-s qui ont corrigé les fautes !

9 juillet 2013

# Table des matières

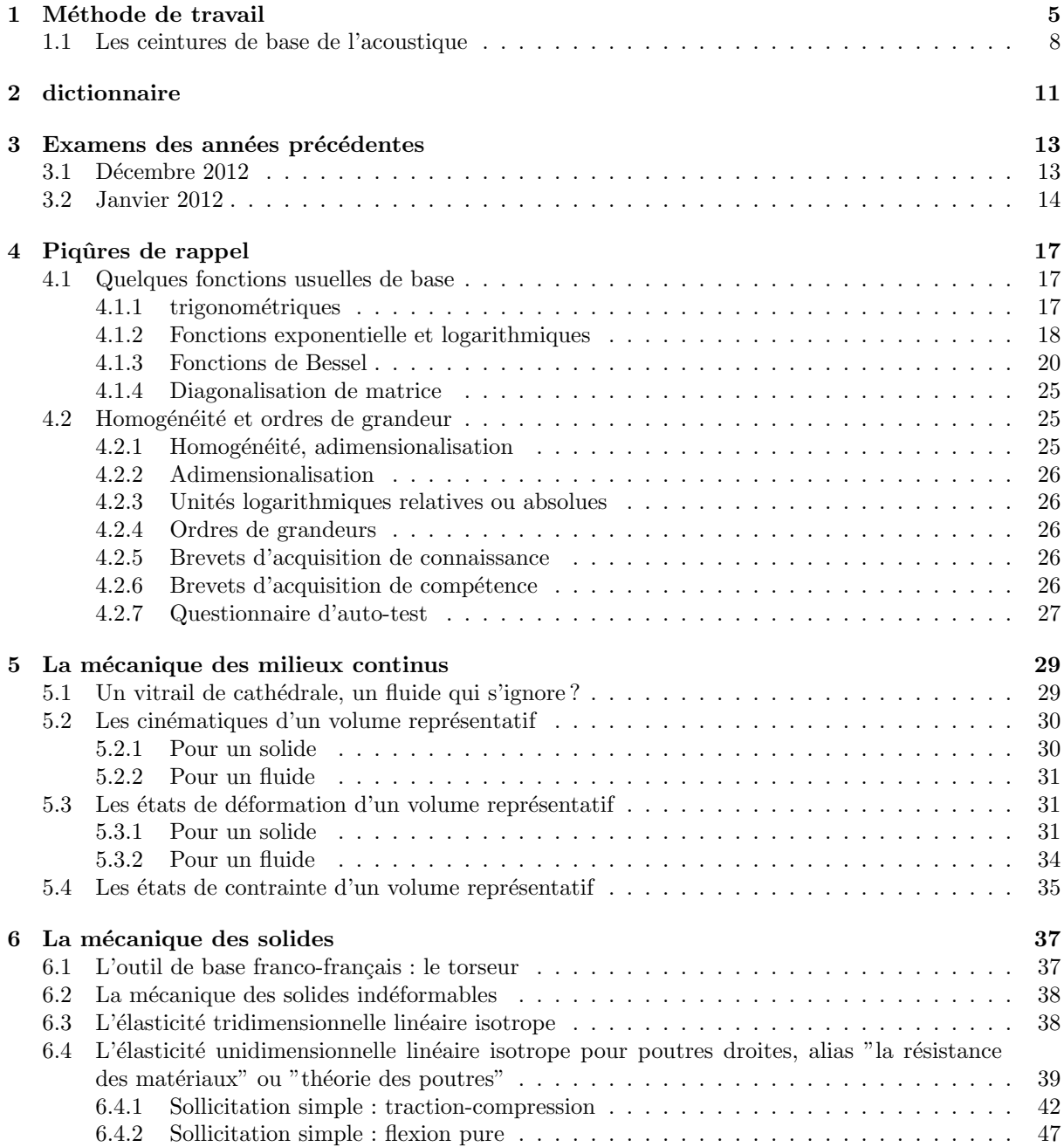

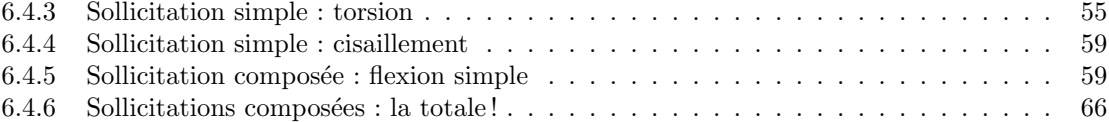

# Chapitre 1

# Méthode de travail

Tous les documents (cours, td, tp, examens, corrigés, qcm) relatifs à ce cours sont disponibles sous http ://umtice.univ-lemans.fr/course/view.php ?id=403.

Cet enseignement sera dispensé pendant les séances de CRAIE ("Coopérons à notre Rythme Individualisé et Efficace"). Lorsque plusieurs enseignements sont proposés pendant les séances de CRAIE, vous choisissez à quelle séance vous vous rendez. Pour que vous puissez organiser vos apprentissages, un passeport personnel et pour l'année résume :

- $-$  le nombre de séances à priori qu'il vous faut suivre,
- $-$  les étapes de formation (brevets),
- les objectifs de formations (ceintures ou examen).

Les séquences d'enseignement en présentiel (CRAIEs) sont divisées en quatres parties :

- Lors de votre entr´ee dans la salle, vous prenez un "stand-up", et vous y ins´erez la couleur de votre ceinture, et les drapeaux des brevets dont vous êtes référent. Vous posez en évidence sur la table votre "stand-up" et votre passeport.
- $-$  Lecture silencieuse du polycopié pendant 10 minutes. Vous cochez les lieux où vous avez une difficulté, au besoin notez votre question. Durant cette phase, vous ne cherchez pas de l'aide auprès de vos collègues. Pendant ces 10 minutes, l'enseignant vient signer votre passeport.
- Lors d'un second temps, il est demandé à chacun s'il a une question. La question est posée à haute voix, l'enseignant répond à tous. Ce module étant ouvert gratuitement sur le net, nous souhaitons enregistrer en vidéo les phases de questions-réponses qui seront ensuite indexées dans le polycopié aux lieux adéquats, ce qui permettra de les consulter en différé. Cela permettra aux personnes suivant ce cours à distance, de consulter les FAQ (frequently asked questions). Si vous ne souhaitez pas apparaître à l'écran, par respect pour votre droit à l'image ou pour cause mise en plis défectueuse ce matin là car vous aviez tellement travaillé hier soir, seule votre voix peut être enregistrée en ne vous placant pas dans le cadre de la webcam.
- $-$  Une phase d'exercice (brevets) est alors faite, à votre rythme.
- Les deux dernières minutes d'une séquence sont utilisées pour noter sur les figures ?? et ?? de votre passeport votre état d'avancement.

Ce polycopié est divisé en plusieurs parties :

Pour vérifier de façon individuelle que vous avez acquis les compétences nécessaires, des petits exercices ciblés, appelés brevets, sont disponibles dans le recueil banque de brevets. Ils ont été écrits suite aux erreurs rencontrées les plus fréquemment dans les copies d'examen. Cette banque de brevets concerne l'ensemble des trois années de formation à l'ENSIM. Un arbre des connaissances vous permet, en grisant les brevets dont vous êtes détenteur-trice de savoir où vous en êtes dans la formation proposée. Pour un brevet que vous avez bien compris, vous pouvez en devenir le référent : votre rôle est alors d'aider les autres à l'obtenir. Un système de drapeau, que vous posez sur votre table lors des séances suivantes, permets aux étudiants de vous identifier et de venir chercher de l'aide. Vous n'êtes pas obligé de répondre instantanément à la demande d'aide : finissez ce que vous ˆetes en train de faire. N´eanmoins, bien que le demandeur d'aide puisse commencer un autre brevet

en vous attendant, ne le laissez pas mariner pendant 1/2 h. L'aide de l'enseignant se concentre sur les brevets pour lequel il n'y a pas encore de référent.

- Pour vous entraˆıner `a manipuler les concepts, `a prendre un peu de hauteur et vous approprier la démarche globale, des sujets de travaux dirigés, des sujets d'examens et leur corrigés sont disponibles sur le site umtice cité ci-dessus.
- Pour ceux qui le souhaitent, l'examen final classique de 1h15 sur une table n'aura pas lieu. Il peut être remplacé par le passage de ceintures (de blanche à noire) qui valident chacune une étape de la formation. Une ceinture est acquise lorsque
	- vous trouvez  $e(s)$  résultat $(s)$ ,
	- votre copie ne présente pas d'erreur d'homogénéité,
	- les ´ecritures de l'ensemble de votre copie sont compl`etes (vecteurs, bases, points d'expression d'un torseur, unités pour un résultat chiffré).

Vous pouvez tenter d'obtenir une ceinture lorsque vous vous sentez prêt-e à le faire. Le chaînage des compétences testées est indiqué sur la figure ??. Pour gagner du temps, vous pouvez tenter une ceinture alors que vous ne possédez pas encore une des ceintures antérieure. En cas de réussite, vous obtenez les deux ceintures : celle que vous avez passé brillament et celle "sautée". En cas d'échec à la tentative de cette ceinture, vous ne pouvez pas la retenter, tant que vous n'avez pas la ceinture juste précédente. Vous ne pouvez tenter qu'une ceinture à la fois. Vous pouvez tenter une ceinture au maximum 3 fois. Si lors de votre tentative, vous estimez ne pas y être arrivé, vous barrez votre feuille avec la mention "Ne pas corriger" : cette tentative ne sera pas comptabilisé parmis les 3 tentatives. Si au bout de 3 tentatives, vous ne la d´etenez pas, vous pouvez tenter la ceinture  $n + 1$  suivante (3 fois). L'obtention de la ceinture  $n + 1$  vous attribue alors les ceintures  $n+1$  et n. Les passages de ceintures, s'arrêtent 10 jours avant le jury de fin d'année, sauf indication contraire précisée à une ceinture particulière.

Pour tenter d'obtenir une ceinture, vous pouvez le faire lors des séances de CRAIE ou, si elles sont indiquée "en autonomie", par un travail en dehors des séances.

- Sur votre copie (fournie), à coté de la déclaration suivante : "Je m'engage sur l'honneur à n'évoquer avec personne le contenu du sujet de passage de cette ceinture. Cependant, dans le cas où je ne réussirais pas à l'obtenir, j'ai compris pouvoir discuter de mon travail avec les étudiants ayant  $acquis cette ceinture. Si l'enseignant à l'intime conviction que je n'ai pas respecté mon engagement,$ je ne pourrai plus passer de ceintures dans la matière concernée pour l'année universitaire en cours, l'enseignant en informera les enseignants ayant mis en place des ceintures, et je déclare accepter de n'avoir aucun recours vis-à-vis de sa décision.", vous écrivez "lu et approuvé" et vous signez. Cela permet `a vos camarades de faire une mesure "libre et non fauss´ee" de leurs savoirs scientifiques et non de leur compétence de mémorisation... ou de recopie (soupir!).
- L'enseignant vous donne le sujet. Merci de ne pas écrire dessus, car il resservira à un autre étudiant.
- $-$  Le passage d'une ceinture peut alors se faire selon 2 modalités. A chaque ceinture est associée une modalité :

#### $-$  ceinture surveillée

- Vous composez imm´ediatement dans la salle. La dur´ee maximale est de 1h.
- Vous rendez le sujet, votre copie et le brouillon en fin de composition.
- Vous pouvez passer une ceinture d'une autre matière que celle de l'enseignant présent dans la salle, mais il vous faut venir avec le sujet sous plis fermé signé de l'autre enseignant.

#### – ceinture en autonomie :

- Vous r´epondez au sujet en respectant votre engagement. Ceci peut ˆetre fait chez vous, dans une autre salle, informatique si n´ecessaire, au moment qui vous convient.
- $-$  Vous apportez votre sujet, copie et brouillons à l'enseignant de la matière concernée pendant une séance de CRAIE.
- Dans un sac, vous tirez un d´e. S'il est de couleur rouge, en 5 minutes et imm´ediatement, vous explicitez à l'enseignant, comment vous avez obtenu le résultat. S'il est de couleur verte, il n'y a pas de justification à donner autre que votre copie.

Etre détenteur d'une ceinture, implique qu'en tant qu'expert de celle-ci, vous aidiez vos camarades à l'obtenir, en les orientant sur les brevets afférents, en répondant à leur questions sur ces brevets, en insistant sur des points qui vous ont éventuellement fait rater la ceinture dans des tentatives précédentes, en inventant des exercices similaires, sans dévoiler le contenu du sujet de la ceinture ni les réponses. C'est pour cette raison, que lors des séances de CRAIEs, il vous faut afficher à l'aide du "stand-up", votre ceinture et vos expertises en brevet.

Vous aurez un enseignant référent-CRAIE pour l'année. Pour chaque semestre, à  $1/3$  et  $2/3$  des phases où les CRAIEs sont actives, vous lui présenterez votre passeport afin de discuter de votre organisation dans les apprentissages de toutes les matières fonctionnant en CRAIEs.

L'interfaçage avec les modalités de contrôle des connaissances qui nécessite une note :  $\,$ 

- − si aucun point n'est indiqué sur les ceintures, la note sera obtenue par la formule  $n = \frac{c}{n_c} * 20$ , avec n la note, c le nombre de ceintures obtenues et  $n_c$  le nombre de ceintures disponibles, sauf indication complémentaire après la liste des ceintures,
- $-$  si un nombre de points est indiqué sur une ceinture, le cumul de vos points vous fourni la note.

Nous vous souhaitons une bonne découverte, une intéressante confrontation des modèles que nous développerons lors de cette formation à la réalité des essais effectués en travaux pratiques, et bien sûr... une bonne collaboration entre vous, sauf pendant le passage des ceintures.

### 1.1 Les ceintures de base de l'acoustique

- 1. blanche (2 points) : être venue une fois en cours pour récupérer le polycopié.
- 2. jaune (5 points) : savoir déterminer si une équation est homogène ou la dimension d'une variable à partir de l'homogénéité.
- 3. orange (4 points) : savoir déterminer l'état de déformation ou de taux de déformation d'un élément de volume à partir du champs de déplacement.
- 4. verte (3 points) : savoir déterminer le type de sollicitation au sein d'une poutre droite.
- 5. bleue (3 points) : savoir déterminer le chargement maximal admissible au sein d'une poutre droite dans le cas d'une sollicitation simple.
- 6. marron (3 points) : savoir d´eterminer le d´eplacement au sein d'une poutre droite dans le cas d'une sollicitation simple.

Pour que vous veilliez à ne pas prendre du retard dans votre progression, veuillez compléter au fur et à mesure des séances les cases des figures  $1.1$  et  $1.2$ .

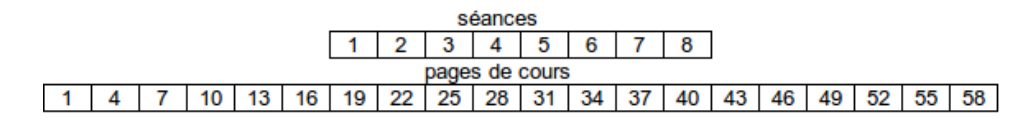

FIGURE 1.1 – Planning de progression des séances et des lectures de page.

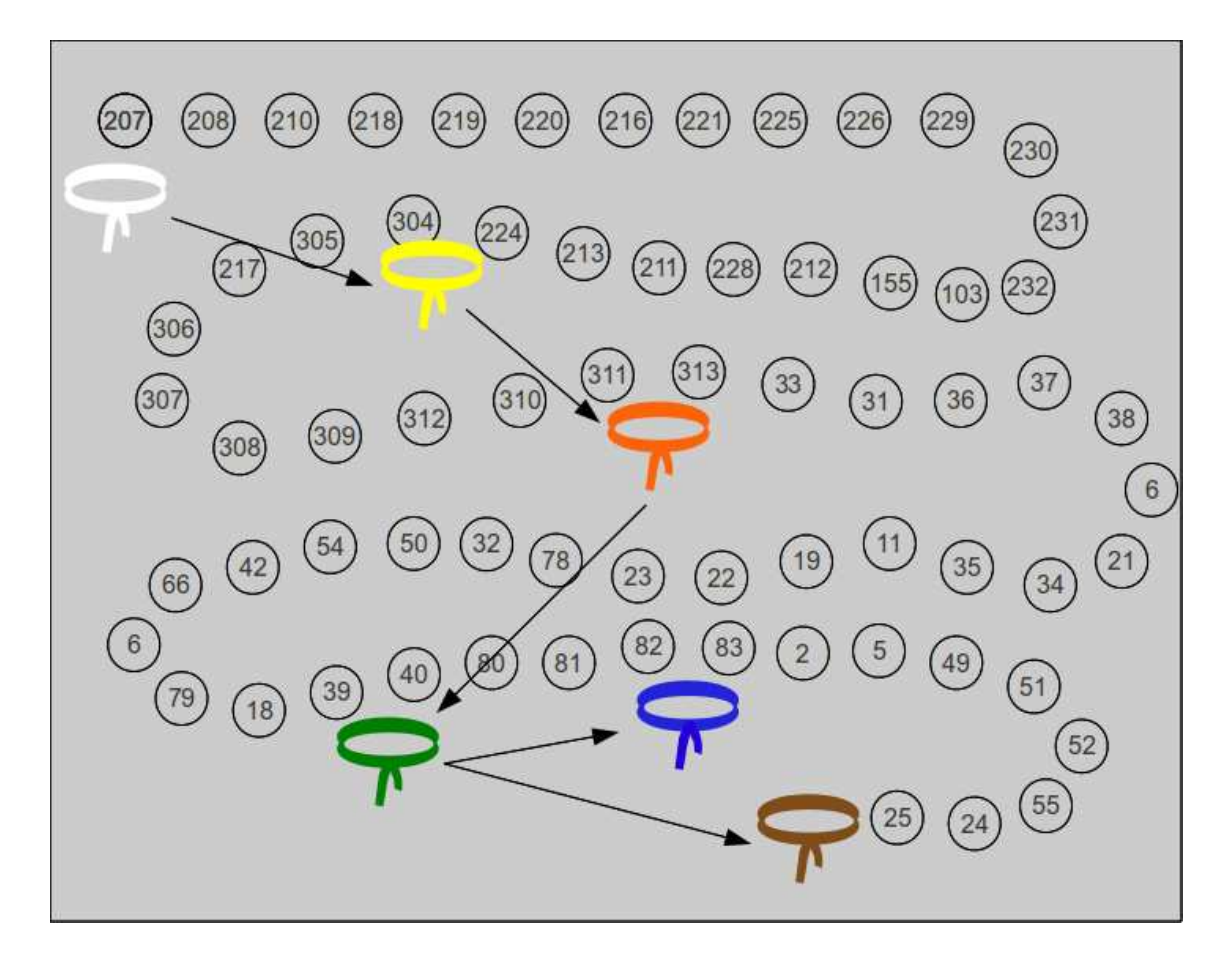

Figure 1.2 – Planning de progression des brevets et des ceintures.

# Chapitre 2

# dictionnaire

 $\rm II$  peut vous être utile de connaître les termes spécifiques à la mécanique en anglais. Voici donc une  $\rm s\acute{e}lection$  de termes.

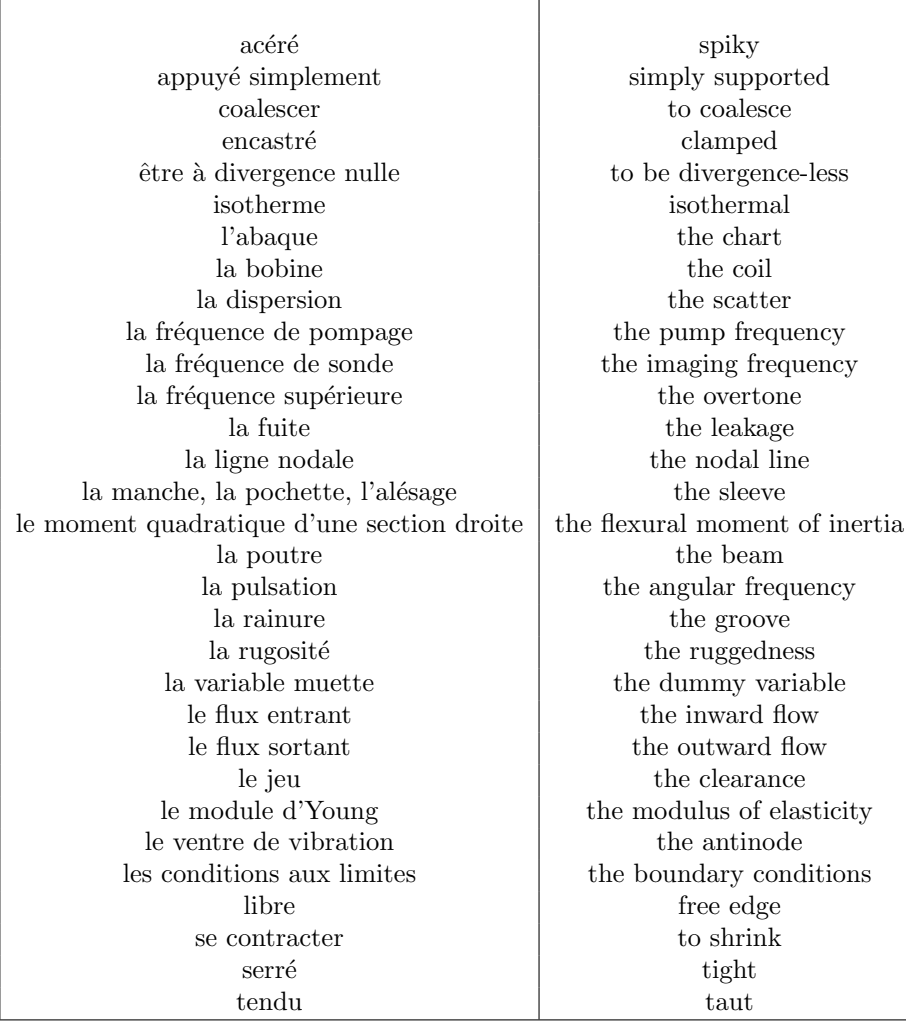

# Chapitre 3

# Examens des années précédentes

### 3.1 Décembre 2012

L'écoulement d'un fluide au sein d'une conduite de section carée de largeur  $l(x) = ax + b$  (Fig. 3.1) est mesuré à l'aide d'une sonde optique (Vélocimétrie Lasser Doppler). Cette sonde permet de connaître la vitesse  $\vec{v}_P$  en tout point P de coordonnées  $(x,y,z)$ :

$$
v_x = 2\left(\frac{l(x)^2}{4} - y^2\right)\left(\frac{l(x)^2}{4} - z^2\right) \text{ m.s}^{-1},\tag{3.1}
$$

$$
v_y = c(x)y,\tag{3.2}
$$

$$
v_z = d(x)z. \tag{3.3}
$$

avec  $a = -0.1$  m et  $b = 0.2$  m, et la coordonnée x appartenant à l'interval [0,1].

- 1. Si les positions x, y et z sont exprimées en mètres, quelles sont les unités des grandeurs  $a, b, c(x)$ et  $d(x)$ ?
- 2. Dessiner pour la valeur  $x = 0$  m, le vecteur vitesse en fonction de y et z.
- 3. Quel est le tenseur taux de déformation en un point P?
- 4. Donner un exemple de fonctions possibles  $c(x)$  et  $d(x)$  pour que l'écoulement soit incompressible pour  $y = 0$  et  $z = 0$ ?

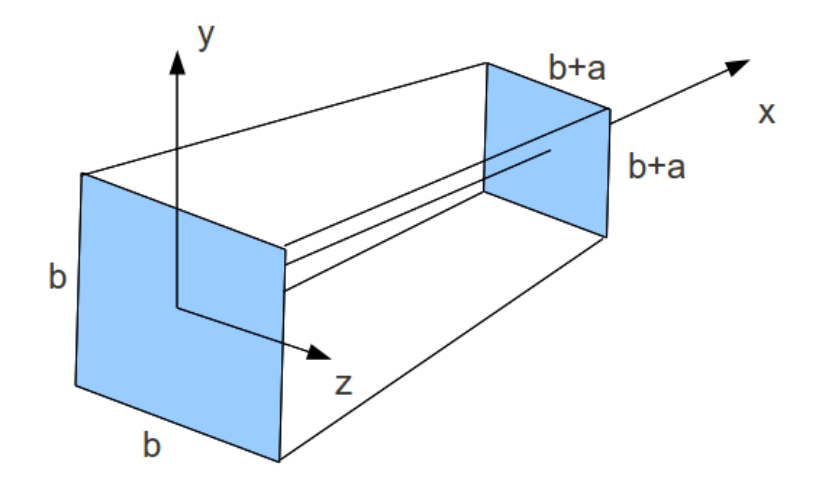

FIGURE  $3.1$  – Un écoulement dans un tube de section carrée.

### 3.2 Janvier 2012

Un réservoir cylindrique 0 à base circulaire de rayon  $r_1 = 0.3$  m d'épaisseur de paroi  $e_0$ , est rempli partiellement d'eau (voir figure 3.2) de masse volumique  $\rho = 1000 \text{ kg.m}^{-3}$ . L'accélération de la pesanteur  $\vec{g}$  est dans la direction  $-\vec{y}$ . A une distance  $h_1$  de la surface libre, est positionnée au point C une vanne de vidange. La vanne 2 est constituée d'un cylindre à base circulaire de rayon  $r_2 = 0.01$  m de longueur  $l_2 = 5$ m. Elle est en acier et pourra être considérée comme déformable avec un module de Young  $E = 2.1 \, 10^{11}$ Pa et un coefficient de Poisson  $\nu = 0.28$ . Pour assurer l'étanchéité, l'extrémité du cylindre 2 est conique avec un 1/2 angle au sommet  $\alpha = \pi/4$ . Le positionnement dans la direction  $\vec{x}$  de la pièce 2 est assurée par une cale 3 d'épaisseurs variables, qui prend appuis sur la bâti 0.

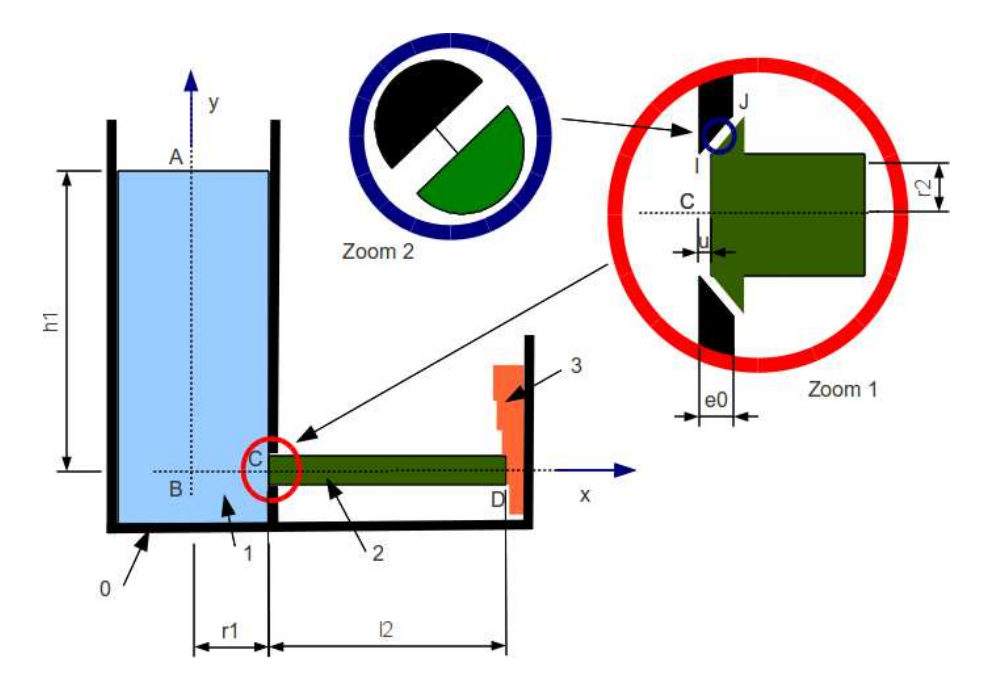

FIGURE  $3.2$  – Un réservoir et sa vanne de vidange.

- 1. Le réservoir est vide. La vanne 2 est fermée par le choix approprié de l'épaisseur de la cale 3. Dans ce cas, la distance  $u$  entre la surface intérieur de la paroi du réservoir  $0$  et la surface de la vanne 2 à l'extrémité de normale sortante − $\vec{x}$  est nulle. On considèrera que l'ajustement est parfait, et donc qu'il n'y a aucun effort de mise en contact de la pièce 2 sur la base conique du réservoir 0. Le réservoir est alors rempli d'eau tel que  $h_1 = 3$  m. Quelle est la pression  $p_C$  au point C?
- 2. Sous l'effet de cette pression, une force  $\vec{F}$  est appliquée par l'eau sur la vanne 2 au point C. Donnez le module et la direction de cette force.
- 3. Si le poids de la vanne 2 est négligée par rapport à cette force  $\vec{F}$ , en isolant la vanne 2, faites le bilan des actions qui s'exercent sur cette vanne, puis donnez les actions de la pièce 3 sur la pièce 2.
- 4. Soit un point M à l'intérieur de la pièce 2. Montrez que un tenseur des contraintes de la forme,

$$
\bar{\bar{\sigma}} = \begin{bmatrix} \sigma_{xx} & 0 & 0 \\ 0 & 0 & 0 \\ 0 & 0 & 0 \end{bmatrix}_{(\vec{x}, \vec{y}, \vec{z}) \otimes (\vec{x}, \vec{y}, \vec{z})}
$$
(3.4)

vérifie les conditions aux limites sur la surface en contact avec l'eau et sur la surface latérale de rayon  $r_2$ . Quelle est la valeur de  $\sigma_{xx}$ ?

#### $3.2.$  JANVIER  $2012$  15

5. Donnez les valeurs de 9 composantes du tenseur des déformations au point M

$$
\bar{\bar{\epsilon}} = \begin{bmatrix} \epsilon_{xx} & \epsilon_{xy} & \epsilon_{xz} \\ \epsilon_{yx} & \epsilon_{yy} & \epsilon_{yz} \\ \epsilon_{zx} & \epsilon_{zy} & \epsilon_{zz} \end{bmatrix}_{(\vec{x}, \vec{y}, \vec{z}) \otimes (\vec{x}, \vec{y}, \vec{z})}
$$
(3.5)

- 6. Ces d´eformations se cumulent tout le long du cylindre 2 entre le point C et le point D. Le point D peut être considéré comme immobile. Quelle est la valeur du déplacement u dans la direction  $\vec{x}$  de l'extrémité C de la vanne 2 ?
- 7. Du fait de la valeur de  $u$ , une fuite apparaît entre les surfaces coniques du réservoir  $0$  et de la vanne 2. Si  $v_I$  est la vitesse moyenne dans la section passant par le point I et  $v_J$  celle dans la section passant par le point J, donnez le ratio  $\frac{v_J}{v_I}$  en considérant que  $e_0 = r_2$ .
- 8. Si le fluide est considéré comme parfait, quel est le module de la vitesse  $v_J$  ?
- 9. Le débit de fuite  $q_v$  est-il proportionnel à  $h_1$  ? à  $r_1$  ?
- 10. Si le fluide est considéré comme visqueux, avec comme viscosité dynamique  $μ = 10<sup>-3</sup>$  Pa.s, quel est le nombre de Reynolds  $Re$  dans le gap entre les surfaces coniques du bâti  $0$  et de la vanne  $2$ ?
- 11. Quel est le profil du champs de vitesse entre ces deux surfaces, c'est `a dire le long de la ligne fine du zoom 2 ?
- 12. Si vous vouliez calculer les pertes de charge dans ce gap (ne pas le faire), consid´ereriez-vous des pertes de charges singulières ou régulières ? Justifiez votre choix.

# Chapitre 4

# Piqûres de rappel

Ce premier chapître a pour objet de rappeler quelques éléments dont vous risquez d'avoir besoin au cours de cet enseignement.

Par contre nous supposons acquis, la dérivation d'une fonction, l'intégration d'une fonction, les concepts de grandeur scalaire et de vecteur et les opérations sur ceux-ci. Si vous avez le moindre doute, je vous invite `a faire chez vous les brevets 207, 208, 210, 218, 219, 220, 216, 221, 225 et 226.

## 4.1 Quelques fonctions usuelles de base

#### 4.1.1 trigonométriques

Les vibrations de l'air (ou d'un solide) sont représentables par le mouvement d'une particule (ou du centre de masse du solide). La position x en fonction du temps t est obtenue à partir du principe fondamental de la dynamique qui lie l'accélération aux forces agissant sur le système. L'équation associée peut bien souvent être mise sous la forme,

$$
\frac{d^2x(t)}{dt^2} + ax(t) = 0,\t\t(4.1)
$$

avec  $a$  une constante. Les fonctions qui vérifient cette équation sont les fonctions sinus et cosinus. Par exemple, la figure 4.1 montre l'évolution de la fonction  $x(t) = 3\sin(2\pi 5t)$  et la figure 4.2 l'évolution de la fonction  $x(t) = 0.2 \cos(2\pi 3t)$ . Le terme en facteur de t est la pulsation  $\omega$  (en rad.s<sup>-1</sup> si t est exprimé en s). La fréquence  $f = \frac{\omega}{2\pi}$  est l'inverse de la période  $T = 1/f$ .

Il est à noter que lorsque une fonction trigonométrique est utilisée, par exemple  $sin(x)$ , la grandeur x doit nécessairement être adimensionelle.

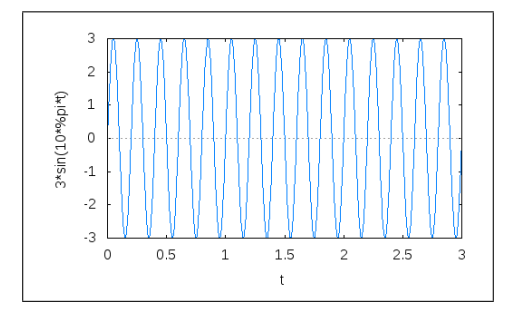

Figure 4.1 – Exemple de fonction sinus.

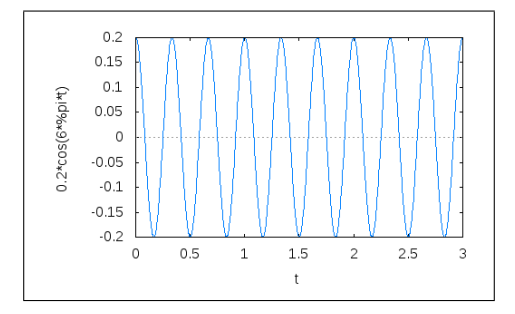

Figure 4.2 – Exemple de fonction cos.

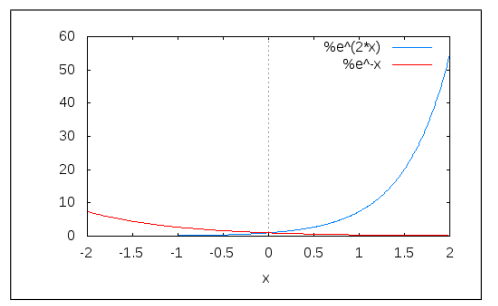

Figure 4.3 – Fonctions exponentielles.

Assimilation Pour vérifier que vous avez assimilé ce paragraphe, nous vous invitons à obtenir le brevet 229.

Si vous avez des difficultés, je vous invite à contacter le référent du brevet correspondant, dont le mél est disponible sur http ://umtice.univ-lemans.fr/course/view.php ?id=403.

#### 4.1.2 Fonctions exponentielle et logarithmiques

La fonction exponentielle  $f(x) = e^{ax}$ , avec a une constante, peut être soit croissante soit décroissante en fonction du signe de a. Par exemple, figure 4.3, sont dessinées les fonctions  $f(x) = e^{2x}$  et  $g(x) = e^{-x}$ .

L'inverse de la fonction exponentielle est la fonction logarithme népérien  $\ln(x)$ , qui n'est définie que sur l'intervalle  $]0,\infty]$ . Par exemple, figure 4.4, est dessinée la fonction  $f(x) = \ln(x)$ . Attention pour certains logiciels la fonction  $\ln(x)$  se note  $\log(x)$ , la fonction logarithme en base 10  $\log(x)$  se note  $\log(10(x))$ . C'est le cas de maxima qui a été utilisé pour contruire la figure 4.4. Les propriétés des fonctions logarithmes sont résumées figure 4.5.

Elle permet pour une représentation graphique de dilater les valeurs proches de 0, comme le montre les figures 4.5 et 4.6, selon un ou les deux axes.

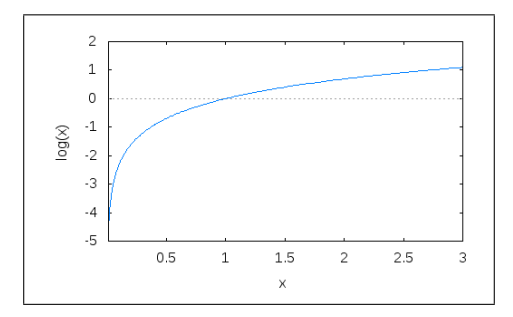

FIGURE  $4.4$  – Fonction logarithme.

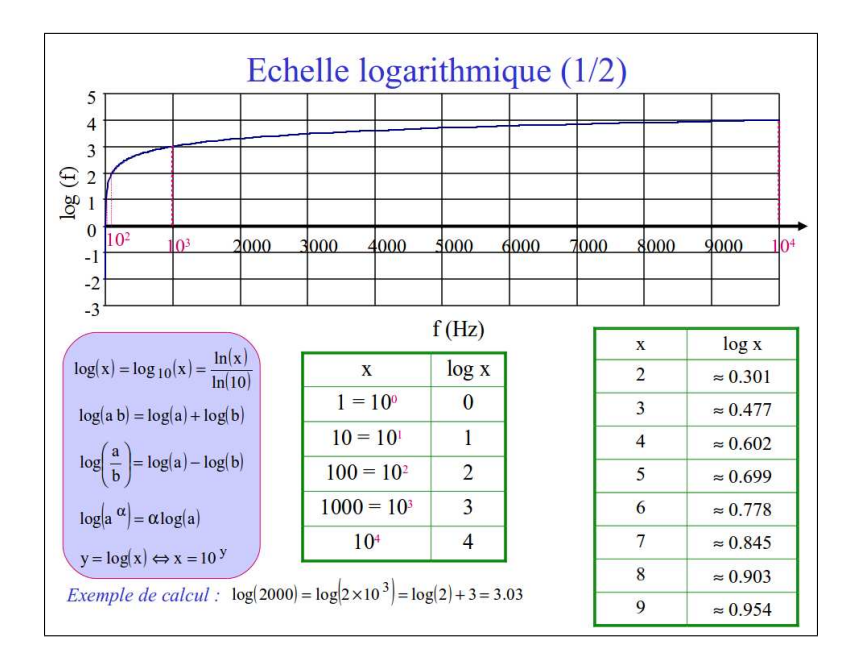

FIGURE 4.5 – Fonctions logarithmiques (figure conçue par C Potel).

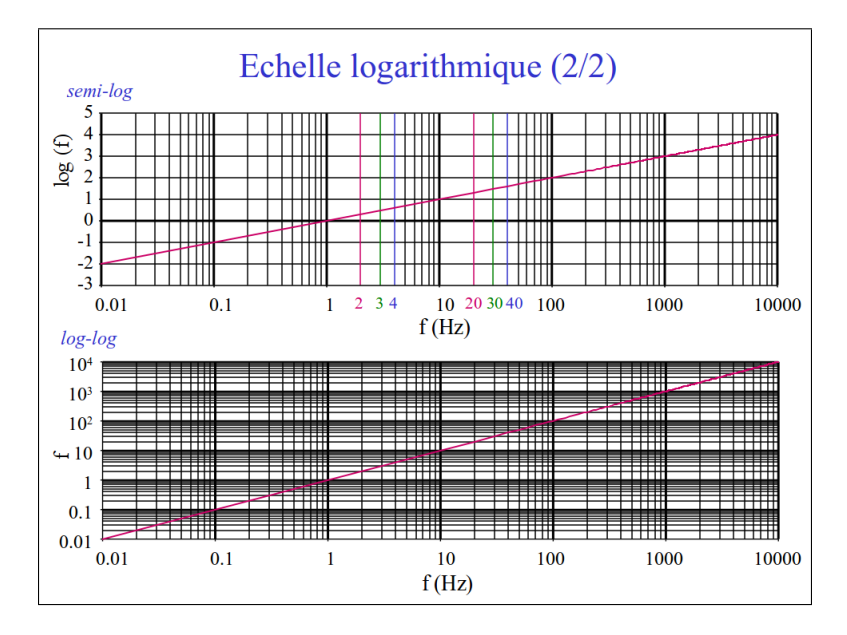

FIGURE  $4.6$  – Fonctions logarithmiques (figure conçue par C Potel).

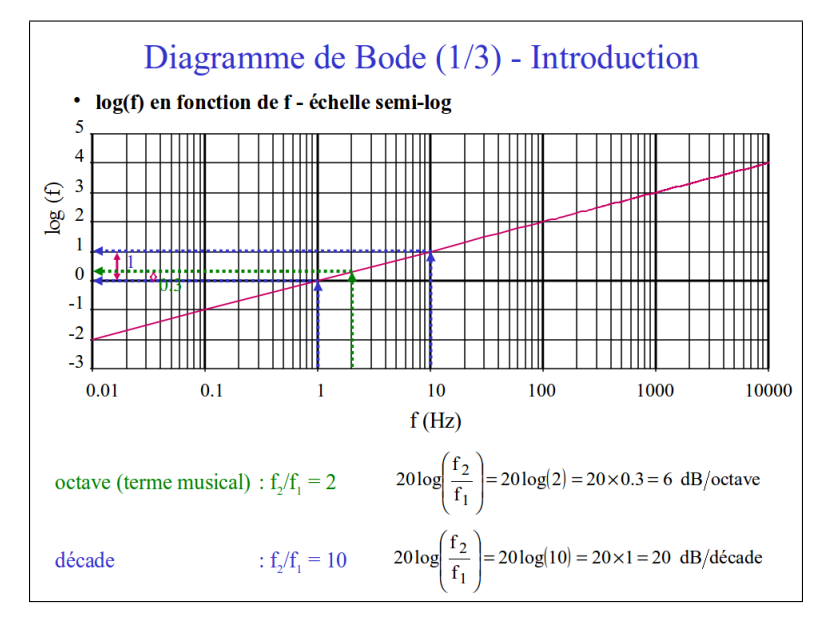

FIGURE  $4.7$  – Fonctions logarithmiques (figure conçue par C Potel).

Le décibel, noté dB, ne peut s'appliquer qu'à un ratio de deux grandeurs  $a$  et  $a_0$  ayant même dimension  $(voir figure 4.8)$ :

$$
20\log\left(\frac{a}{a_0}\right). \tag{4.2}
$$

Si une valeur d'accélération, de pression ou autre vous est fournie en dB, c'est que la valeur vous est donnée par rapport à une accélération de référence, ou une pression de référence (en général  $p_0 = 2 10^{-5}$ Pa : limite d'audition de l'homme à 1000 Hz).

Lorsque c'est l'énergie ou une puissance qui doit être exprimée, donc une grandeur quadratique par rapport à la variable initiale a, c'est  $20 \log \left( \frac{a^2}{a^2} \right)$  $a_0^2$ qui est calculée (voir figure 4.7).

#### Assimilation Pour vérifier que vous avez assimilé ce paragraphe, nous vous invitons à obtenir le brevet 230.

Si vous avez des difficultés, je vous invite à contacter le référent du brevet correspondant, dont le mél est disponible sur http ://umtice.univ-lemans.fr/course/view.php ?id=403.

#### 4.1.3 Fonctions de Bessel

La géométrie du problème (plan, cynlindrique ou sphérique) est imposée (voir Fig 4.9).

Il est toujours possible de résoudre un problème de géométrie cylindrique en utilisant des coordonnées carthésiennes, mais les conditions aux limites seront alors écrites de façons bien plus compliquées, car il faudra définir les points du bord par une liaison entre deux coordonnées. Si on utilise des coordonnées cylindriques, les conditions aux limites s'écriront sur les points dont la distance à l'axe de symétrie est une constante. C'est beaucoup plus simple... mais les lois de comportement doivent alors être exprimées en coordonnées cylindriques. Elles peuvent prendre la forme de l'équation (1) de la figure 4.10, dont les solutions sont les fonctions de Bessel. La variable  $x$  joue le rôle de la distance par rapport à l'axe de symétrie du problème. Si elles ressemblent à des cosinus et des sinus pour des valeurs de  $x$  grandes, pour des valeurs de x proches de 0, les divergences viennent du fait que dans l'équation  $(1)$ , il faut compenser le terme en  $1/x$ .

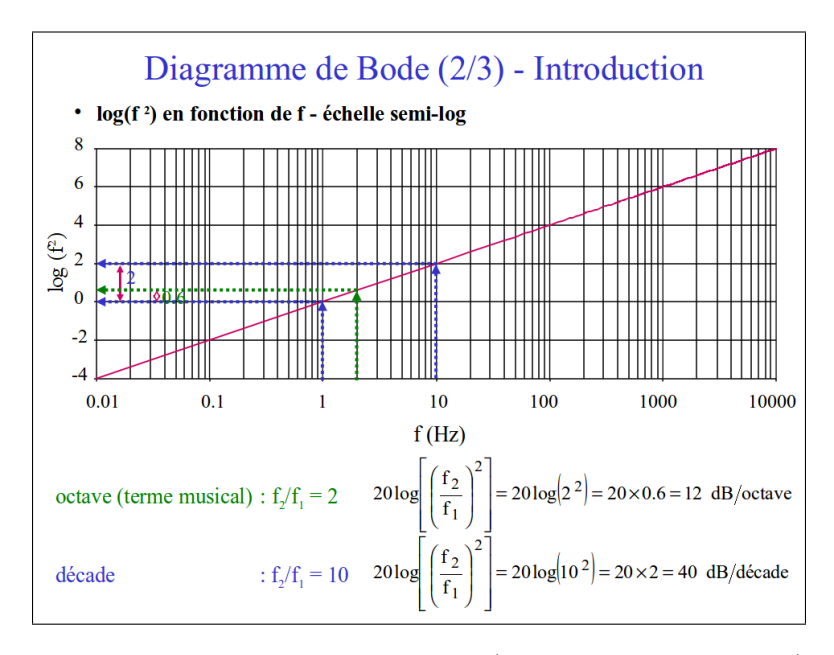

FIGURE 4.8 – Fonctions logarithmiques (figure conçue par C Potel).

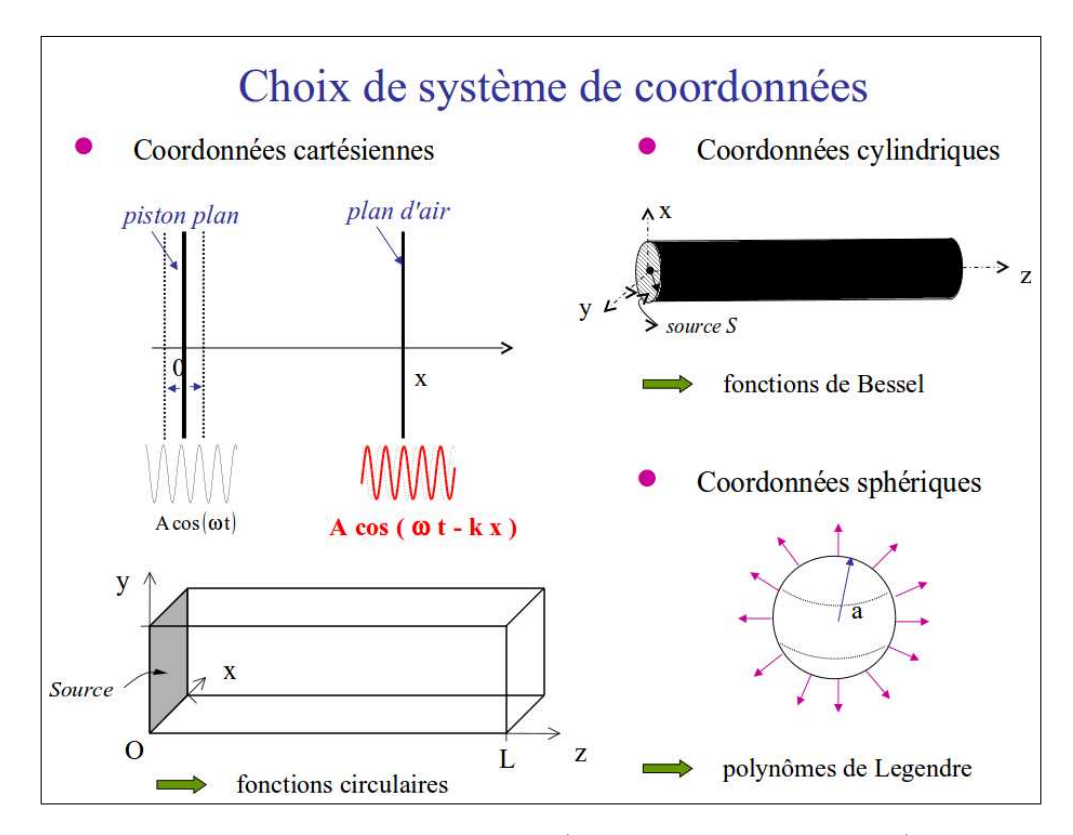

FIGURE 4.9 – Fonctions de Bessel (graphique conçu par C Potel).

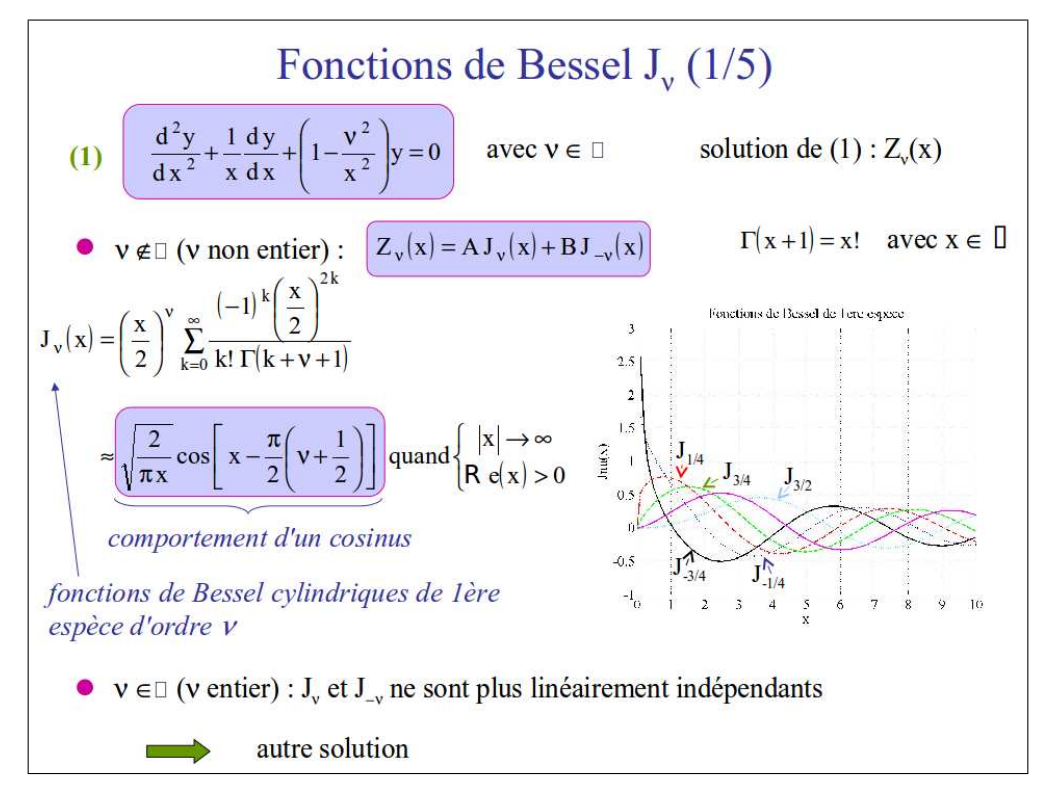

FIGURE 4.10 – Fonctions de Bessel (graphique conçu par C Potel).

Il suffira donc de mettre la loi de comportement sous la forme de l'équation  $(1)$  et d'identifier le coefficient  $\nu$  appelé "ordre". Les figures 4.10 à 4.13 décrivent les fonctions associées à chaque type d'ordre  $\nu$ , et le cas particulier de  $J_0$  est traité figure 4.14.

L'expression explicite des fonctions de Bessel n'est pas à rechercher, au même titre que vous ne recherchez pas une expression explicite de la fonction sinus : tout logiciel de calcul digne de se nom les connait, par exemple pour maxima,  $bessel_j(\nu, x)$  fournit la fonction de Bessel de première espèce d'ordre  $\nu$  pour la coordonnée  $x$ .

Assimilation Pour vérifier que vous avez assimilé ce paragraphe, nous vous invitons à obtenir les brevets 231 et 232.

Si vous avez des difficultés, je vous invite à contacter le référent du brevet correspondant, dont le mél est disponible sur http ://umtice.univ-lemans.fr/course/view.php ?id=403.

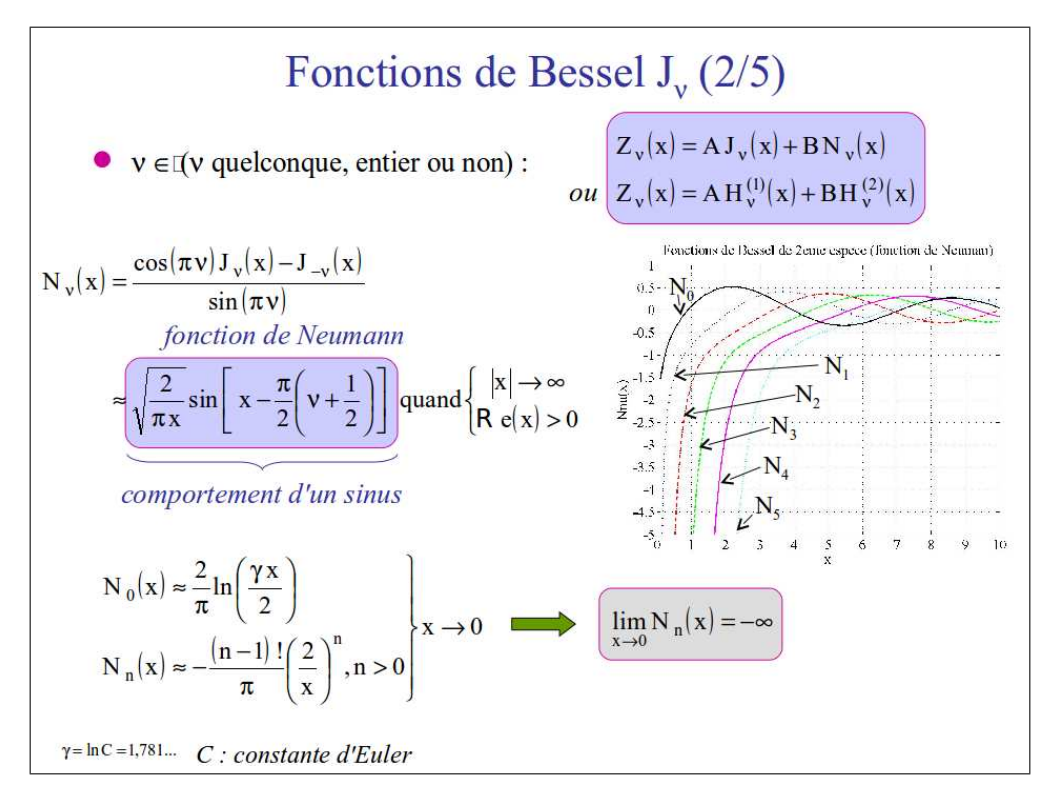

FIGURE 4.11 – Fonctions de Bessel (graphique conçu par C Potel).

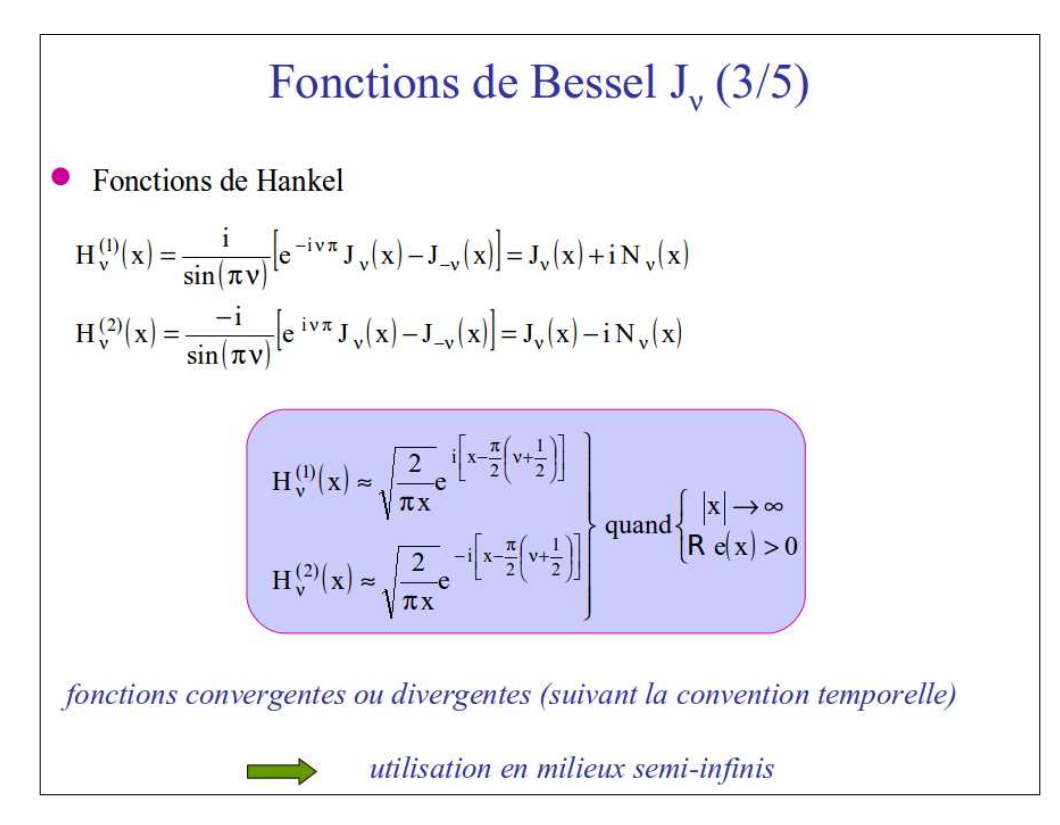

FIGURE 4.12 – Fonctions de Bessel (graphique conçu par C Potel).

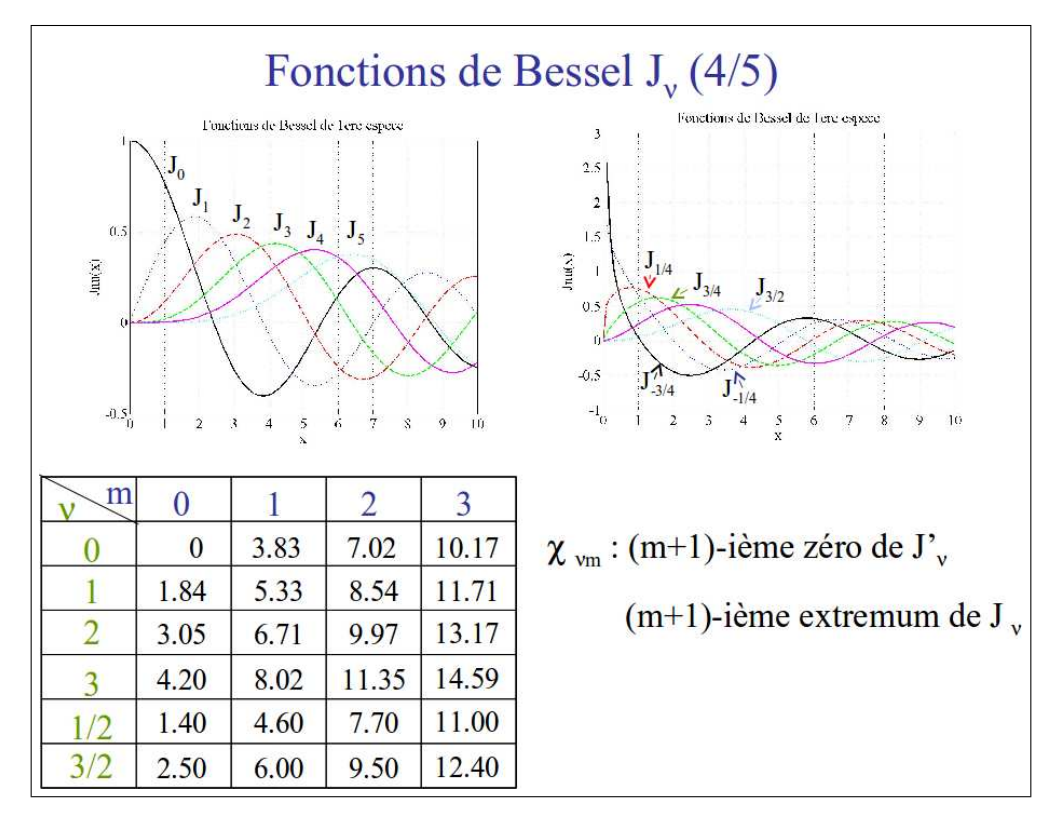

FIGURE 4.13 – Fonctions de Bessel (graphique conçu par C Potel).

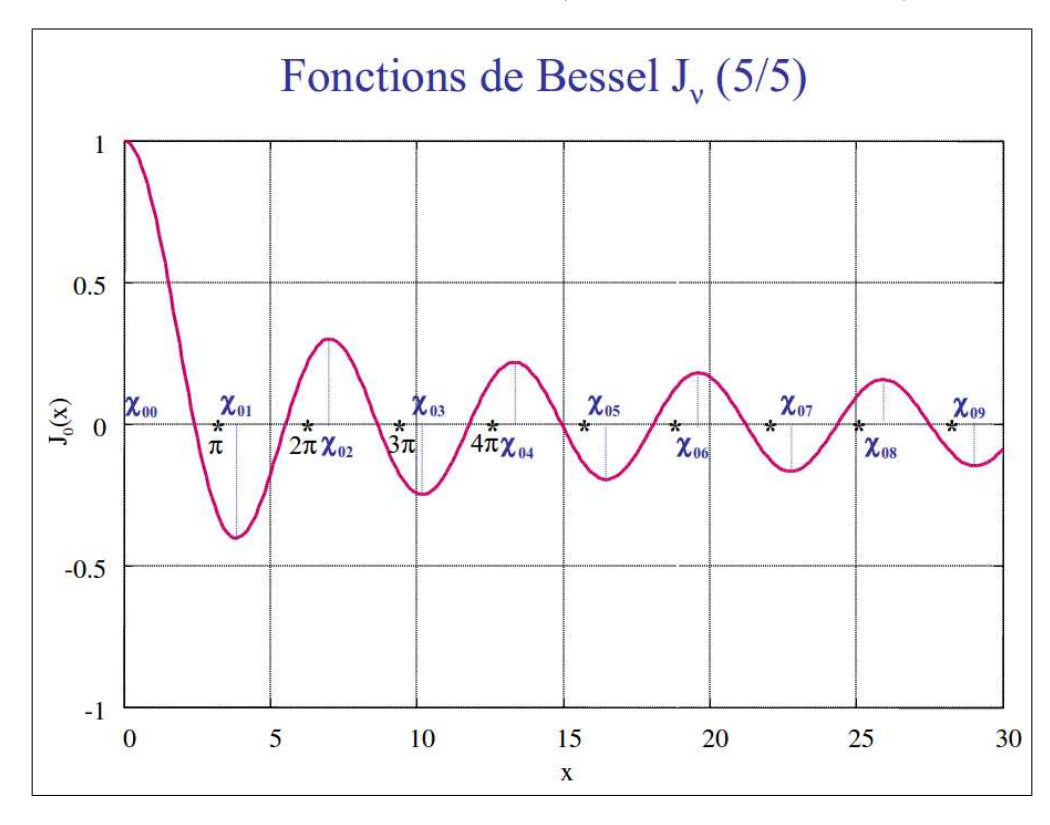

FIGURE 4.14 – Fonctions de Bessel (graphique conçu par C Potel).

#### 4.1.4 Diagonalisation de matrice

Soit un tenseur  $\bar{\bar{A}}$  symétrique dont les composantes dans la base  $(\vec{e}_1, \vec{e}_2, \vec{e}_3)$  sont,

$$
\bar{A} = \begin{bmatrix} a_{11} & a_{12} & a_{13} \\ a_{12} & a_{22} & a_{23} \\ a_{13} & a_{23} & a_{33} \end{bmatrix}_{(\vec{e}_1, \vec{e}_2, \vec{e}_3) \otimes (\vec{e}_1, \vec{e}_2, \vec{e}_3)}.
$$
(4.3)

On peut diagonaliser la matrice en résolvant,

$$
det\left(\bar{A} - \lambda I \bar{d}\right) = 0. \tag{4.4}
$$

On obtient une équation de degré 3 en  $\lambda$  que l'on résoud (soit par dicotomie, soit en recherchant une racine évidente et en résolvant alors une équation du second degré).

#### **Assimilation** Pour vérifier que vous avez assimilé ce paragraphe, nous vous invitons à obtenir le brevet 103.

Si vous avez des difficultés, je vous invite à contacter le référent du brevet correspondant, dont le mél est disponible sur http ://umtice.univ-lemans.fr/course/view.php ?id=403.

### 4.2 Homogénéité et ordres de grandeur

#### 4.2.1 Homogénéité, adimensionalisation

Les grandeurs de part et d'autre d'une équation sont généralement de natures différentes. Par exemple, le principe fondamental de la dynamique en terme de résultante

$$
\vec{F} = m\vec{\Gamma}_{G,S/R_0},\tag{4.5}
$$

exprime une relation entre un effort F, une masse m et l'accélération du centre de gravité d'un solide Γ (voir cours de "Mécanique Générale"). Cette écriture est intrinsèque : elle ne dépend pas du repère dans lequel les grandeurs sont exprimées (repère cartésien, cylindrique, sphérique, curviligne...). Vous vous devez de vérifier pour chaque loi, que l'équation est homogène : que les dimensions sont les mêmes de part et d'autre d'un signe égalité. Dans l'exemple précédent, l'équation est homogène à une masse fois une longueur divisée par un temps au carré :

$$
MLT^{-2}.\t\t(4.6)
$$

Les équations sont donc indépendantes de l'unité prise pour chaque grandeur (pour la longueur  $L$  : le mètre, le centimètre, le pouce...). Il suffit de choisir les mêmes unités de part et d'autre de l'équation. Lorsque vous sommez deux termes, ils doivent aussi être homogènes. Ajouter 1 carotte et un choux de fera pas 2 quelque chose, mais juste un début de pot-au-feu. Essayez d'additionner des km/h et des kg pour vous en convaincre. La norme internationale ISO 1000 (ICS 01 060) décrit les unités du Système International et les recommandations pour l'emploi de leurs multiples et de certaines autres unités. Le Système International compte sept unités de base : le mètre, le kilogramme, la seconde, l'ampère, le kelvin, la mole et la candela, censées quantifier des grandeurs physiques indépendantes.

Lorsque une grandeur est définie par une dérivée, une dérivée partielle ou une intégrale, l'équation aux dimensions est construite comme si les dérivées correpondaient à une division et l'intégrale à une multiplication. Par exemple,

– si  $f(s) = \frac{dg(s)}{ds}$  avec  $g(s)$  en m et s en kg, alors  $f(s)$  s'exprime en m/kg, – si  $k(t_1) = \int_{t_0}^{t_1} g(t)dt$  avec  $g(t)$  en V et t en s, alors  $k(t_1)$  s'exprime en V.s.

#### 4.2.2 Adimensionalisation

Des grandeurs sont sans dimension. Vous n'ignorez pas que le périmètre d'un cercle de rayon  $r$  est  $p = 2\pi r$ . Si on ne décrit qu'une partie du cercle une relation similaire lie la longueur de l'arc de cercle c au rayon :  $c = \alpha r$ . L'angle est donc  $\alpha = c/r$  un rapport de deux longueurs : l'angle, exprimé en radian est sans dimension. De même, l'écoulement d'un fluide visqueux dépend du rapport entre les effets dynamiques et les effets visqueux. Lorsque l'on souhaite faire une maquette à échelle réduite, il faut conserver ce rapport entre les différentes forces : on conservera le nombre de Reynolds  $Re = \frac{vd}{\nu} = \frac{\rho v d}{\eta}$ , avec d une dimension caractéristique de l'écoulement, v une vitesse caractéristique de l'écoulement,  $\nu$  la viscosité cinématique,  $ρ$  la masse volumique et η la viscosité dynamique. L'adimensionalisation des équations est très utilisée en mécanique des fluides, hélas beaucoup moins en mécanique des solides. Ceci n'est en fait dû qu'à des habitudes différentes au sein des deux communautés. Adimensionaliser les équations à l'avantage de faire apparaître les groupements adimensionels de paramètres qui régissent le comportement, mais présente l'inconvénient, en cas d'erreur de calcul par une omission d'un terme adimensionnel, de ne pas rendre l'équation non homogène, et donc enlève un moyen de vérifier le résultat final.

#### 4.2.3 Unités logarithmiques relatives ou absolues

Des capteurs, comme nos oreilles par exemple, ne sont pas sensibles de façon linéaire au signal reçu, pour nos oreilles, au bruit. Il est donc intéressant de ne pas mesurer le niveau acoustique sur une échelle linéaire, mais logarithmique. De plus, prendre en compte le seuil d'audibilité pour définir l'échelle logarithmique amène à considérer un niveau de référence de pression de  $P_{ref} = 10^{-5}$  Pa. On construit alors  $L_p = 10 \log \left( \frac{p_{eff}^2}{p_{ref}^2} \right) = 20 \log \left( \frac{p_{eff}}{p_{ref}} \right)$  dont l'unité est alors le décibel noté dB, avec  $p_{eff}$  la pression efficace en Pa. Le choix d'une échelle logarithmique dans la représentation graphique d'une relation entre deux grandeurs  $a$  et  $b$  peut être justifiée par :

– des répartitions des valeurs de  $a$  ou  $b$  de façon géométrique

– pour déterminer des coefficients lorsque la fonction liant  $a$  et  $b$  est non linéaire.

Prenons par exemple une relation théorique du type  $b = a^{0.34}$ . Si l'on cherche à vérifier expérimentalement l'exposant de cette relation, il est plus judicieux de tracer  $\log b$  en fonction de  $\log a$ : la fonction théorique  $(\log b = 0.34 \log a)$  est une droite passant par l'origine, les points expérimentaux permettent de leur coté de déterminer la pente expérimentale (avec son incertitude) qui donne la valeur expérimentale du coefficient (avec son incertitude).

#### 4.2.4 Ordres de grandeurs

Il ne suffit pas que votre mesure soit donnée dans des unités cohérentes, par exemple si votre capteur mesure la vitesse du cycliste en descente par le rupture de deux faisceaux lasers distants de 1 cm dans un intervalle de temps de 12.3 10<sup>-2</sup> s, encore faut-il que la valeur soit réaliste. Dans le cas de votre cycliste, il roule à  $0.29 \text{ km/h}$ ! On compte sur votre expérience.

#### 4.2.5 Brevets d'acquisition de connaissance

Pour vérifier que vous avez assimilé ce paragraphe, je vous invite à obtenir le brevet 155, 212 et 228 . Si vous avez des difficultés, je vous invite à contacter le référent du brevet correspondant, dont le mél est disponible sur http ://umtice.univ-lemans.fr/course/view.php ?id=403.

#### 4.2.6 Brevets d'acquisition de compétence

Pour vérifier que vous savez réinvestir cette connaissance sur un autre cas, je vous invite à obtenir les brevets 211, 213, 224 et 224bis. Si vous avez des difficultés, je vous invite à contacter le référent du brevet correspondant, dont le mél est disponible sur http ://umtice.univ-lemans.fr/course/view.php?id=403.

## 4.2.7 Questionnaire d'auto-test

Pour vous auto-évaluer sur ce paragraphe, je vous invite à faire le  $qcm1a001$  disponible sur http ://umtice.univlemans.fr/course/view.php ?id=403.

# Chapitre 5

# La mécanique des milieux continus

## 5.1 Un vitrail de cathédrale, un fluide qui s'ignore?

La mécanique est la science du mouvement. Elle est une branche de la physique, car elle décrit la matière à une échelle supérieure aux molécules, aux atomes : on parlera d'un volume élémentaire représentatif de matière continue. Si l'objectif est de décrire le mouvement, qui lui est mesurable (la déformation de votre joue), il faudra inventer des causes (la force exercée par le poing d'une brute épaisse fachée contre vous). Deux grandes familles de corps seront ici étudiées : les solides déformables (votre joue) et les fluides (le sang qui s'écoule de votre nez meurtri).

Si l'on considère un volume représentatif dans une base carthésienne (Fig. 5.1), ce sera un parrallélépipède de dimensions infiniments petites dx, dy et dz. Sur chacune des faces de ce parrallélépipède, seront exercées des contraintes notées dans ce cours  $\sigma$ , ayant la dimension d'une force divisée par une surface. En unités du système international, le Pascal (1 Pa=1  $N/m<sup>2</sup>$ ) avec N le newton et m le mètre.

Ce qui différencie fondamentalement un solide élastique linéaire d'un fluide newtonnien,

 $-$  pour le solide, les contraintes sont proportionnelles aux déformations de ce parrallélépipède par rapport à un état initial dit "au repos",

– pour le fluide, les contraintes sont proportionnelles aux vitesses de d´eformations de ce parrall´el´epip`ede.

Volontairement, notre cours se limitera à ces deux modèles simplistes, et nous éviterons, sans doute pour votre plus grande joie, d'aborder la viscoélasticité, les fluides à seuil, les transitions vitreuses... On ne vous parlera pas de l'épaisseur de vitraux anciens de nos cathédrales, plus grande en bas que en haut : le verre est un fluide qui s'écoule lentement.

Nous resterons aussi dans des repères carthésiens. De ce fait, confusion sera faite, et nous nous en excusons, entre grandeur intrinsèque et matrice associée à cette grandeur lorsqu'elle est exprimée dans une base. Les expressions des gradients, divergence, rotationnels dans des repères cylindriques ou sphériques, sont évidemment différentes. Les équations intrinsèques restent valides, leurs expressions dans une base donnée change. Nous vous invitons, si nécessité, à vous référer à vos enseignements de mathématiques.

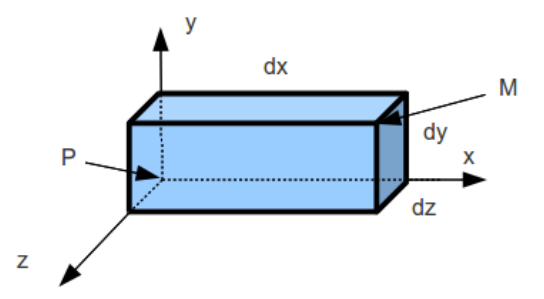

FIGURE  $5.1$  – Volume élémentaires représentatif.

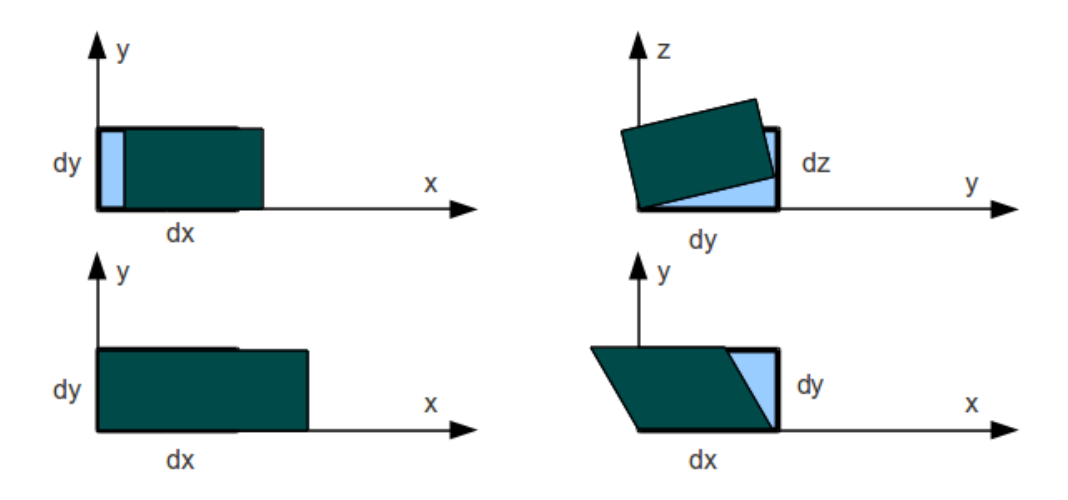

FIGURE 5.2 – Exemples de mouvements élémentaires d'un volume de référence.

### 5.2 Les cinématiques d'un volume représentatif

#### 5.2.1 Pour un solide

Pour un solide, la grandeur cinématique de référence est le déplacement.

Considérons une base  $(\vec{x}, \vec{y}, \vec{z})$  orthonormée directe, associée à un point P dont les coordonnées seront l'origine du repère dans l'état de référence. Soit le parrallélogramme construit à partir du point P, dont les dimensions dans chaque direction sont dx, dy et dz. Soit le point M, le sommet opposé du parrallélépipède tel que à l'état initial  $\overline{PM} = dx\overline{x} + dy\overline{y} + dz\overline{z}$ . L'état final est caractérisé par un déplacement des points P et M,

$$
\vec{u}_p = u_{px}\vec{x} + u_{py}\vec{y} + u_{pz}\vec{z},\tag{5.1}
$$

$$
\vec{u}_m = u_{mx}\vec{x} + u_{my}\vec{y} + u_{mz}\vec{z}.\tag{5.2}
$$

En considérant les dimensions élémentaires de ce parrallélépipède aussi petites que nécessaire, le mouvement de tout point de ce volume élémentaire sera proportionnel à ses distances par rapport à P. Le mouvement à proximité de P est donc caractérisé par six grandeurs. Elles contiennent (voir figure 5.2) :

- des translations (isovolume) : par exemple une translation dans la direction  $\vec{x}$  si  $u_{px} = u_{mx}$  et les autres nulles,
- des rotations (isovolume) : par exemple une rotation autour de l'axe  $\vec{x}$  d'un angle  $\alpha$  infiniment petit, si  $\vec{u}_P = 0$ ,  $u_{mx} = 0$ ,  $u_{my} = -\alpha dz$  et  $u_{mz} = \alpha dy$  et les autres nulles,

$$
\overline{\overline{\epsilon}} = \begin{bmatrix} \epsilon_{xx} & 0 & 0\\ 0 & 0 & 0\\ 0 & 0 & 0 \end{bmatrix}_{(\vec{x}, \vec{y}, \vec{z}) \otimes (\vec{x}, \vec{y}, \vec{z})}
$$
(5.3)

- des deformations de dilatation (non isovolume) : par exemple une dilatation dans la direction  $\vec{x}$ ,  $\vec{u}_P = 0$  et  $\vec{u}_M = a dx \vec{x}$ ,
- des déformations de cisaillement (isovolume) : par exemple un glissement du plan  $(M,\vec{z},\vec{x})$  dans la direction  $\vec{x}$ , la direction  $\vec{y}$  tournant d'un angle  $\gamma$ , alors  $\vec{u}_P = \vec{0}$  et  $\vec{u}_M = -\gamma dy \vec{x}$ ,

On notera que sont possibles trois directions de translations, trois axes de rotations, des allongements dans trois directions et des glissements dans trois plans.

Un déplacement est une grandeur vectorielle qui a pour dimension [L], qui s'exprime donc dans le système international en m. Vous veillerez à écrire les grandeurs vectorielles de façon complète, donc sans oublier de préciser la base. Les notations acceptées sont :

$$
\vec{a}_p = a_x \vec{x} + a_y \vec{y} + a_z \vec{z} = \begin{bmatrix} a_x \\ a_y \\ a_z \end{bmatrix}_{(\vec{x}, \vec{y}, \vec{z})} . \tag{5.4}
$$

#### 5.2.2 Pour un fluide

Pour un fluide, la grandeur cinématique de référence est la vitesse.

On définira donc  $\vec{v}_P$  la vitesse d'un point P par rappport à un repère, et  $\vec{v}_M$  la vitesse d'un point M tel que  $P\dot{M} = dx\ddot{x} + dy\ddot{y} + dz\ddot{z}$ . Comme précédemment, 4 types de champs de vitesse sont possibles,

– des vitesses de translations (isovolume),

– des vitesses rotations en bloc (isovolume),

– des vitesses dilatation (non isovolume),

– des vitesses de cisaillement (isovolume),

ainsi qu'une combinaison de ceux-ci.

Une composante de vitesse a pour dimension  $[LT^{-1}]$ , donc s'exprime en m.s<sup>-1</sup> dans le système international.

Assimilation Pour vérifier que vous avez assimilé ce paragraphe, nous vous invitons à obtenir le brevet 304.

Si vous avez des difficultés, je vous invite à contacter le référent du brevet correspondant, dont le mél est disponible sur http ://umtice.univ-lemans.fr/course/view.php ?id=403.

### 5.3 Les états de déformation d'un volume représentatif

#### 5.3.1 Pour un solide

Pour un solide la grandeur cinématique de référence est le déplacement.

Etant donné un mouvement du parrallélépipède, il faut pouvoir extraire les composantes correspondantes à un mouvement de corps solide (translation, rotation) de celles correspondantes à des d´eformations. Nous montrons ici que le gradient de d´eplacement n'est pas suffisant, il faut encore extraire sa partie symétrique, pour avoir une vrai mesure de l'état de déformation.

Soit  $\vec{u}_P$  (Eq. 5.1) connu pour un parrallélépipède de dimensions dx, dy et dz. Chacune des 3 composantes est une fonction de l'espace. Calculons les variations de ces composantes de d´eplacement en fonction des 3 directions. Il est judicieux d'utiliser la notation du gradient de  $\vec{u}$ ,

$$
gr\vec{a}d\vec{u} = \begin{bmatrix} \frac{\partial u_x}{\partial x} & \frac{\partial u_x}{\partial y} & \frac{\partial u_x}{\partial z} \\ \frac{\partial u_y}{\partial x} & \frac{\partial u_y}{\partial y} & \frac{\partial u_y}{\partial z} \\ \frac{\partial u_z}{\partial x} & \frac{\partial u_z}{\partial y} & \frac{\partial u_z}{\partial z} \end{bmatrix}_{(\vec{x}, \vec{y}, \vec{z}) \otimes (\vec{x}, \vec{y}, \vec{z})}
$$
(5.5)

Pour un mouvement de translation d'une valeur a dans la direction  $\vec{x}$ ,  $\vec{u} = a\vec{x}$ , d'où  $u_x = a$ ,  $u_y = 0$ ,  $u_z = 0$ , le gradient

$$
gr\bar{a}d\vec{u} = \begin{bmatrix} 0 & 0 & 0 \\ 0 & 0 & 0 \\ 0 & 0 & 0 \end{bmatrix}_{(\vec{x}, \vec{y}, \vec{z}) \otimes (\vec{x}, \vec{y}, \vec{z})},
$$
(5.6)

est bien nul. Pour un corps en translation, qui donc ne se déforme pas, le gradient semble donc un bon outil de mesure de l'état déformé. Vérifions-le pour le cas d'une rotation.

Pour un mouvement de rotation autour de l'axe P $\vec{x}$  d'un angle  $\alpha$  infiniment petit, alors  $\vec{u}_p = 0$ , et pour le point M  $u_x = 0$ ,  $u_y = -\alpha dz$  et  $u_z = \alpha dy$ , le gradient

$$
gr\overset{=}{a}d\vec{u} = \begin{bmatrix} 0 & 0 & 0 \\ 0 & 0 & -\alpha \\ 0 & \alpha & 0 \end{bmatrix}_{(\vec{x},\vec{y},\vec{z})\otimes(\vec{x},\vec{y},\vec{z})}, \qquad (5.7)
$$

n'est pas nul alors que le corps ne se déforme pas. Le gradient de déplacement ne caractérise donc pas la déformation du solide. Par contre si l'on en prend la partie symétrique, que nous noterons  $\bar{\bar{\epsilon}}$ ,

$$
\bar{\epsilon} = \frac{1}{2} \left( g r \bar{a} d \vec{u} +^T g r \bar{a} d \vec{u} \right),\tag{5.8}
$$

avec " $T$ " indiquant la transposée de la matrice,

$$
\bar{\bar{\epsilon}} = \frac{1}{2} \left( \begin{bmatrix} 0 & 0 & 0 \\ 0 & 0 & -\alpha \\ 0 & \alpha & 0 \end{bmatrix}_{(\vec{x}, \vec{y}, \vec{z}) \otimes (\vec{x}, \vec{y}, \vec{z})} + \begin{bmatrix} 0 & 0 & 0 \\ 0 & 0 & \alpha \\ 0 & -\alpha & 0 \end{bmatrix}_{(\vec{x}, \vec{y}, \vec{z}) \otimes (\vec{x}, \vec{y}, \vec{z})} \right),
$$
(5.9)

$$
\bar{\bar{\epsilon}} = \begin{bmatrix} 0 & 0 & 0 \\ 0 & 0 & 0 \\ 0 & 0 & 0 \end{bmatrix}_{(\vec{x}, \vec{y}, \vec{z}) \otimes (\vec{x}, \vec{y}, \vec{z})}.
$$
(5.10)

cette partie symétrique est bien nulle. Vérifions sur les deux autres cas de mouvement du parrallélélogramme avec déformation que cette grandeur  $\bar{\bar{\epsilon}}$  n'est pas nulle.

Pour le cas d'une dilatation dans la direction  $\vec{x}$  si  $\vec{u}_p = 0$  et  $\vec{u}_M = adx\vec{x}$ ,

$$
\bar{\bar{\epsilon}} = \frac{1}{2} \left( \begin{bmatrix} a & 0 & 0 \\ 0 & 0 & 0 \\ 0 & 0 & 0 \end{bmatrix}_{(\vec{x}, \vec{y}, \vec{z}) \otimes (\vec{x}, \vec{y}, \vec{z})} + \begin{bmatrix} a & 0 & 0 \\ 0 & 0 & 0 \\ 0 & 0 & 0 \end{bmatrix}_{(\vec{x}, \vec{y}, \vec{z}) \otimes (\vec{x}, \vec{y}, \vec{z})} \right),
$$
(5.11)

$$
\bar{\bar{\epsilon}} = \begin{bmatrix} a & 0 & 0 \\ 0 & 0 & 0 \\ 0 & 0 & 0 \end{bmatrix}_{(\vec{x}, \vec{y}, \vec{z}) \otimes (\vec{x}, \vec{y}, \vec{z})},
$$
\n(5.12)

qui est effectivement non nulle.

Pour le cas d'un glissement du plan  $(M,\vec{z},\vec{x})$  dans la direction  $\vec{x}$ , la direction  $\vec{y}$  tournant d'un angle  $\gamma$ , alors  $\vec{u}_P = \vec{0}$  et  $\vec{u}_M = -\gamma dy \vec{x}$ ,

$$
\bar{\bar{\epsilon}} = \frac{1}{2} \left( \begin{bmatrix} 0 & -\gamma & 0 \\ 0 & 0 & 0 \\ 0 & 0 & 0 \end{bmatrix}_{(\vec{x}, \vec{y}, \vec{z}) \otimes (\vec{x}, \vec{y}, \vec{z})} + \begin{bmatrix} 0 & 0 & 0 \\ -\gamma & 0 & 0 \\ 0 & 0 & 0 \end{bmatrix}_{(\vec{x}, \vec{y}, \vec{z}) \otimes (\vec{x}, \vec{y}, \vec{z})} \right),
$$
(5.13)

$$
\bar{\epsilon} = \begin{bmatrix} 0 & -\gamma/2 & 0 \\ -\gamma/2 & 0 & 0 \\ 0 & 0 & 0 \end{bmatrix}_{(\vec{x}, \vec{y}, \vec{z}) \otimes (\vec{x}, \vec{y}, \vec{z})},
$$
(5.14)

qui est bien différent de 0.

Nous pouvons donc considérer la grandeur  $\bar{\bar{\epsilon}}$ , appelée tenseur des déformations, comme une mesure de l'état de déformation du système. Le développement ci-dessus est fait dans l'hypothèse des petites perturbations : faibles déplacements par rapport aux dimensions du système, et faibles déformations. Ce tenseur des déformations

$$
\bar{\epsilon} = \begin{bmatrix} \epsilon_{xx} & \epsilon_{xy} & \epsilon_{xz} \\ \epsilon_{yx} & \epsilon_{yy} & \epsilon_{yz} \\ \epsilon_{zx} & \epsilon_{zy} & \epsilon_{zz} \end{bmatrix}_{(\vec{x}, \vec{y}, \vec{z}) \otimes (\vec{x}, \vec{y}, \vec{z})},
$$
(5.15)

a donc 3 déformations d'allongement (ou de contraction)  $\epsilon_{xx}$ ,  $\epsilon_{yy}$ ,  $\epsilon_{zz}$ , ainsi que les 6 déformations de cisaillement  $\epsilon_{xy}, \epsilon_{yz}, \epsilon_{zx}, \epsilon_{yx}, \epsilon_{xy}, \epsilon_{xz}$ . De part sa construction, ce tenseur est symétrique,

$$
\epsilon_{xy} = \epsilon_{yx} \tag{5.16}
$$

$$
\epsilon_{yz} = \epsilon_{zy} \tag{5.17}
$$

$$
\epsilon_{zx} = \epsilon_{xz}.\tag{5.18}
$$

Il y a donc 6 composantes indépendantes.

Un changement de base peut être fait afin que ce tenseur soit diagonal dans cette nouvelle base :

$$
\bar{\bar{\epsilon}} = \begin{bmatrix} \epsilon_{11} & 0 & 0 \\ 0 & \epsilon_{22} & 0 \\ 0 & 0 & \epsilon_{33} \end{bmatrix}_{(\vec{e}_1, \vec{e}_2, \vec{e}_3) \otimes (\vec{e}_1, \vec{e}_2, \vec{e}_3)},
$$
\n(5.19)

avec  $(\vec{e}_1, \vec{e}_2, \vec{e}_3)$  les directions principales de déformation. Pour la diagonalisation d'une matrice (recherche de valeurs et vecteurs propres), merci de vous référer à vos enseignements de mathématique.

Le tenseur des déformations est un tenseur d'ordre 2 dont les composantes sont adimensionnelles. Vous veillerez à écrire les tenseurs d'ordre 2 de façon complète, donc sans oublier de préciser la base. Les notations acceptées sont :

$$
\bar{\bar{a}} = a_{xx}\vec{x} \otimes \vec{x} + a_{xy}\vec{x} \otimes \vec{y} + a_{xz}\vec{x} \otimes \vec{z} + a_{yx}\vec{y} \otimes \vec{x} + a_{yy}\vec{y} \otimes \vec{y} + a_{yz}\vec{y} \otimes \vec{z}
$$
(5.20)

$$
+a_{zx}\vec{z}\otimes\vec{x}+a_{zy}\vec{z}\otimes\vec{y}+a_{zz}\vec{z}\otimes\vec{z}
$$
\n
$$
(5.21)
$$

$$
= \begin{bmatrix} a_{xx} & a_{xy} & a_{xz} \\ a_{yx} & a_{yy} & a_{yz} \\ a_{zx} & a_{zy} & a_{zz} \end{bmatrix}_{(\vec{x},\vec{y},\vec{z})\otimes(\vec{x},\vec{y},\vec{z})}
$$
(5.22)

Etant connu le tenseur  $\bar{\bar{\epsilon}}$  en un point P, on construit le vecteur déformation associé à un vecteur unitaire  $\vec{n}$ ,

$$
\vec{\epsilon}(P,\vec{n}) = \bar{\bar{\epsilon}}\vec{n},\tag{5.23}
$$

qui est une grandeur vectorielle adimensionelle.

Par exemple si  $\vec{n} = \frac{1}{\sqrt{2}}$  $\frac{1}{2}\vec{x}+\frac{1}{\sqrt{2}}$  $\frac{1}{2}\vec{z}$ , alors

$$
\vec{\epsilon}(P,\vec{n}) = \begin{bmatrix} \epsilon_{xx} & \epsilon_{xy} & \epsilon_{xz} \\ \epsilon_{yx} & \epsilon_{yy} & \epsilon_{yz} \\ \epsilon_{zx} & \epsilon_{zy} & \epsilon_{zz} \end{bmatrix}_{(\vec{x},\vec{y},\vec{z}) \otimes (\vec{x},\vec{y},\vec{z})} \begin{bmatrix} \frac{1}{\sqrt{2}} \\ 0 \\ \frac{1}{\sqrt{2}} \end{bmatrix}_{(\vec{x},\vec{y},\vec{z})}, \qquad (5.24)
$$

$$
\vec{\epsilon}(P,\vec{n}) = \begin{bmatrix} \frac{1}{\sqrt{2}}\epsilon_{xx} + \frac{1}{\sqrt{2}}\epsilon_{xz} \\ \frac{1}{\sqrt{2}}\epsilon_{yx} + \frac{1}{\sqrt{2}}\epsilon_{yz} \\ \frac{1}{\sqrt{2}}\epsilon_{zx} + \frac{1}{\sqrt{2}}\epsilon_{zz} \end{bmatrix}_{(\vec{x},\vec{y},\vec{z})}.
$$
(5.25)

Il peut se décomposer suivant la normale à la facette et dans le plan tangentiel à la facette,

$$
\vec{\epsilon}(P,\vec{n}) = \epsilon_{nn}\vec{n} + \epsilon_{tn}\vec{t},\tag{5.26}
$$

avec,

$$
\epsilon_{nn} = \vec{\epsilon}(P, \vec{n}).\vec{n} \tag{5.27}
$$

$$
\epsilon_{tn} = \vec{\epsilon}(P, \vec{n}) - \epsilon_{nn}\vec{n}.\tag{5.28}
$$

Dans notre exemple, cela donne,

$$
\epsilon_{nn} = \begin{bmatrix} \frac{1}{\sqrt{2}} \epsilon_{xx} + \frac{1}{\sqrt{2}} \epsilon_{xz} \\ \frac{1}{\sqrt{2}} \epsilon_{yx} + \frac{1}{\sqrt{2}} \epsilon_{yz} \\ \frac{1}{\sqrt{2}} \epsilon_{zx} + \frac{1}{\sqrt{2}} \epsilon_{zz} \end{bmatrix}_{(\vec{x},\vec{y},\vec{z})} \cdot \begin{bmatrix} \frac{1}{\sqrt{2}} \\ 0 \\ \frac{1}{\sqrt{2}} \end{bmatrix}_{(\vec{x},\vec{y},\vec{z})},
$$
(5.29)

et en considérant la symétrie du tenseur,

$$
\epsilon_{nn} = \frac{1}{2}\epsilon_{xx} + \epsilon_{xz} + \frac{1}{2}\epsilon_{zz}.\tag{5.30}
$$

qui est une grandeur scalaire adimensionelle, que l'on mesure à la surface d'une pièce en collant une jauge de déformation dans la direction de la normale  $\vec{n}$ .

**Attention, erreur classique !** Il est nécessaire pour calculer le vecteur déformation  $\vec{\epsilon}$  d'utiliser un vecteur  $\vec{n}$  de norme 1. Si le vecteur  $\vec{n}$  qui vous est fourni n'est pas normé, utilisez le vecteur  $\vec{n}' = \frac{\vec{n}}{||\vec{n}||}$ .

Assimilation Pour vérifier que vous avez assimilé ce paragraphe, nous vous invitons à obtenir les brevets 305, 217, 306, 307, 308, 309, 312.

Si vous avez des difficultés, je vous invite à contacter le référent du brevet correspondant, dont le mél est disponible sur http ://umtice.univ-lemans.fr/course/view.php ?id=403.

#### 5.3.2 Pour un fluide

Pour un fluide la grandeur cinématique de référence est la vitesse.

On définira donc de façon similaire à précédemment, les grandeurs :

- $-~g\bar{rad}\bar{\bar{v}}$
- $-\frac{\frac{3}{5}}{2}$ , appelée tenseur des taux de déformations, comme une mesure de l'état du taux de déformation du système,

$$
\overline{\overline{\overline{\epsilon}}} = \frac{1}{2} \left( g r \overline{\overline{a}} d\overline{v} +^T g r \overline{\overline{a}} d\overline{v} \right). \tag{5.31}
$$

Ce tenseur est symétrique de part sa construction

 $-\bar{\Omega}$ , appelée tenseur des taux de rotation,

$$
\bar{\Omega} = \frac{1}{2} \left( g \bar{rad} \vec{v} - \frac{T}{2} g \bar{rad} \vec{v} \right), \qquad (5.32)
$$

qui est antisymétrique de part sa construction. On définit aussi le *rotationel* d'un vecteur. C'est un pseudo-vecteur,

$$
\tilde{rot}\vec{v} = \begin{bmatrix} \frac{\partial}{\partial x} \\ \frac{\partial}{\partial y} \\ \frac{\partial}{\partial z} \end{bmatrix}_{(\vec{x}, \vec{y}, \vec{z})} \wedge \begin{bmatrix} v_x \\ v_y \\ v_z \end{bmatrix}_{(\vec{x}, \vec{y}, \vec{z})} . \tag{5.33}
$$

Pour rappel les pseudo-vecteurs ne sont pas des tenseurs d'ordre 1, comme le sont les vecteurs : ils ne suivent pas les mêmes types de transformation par rapport à des plans de symétrie (entre autres...).

Une composante de taux de déformation et de taux de rotation ont pour dimension  $[T^{-1}]$ , soit dans le système international s'exprime en s<sup>−1</sup>.

Assimilation Pour vérifier que vous avez assimilé ce paragraphe, nous vous invitons à obtenir les brevets 310, 311.

Si vous avez des difficultés, je vous invite à contacter le référent du brevet correspondant, dont le mél est disponible sur http ://umtice.univ-lemans.fr/course/view.php ?id=403.

## 5.4 Les états de contrainte d'un volume représentatif

Sur chaque face d'un parrallélépipède de dimensions dx, dy et dz, s'exerce des actions mécaniques qui seront liées via des lois de comportement

- au tenseur des déformations  $\bar{\bar{\epsilon}}$  pour un solide,
- au gradient de vitesse  $\tilde{grad}$  pour un fluide.

L'étude des lois de comportement est l'objet des chapitres suivants.

Néanmoins, ces actions seront représentées par des forces par unité de surface. On appellera tenseur des contraintes, la grandeur notée  $\bar{\bar{\sigma}}$ ,

$$
\bar{\bar{\sigma}} = \begin{bmatrix} \sigma_{xx} & \sigma_{xy} & \sigma_{xz} \\ \sigma_{yx} & \sigma_{yy} & \sigma_{yz} \\ \sigma_{zx} & \sigma_{zy} & \sigma_{zz} \end{bmatrix}_{(\vec{x}, \vec{y}, \vec{z}) \otimes (\vec{x}, \vec{y}, \vec{z})}, \qquad (5.34)
$$

elle aussi symétrique. C'est une grandeur tensorielle dont la dimension de chaque composante est [MLT<sup>−2</sup>], qui s'exprime dans le système international en Pa=N.m<sup>-2</sup>=kg.m<sup>-1</sup>.s<sup>-2</sup>.

Etant connu le tenseur  $\bar{\bar{\sigma}}$  en un point P, les actions sur une facette de normale unitaire  $\vec{n}$  sera appelé vecteur contrainte,

$$
\vec{T}(P,\vec{n}) = \bar{\bar{\sigma}}\vec{n},\tag{5.35}
$$

qui est une grandeur vectorielle dont la dimension est [MLT<sup>-2</sup>], qui s'exprime dans le système international en Pa=N.m<sup>-2</sup>=kg.m<sup>-1</sup>.s<sup>-2</sup>.

Par exemple si  $\vec{n} = \frac{\sqrt{3}}{2}\vec{x} + \frac{1}{2}\vec{y}$  (la norme de  $\vec{n}$  est bien égale à 1), alors

$$
\vec{T}(P,\vec{n}) = \begin{bmatrix}\n\sigma_{xx} & \sigma_{xy} & \sigma_{xz} \\
\sigma_{yx} & \sigma_{yy} & \sigma_{yz} \\
\sigma_{zx} & \sigma_{zy} & \sigma_{zz}\n\end{bmatrix}\n\begin{bmatrix}\n\frac{\sqrt{3}}{2} \\
\frac{1}{2} \\
\frac{1}{2} \\
0\n\end{bmatrix}\n\begin{bmatrix}\n\sqrt{3} \\
\frac{1}{2} \\
\frac{1}{2} \\
\frac{1}{2} \\
\frac{1}{2} \\
\frac{1}{2} \\
\frac{1}{2} \\
\frac{1}{2} \\
\frac{1}{2} \\
\frac{1}{2} \\
\frac{1}{2} \\
\frac{1}{2} \\
\frac{1}{2} \\
\frac{1}{2} \\
\frac{1}{2} \\
\frac{1}{2} \\
\frac{1}{2} \\
\frac{1}{2} \\
\frac{1}{2} \\
\frac{1}{2} \\
\frac{1}{2} \\
\frac{1}{2} \\
\frac{1}{2} \\
\frac{1}{2} \\
\frac{1}{2} \\
\frac{1}{2} \\
\frac{1}{2} \\
\frac{1}{2} \\
\frac{1}{2} \\
\frac{1}{2} \\
\frac{1}{2} \\
\frac{1}{2} \\
\frac{1}{2} \\
\frac{1}{2} \\
\frac{1}{2} \\
\frac{1}{2} \\
\frac{1}{2} \\
\frac{1}{2} \\
\frac{1}{2} \\
\frac{1}{2} \\
\frac{1}{2} \\
\frac{1}{2} \\
\frac{1}{2} \\
\frac{1}{2} \\
\frac{1}{2} \\
\frac{1}{2} \\
\frac{1}{2} \\
\frac{1}{2} \\
\frac{1}{2} \\
\frac{1}{2} \\
\frac{1}{2} \\
\frac{1}{2} \\
\frac{1}{2} \\
\frac{1}{2} \\
\frac{1}{2} \\
\frac{1}{2} \\
\frac{1}{2} \\
\frac{1}{2} \\
\frac{1}{2} \\
\frac{1}{2} \\
\frac{1}{2} \\
\frac{1}{2} \\
\frac{1}{2} \\
\frac{1}{2} \\
\frac{1}{2} \\
\frac{1}{2} \\
\frac{1}{2} \\
\frac{1}{2} \\
\frac{1}{2} \\
\frac{1}{2} \\
\frac{1}{2} \\
\frac{1}{2} \\
\frac{1}{2} \\
\frac{1}{2} \\
\frac{1}{2} \\
\frac{1}{2} \\
\frac{1}{2} \\
\frac{1}{2} \\
\frac{1}{2} \\
\frac
$$

$$
\vec{T}(P,\vec{n}) = \begin{bmatrix} \frac{\sqrt{3}}{2}\sigma_{xx} + \frac{1}{2}\sigma_{xy} \\ \frac{\sqrt{3}}{2}\sigma_{yx} + \frac{1}{2}\sigma_{yy} \\ \frac{\sqrt{3}}{2}\sigma_{zx} + \frac{1}{2}\sigma_{zy} \end{bmatrix}_{(\vec{x},\vec{y},\vec{z})}.
$$
\n(5.37)

Il peut se décomposer suivant la normale à la facette et dans le plan tangentiel à la facette,

$$
\vec{T}(P,\vec{n}) = T_{nn}\vec{n} + T_{tn}\vec{t},\tag{5.38}
$$

avec,

$$
T_{nn} = \vec{T}(P, \vec{n}).\vec{n} \tag{5.39}
$$

$$
T_{tn} = \vec{T}(P, \vec{n}) - T_{nn}\vec{n}.\tag{5.40}
$$

Dans notre exemple, cela donne,

$$
T_{nn} = \begin{bmatrix} \frac{\sqrt{3}}{2} \sigma_{xx} + \frac{1}{2} \sigma_{xy} \\ \frac{\sqrt{3}}{2} \sigma_{yx} + \frac{1}{2} \sigma_{yy} \\ \frac{\sqrt{3}}{2} \sigma_{zx} + \frac{1}{2} \sigma_{zy} \end{bmatrix}_{\left(\vec{x}, \vec{y}, \vec{z}\right)} \cdot \begin{bmatrix} \frac{\sqrt{3}}{2} \\ \frac{1}{2} \\ 0 \end{bmatrix}_{\left(\vec{x}, \vec{y}, \vec{z}\right)} , \qquad (5.41)
$$

et en considérant la symétrie du tenseur,

$$
T_{nn} = \frac{3}{4}\sigma_{xx} + \frac{\sqrt{3}}{2}\sigma_{xy} + \frac{1}{4}\sigma_{yy}.
$$
\n(5.42)

qui est une grandeur scalaire dont la dimension est [MLT<sup>-2</sup>], qui s'exprime dans le système international en Pa=N.m<sup>-2</sup>=kg.m<sup>-1</sup>.s<sup>-2</sup>.

On retiendra que la symétrie du tenseur des contraintes implique que pour deux normales  $\vec{n}$  et  $\vec{n}',$ 

$$
\vec{T}(P,\vec{n})\cdot\vec{n}' = \vec{T}(P,\vec{n}')\cdot\vec{n}.\tag{5.43}
$$

De même que pour le tenseur des déformation, on peut définir, des directions principales de contraintes et des contraintes principales, en diagonalisant les matrices associées.

Assimilation Pour vérifier que vous avez assimilé ce paragraphe, nous vous invitons à obtenir les brevets 313.

Si vous avez des difficultés, je vous invite à contacter le référent du brevet correspondant, dont le mél est disponible sur http ://umtice.univ-lemans.fr/course/view.php ?id=403.

# Chapitre 6

# La mécanique des solides

### 6.1 L'outil de base franco-français : le torseur

Si vous êtes allergique à l'utilisation de torseurs, vous pouvez ne pas les utiliser. Par contre, vous pouvez continuer la lecture en portant une attention particulière à ce qui est écrit en rouge, et qui vous est tout particulièrement dédié. Vous veillerez toujours à écrire deux grandeurs : rotation et déplacement, ou force et moment. Vous préciserez pour le déplacement de quel point vous parlez, pour le moment en quel point vous le calculez.

Si les anglo saxons manient les mêmes grandeurs

- $-$  force et moment pour une action extérieure,
- $-$  vitesse de rotation et vitesse de translation pour décrire la cinématique d'un solide,
- $-$  la masse multipliée par l'accélération de translation et le moment dynamique,

ils n'ont pas comme usage de regrouper ces grandeurs dans un seul et même objet que nous appellerons torseur.

Un torseur  $\tau$  est un regroupement entre deux grandeurs vectorielles exprimé en un point A. Si l'on souhaite changer de point où ce torseur est exprimé :

– si  $\vec{a}$  est un vecteur et  $\vec{b}$  est un pseudo vecteur exprimés en un point A (cas des torseur d'inter-effort, torseur dynamique)

$$
\{\tau\} = \left\{\begin{array}{c}\vec{a} \\ \vec{b}_A \end{array}\right\}_A = \left\{\begin{array}{c}\vec{a} \\ \vec{b}_B \end{array}\right\}_B = \left\{\begin{array}{c}\vec{a} \\ \vec{b}_A + \vec{a} \wedge \vec{AB} \end{array}\right\}_B \tag{6.1}
$$

– Si  $\check{a}$  est un pseudo-vecteur et  $\vec{b}$  est un vecteur exprimés en un point A (torseur de position, torseur de déplacement, torseur cinématique)

$$
\{\tau\} = \left\{\begin{array}{c}\n\check{a} \\
\vec{b}_A\n\end{array}\right\}_A = \left\{\begin{array}{c}\n\check{a} \\
\vec{b}_B\n\end{array}\right\}_B = \left\{\begin{array}{c}\n\check{a} \\
\vec{b}_A + \check{a} \wedge \vec{AB}\n\end{array}\right\}_B
$$
\n(6.2)

Pour les allergiques : Si vous calculez le moment d'une force en un point B, alors que la force et un moment sont appliqués en un point A, il vous faudra écrire :  $\check{M}_B = \check{M}_A + \vec{F} \wedge \vec{AB}$ . De même si vous calculez un déplacement en un point B dû à un déplacement et une rotation en un point A, vous écrirez :  $\vec{u}_B = \vec{u}_A + \breve{\omega} \wedge \vec{AB}$ .

• Erreur classique : Il ne faut pas oublier de préciser, pour tout torseur, en quel point il est exprimé.

Assimilation Pour vérifier que vous avez assimilé ce paragraphe, je vous invite à obtenir le brevet 033, 031.

Si vous avez des difficultés, je vous invite à contacter le référent du brevet correspondant, dont le mél est disponible sur http ://umtice.univ-lemans.fr/course/view.php ?id=403.

### 6.2 La mécanique des solides indéformables

La mécanique générale permet d'obtenir les équations de mouvement à partir de la définition du système à isoler, du bilan des actions extérieures, du principe fondamental de la dynamique ou des  $équations$  de Lagrange.

Ce n'est pas l'objet de ce cours, aussi supponsons-nous connus et calculables :

- $-$  les actions extérieures
- $-$  les liaisons cinématiques tridimensionnelles normalisées,
- $-$  les liaisons cinématiques bidimensionnelles,
- $-$  les torseurs cinématiques associés à ces liaisons,
- $-$  les torseurs d'inter-efforts associées à ces liaisons si elles sont parfaites (brevets 036, 037, 038)
- les caract´eristiques d'un solide : masse, centre de masse, tenseur d'inertie, (brevets 006 bis partie 1, 020)
- le torseur dynamique d'un solide (brevet 021)
- $-$  l'énergie cinétique d'un solide,
- les énergies potentielles (brevets  $034, 35$ )
- $-$  le principe fondamental de la dynamique ou les équations de Lagrange (brevet 011, 019, 022, 023)

Si vous avez des doutes, faites par vous-même les brevets afférents.

## 6.3 L'élasticité tridimensionnelle linéaire isotrope

L'objectif de ce cours n'est pas de résoudre les problèmes appliqués à des solides tridimensionnels, aussi seront simplement rappelés ici, les équations nécessaires à la résolution de ceux-ci.

Dans le cas d'un solide déformable, il nous faut définir la loi de comportement qui relie les tenseurs des déformations au tenseur des contraintes. Nous appellerons :

- $E$  le module de Young du matériau (en Pa),
- $\nu$  le coefficient de Poisson du matériau (sans unité),
- $-G = \frac{E}{2(1+\nu)}$  le module de Coulomb du matériau (en Pa),

On admettra que

$$
\bar{\bar{\epsilon}} = \frac{1+\nu}{E}\bar{\bar{\sigma}} - \frac{\nu}{E}trace(\bar{\bar{\sigma}})\bar{\bar{I}}_{d},\tag{6.3}
$$

 $\Omega$ 

$$
\bar{\bar{\sigma}} = 2\mu \bar{\epsilon} + \lambda trace(\bar{\epsilon}) \bar{\bar{I}}_d.
$$
\n(6.4)

Ces deux équations étant équivalentes, il existe des relations entre module de Young et coefficients de Lamé :

$$
\mu = \frac{E}{2(1+\nu)} = G,\tag{6.5}
$$

$$
\lambda = \frac{E\nu}{(1+\nu)(1-2\nu)}.\tag{6.6}
$$

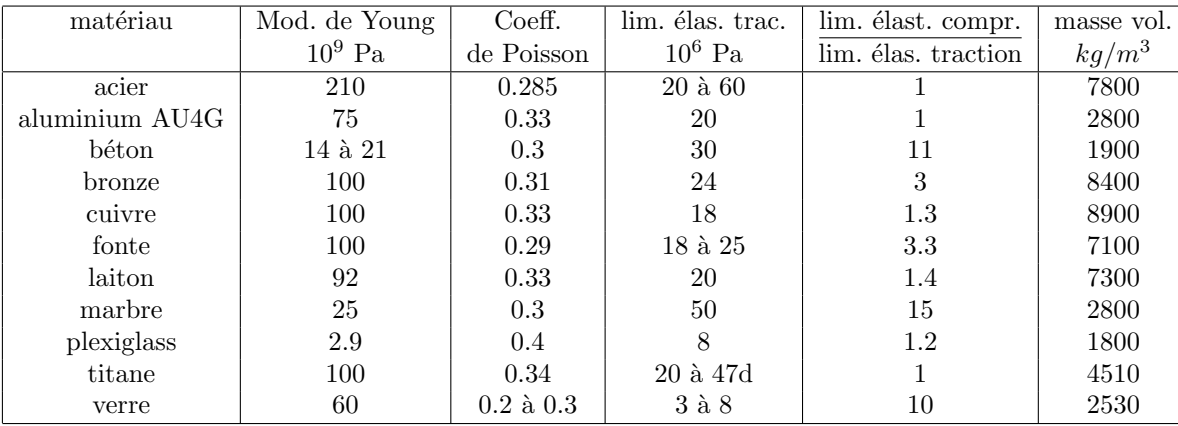

Poser un problème d'élasticité revient à définir des conditions aux limites en déplacement et en contrainte sur la surface de ce solide, d'écrire la relation entre déplacements et déformations, écrire l'équilibre (ou le PFD) sur un élément de volume. Il reste alors à chercher une solution à ce système d'équations présenté tableau 6.1. Pour la lecture de ce tableau, on rappellera simplement que en coordonnées carthésiennes,

- le laplacien d'une fonction  $f(x, y, z)$  est  $\Delta f = \frac{\partial^2 f}{\partial x^2} + \frac{\partial^2 f}{\partial y^2} + \frac{\partial^2 f}{\partial z^2}$ ,
- la matrice identité (des 1 sur la diagonale des 0 ailleur) est notée  $\bar{\bar{I}}_d$ ,
- le gradient d'un scalaire *f* est  $\vec{grad} f = \frac{\partial f}{\partial x}\vec{x} + \frac{\partial f}{\partial y}\vec{y} + \frac{\partial f}{\partial z}\vec{z}$ ,
- la trace d'un tenseur est la somme des termes sur sa diagonale.

## 6.4 L'élasticité unidimensionnelle linéaire isotrope pour poutres droites, alias "la résistance des matériaux" ou "théorie des poutres"

ou "L'histoire d'un haltérophile qui pêchait du pont de Millau en regardant une éolienne".

Attention : ce cours ne traite pas

- des poutres `a fibre moyenne courbe,
- $-$  des systèmes hyperstatiques,
- du calcul des directions principales d'une section droite.

Pour plus de détails, veuillez consulter le cours fait à l'Ensim en 2nd année.

Un corps dont l'une des dimensions est bien plus grande que les deux autres sera appellé *poutre*.

Le même jeu de relations observé en élasticité tridimensionnelle est présent dans le cas de la théorie des poutres (voir tableau 6.2), seules les grandeurs utilisées sont décrites à l'aide d'objets que l'on appelle torseur. Ce sont les mêmes êtres mathématiques que ceux que vous avez utilisé en mécanique des solides indéformables pour décrire leur mouvement. Ils seront ici simplement associés aux déplacement et rotation d'une section droite, aux déformations d'une section droite et aux efforts généralisés (résultante et moment) sur cette section.

Pour décrire ce système d'équations, nous allons considérer uniquement des poutres droites, c'est-àdire dont la grande dimension est rectiligne dans la direction  $\vec{x}$ . Nous appellerons sections droites les coupes de cette poutre dans des plans perpendiculaires à  $\vec{x}$  et *fibre moyenne* l'ensemble des barycentres  $H$  de ces sections droites. On pourra représenter la poutre par fibre moyenne, qui sera orientée d'un point  $A$  à un point  $B$ .

| déplacements<br>déformations<br>$\overline{\overline{\overline{\epsilon}}}$<br>$\vec{u}$<br>$\vec{u} = \vec{u}_d$ sur $\Gamma_u$<br>condition aux limites<br>en déplacement<br>$+$ éq. compatibilité<br>passage<br>$\bar{\bar{\epsilon}} = 1/2 \left( \frac{\bar{\bar{\epsilon}}}{\bar{g} \bar{r} a d} \vec{u} + ^{T} \bar{g} \bar{r} \bar{a} d \vec{u} \right)$<br>déplacements<br>$\epsilon_{ik,jl} - \epsilon_{kj,il} =$<br>$\epsilon_{il,jk} - \epsilon_{lj,ik}$<br>pour $i \neq j$ et $l \neq k$<br>déformations<br>$\bar{\bar{\epsilon}} = \frac{1+\nu}{E}\bar{\bar{\sigma}} - \frac{\nu}{E}trace(\bar{\bar{\sigma}})\bar{I}_d$<br>loi de comportement<br>éq. de Navier :<br>équations<br>$(\lambda+\mu)\vec{grad(div\vec{u})}$<br>d'équilibre<br>$+\mu div(q\bar{r}\bar{a}d\vec{u}) + \rho \vec{u} = 0$<br>(statique)<br>condition aux limites<br>en contraintes |                                                                                                    |
|----------------------------------------------------------------------------------------------------|----------------------------------------------------------------------------------------------------|
|                                                                                                    |                                                                                                    |
|                                                                                                    | contraintes                                                                                                    |
|                                                                                                    | $\bar{\bar{\sigma}}$                                                                                                    |
|                                                                                                    |                                                                                                    |
|                                                                                                    | $+$ éq. compatibilité                                                                                                    |
|                                                                                                    | (Beltrami)                                                                                                    |
|                                                                                                    | $(1+\nu)\Delta\sigma_{ij} + \frac{\partial^2 (trace\bar{\sigma})}{\partial x_i \partial x_j} = 0$ si $gr\bar{a}df = 0$                                                                                                    |
|                                                                                                    |                                                                                                    |
|                                                                                                    | $\bar{\bar{\sigma}} = 2\mu \bar{\epsilon} + \lambda trace(\bar{\epsilon})\bar{I}_d$                                                                                                    |
|                                                                                                    | $\overrightarrow{div\bar{\sigma}+\rho f}=0$                                                                                                    |
|                                                                                                    |                                                                                                    |
|                                                                                                    | $\begin{array}{l} \frac{\partial \sigma_{xx}}{\partial x} + \frac{\partial \sigma_{xy}}{\partial y} + \frac{\partial \sigma_{xz}}{\partial z} + f_x = 0 \\ \frac{\partial \sigma_{xy}}{\partial x} + \frac{\partial \sigma_{yy}}{\partial y} + \frac{\partial \sigma_{yz}}{\partial z} + f_y = 0 \end{array}$ |
|                                                                                                    | $\frac{\partial \sigma_{xz}}{\partial x} + \frac{\partial \sigma_{yz}}{\partial y} + \frac{\partial \sigma_{zz}}{\partial z} + f_z = 0$                                                                                                    |
|                                                                                                    | $\vec{T}(P,\vec{n}) = \bar{\bar{\sigma}}\vec{n} = \vec{F}_d$ sur $\Gamma_f$                                                                                                    |
|                                                                                                    |                                                                                                    |
|                                                                                                    | $N = \int_S \sigma_{xx} dS$                                                                                                    |
| passage                                                                                                    | $T_y = \int_S \sigma_{xy} dS$                                                                                                    |
| contrainte                                                                                                    | $T_z = \int_S \sigma_{xz} dS$                                                                                                    |
| torseur                                                                                                    | $M_x = \int_S \sigma_{\theta x} r dS$                                                                                                    |
|                                                                                                    | $M_{fy} = \int_S \sigma_{xx} z dS$<br>$M_{fz} = -\int_{S} \sigma_{xx} z dS$                                                                                                    |

TABLE 6.1 – Equations de la mécanique des solides déformables dans le cas d'une modélisation tridimensionnelle

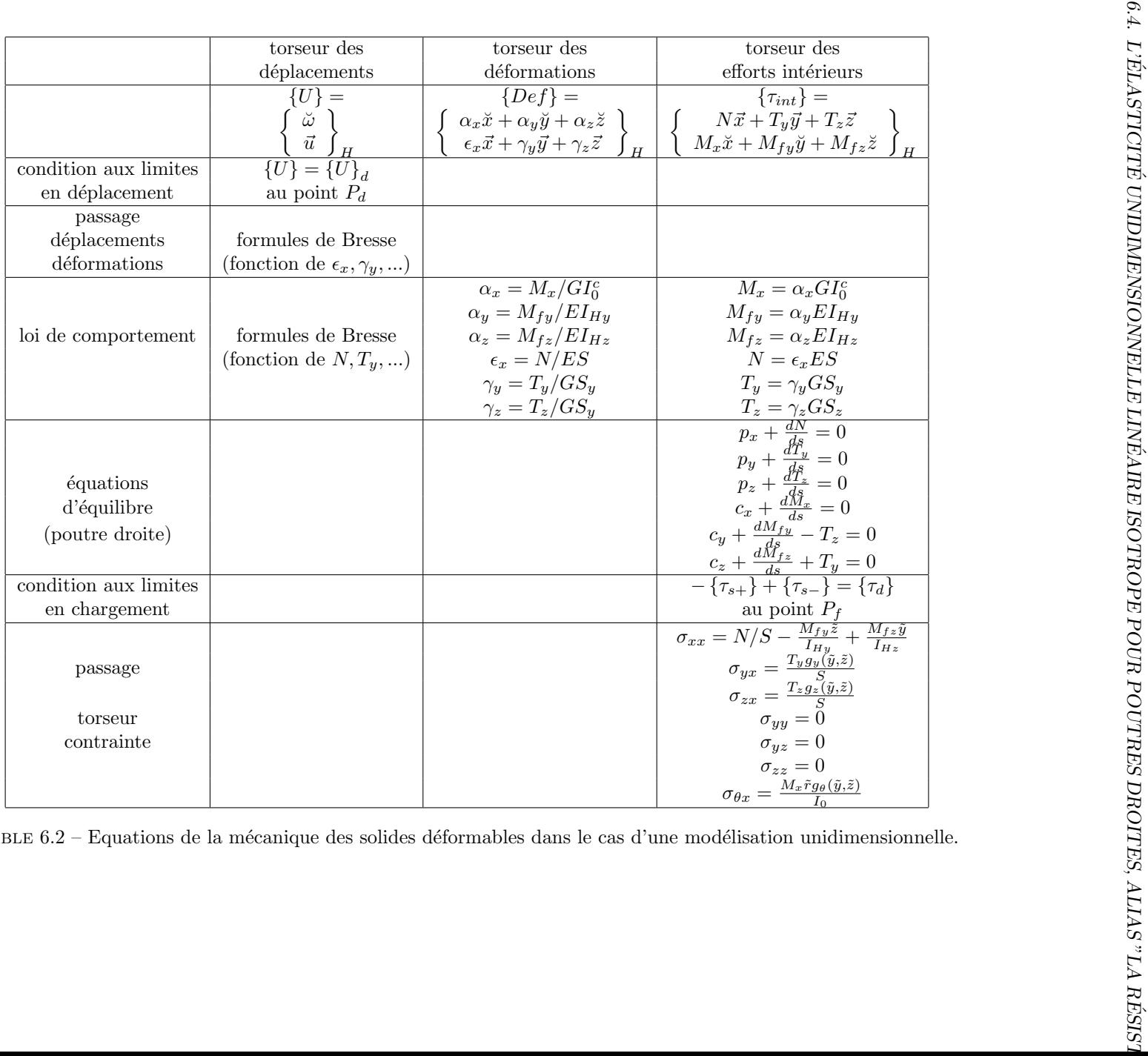

TABLE 6.2 – Equations de la mécanique des solides déformables dans le cas d'une modélisation unidimensionnelle.

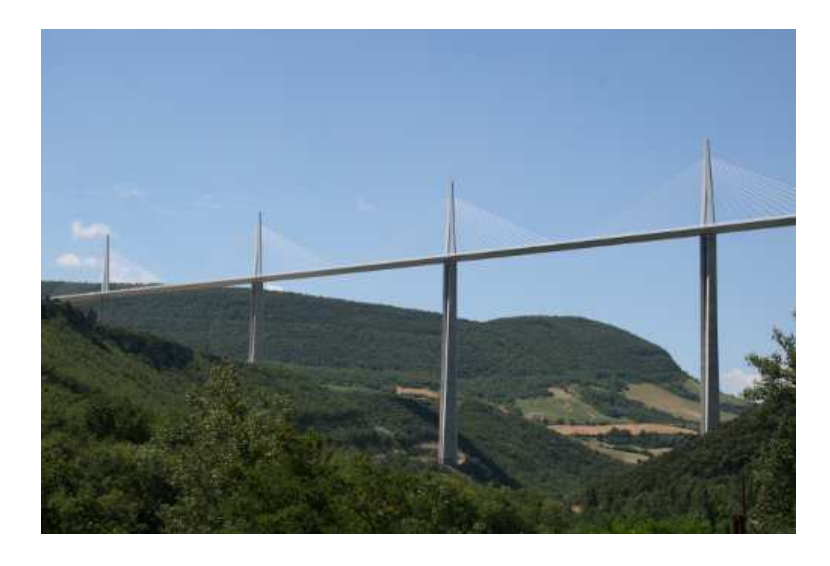

Figure 6.1 – Le viaduc de Millau.

Nous considèrerons, une poutre de référence, de longueur  $l$ .

Assimilation Pour vérifier que vous avez assimilé ce paragraphe, je vous invite à obtenir le brevet 078.

Si vous avez des difficultés, je vous invite à contacter le référent du brevet correspondant, dont le mél est disponible sur http ://umtice.univ-lemans.fr/course/view.php ?id=403.

#### 6.4.1 Sollicitation simple : traction-compression

Si on s'intéresse à un poteau du viaduc de Millau (fig.  $6.1$ ), on peut considérer qu'il est chargé à son extrémité supérieure par le tablier du pont et par la flèche au sommet de laquelle les cables sont suspendus. Le modèle associé à ce poteau est donc constitué du point  $A$  milieu de la section droite à la base du poteau qui est encastré dans le roche, le point B point de raccordement avec le tablier et la flèche, une fibre moyenne droite qui va de A à B, on repèrera un point H de cette fibre moyenne par son abcisse s  $(\tilde{AH} = s\vec{x})$ , une section de poteau que nous supposerons rectangulaire de coté  $a(x)$  et  $b(x)$ .

- Deux modèles de chargement peuvent être envisagés (fig. 6.2)
- une force concentrée  $-F\vec{x}$  au point B,
- une force concentrée  $-F\vec{x}$  au point B et le poids propre du poteau par une force appliquée sur chaque tronçon de longueur dx au point  $P dF = -\rho a(x)b(x)gdx$ , avec  $\rho$  la masse volumique du béton, g l'accéleration de la pesanteur, dx la longueur d'un petit tronçon de poteau.

Composantes du torseur des efforts intérieurs (et pour les allergiques forces et moments au sein de la poutre) Nous nous intéressons à la manière dont est sollicité le poteau.

On notera seg+ la demi poutre dont les abscisses sont supérieures à s. On notera seg− la demi poutre dont les abscisses sont inférieures à  $s$ .

Prenons comme définition que le torseur des efforts intérieur (alias "les forces et moments au sein de la poutre" pour les allergiques) représente les actions de la partie seg+ sur la partie seg-.

Si l'on isole le segment seg-, celui-ci est sollicité par des torseurs extérieurs de chargement ou de liaison (alias "des forces et des moments de chargement" pour les allergiques) sur le segment seg- et par le torseur des efforts intérieurs (alias "les forces et moments au sein de la poutre" pour les allergiques). Ce segment étant à l'équilibre, la somme des torseurs doit être nul, donc on obtient l'égalité,

$$
\{\tau_{eff.int.}\} = -\sum_{seg-} \{\tau_{ext \to seg-}\}\tag{6.7}
$$

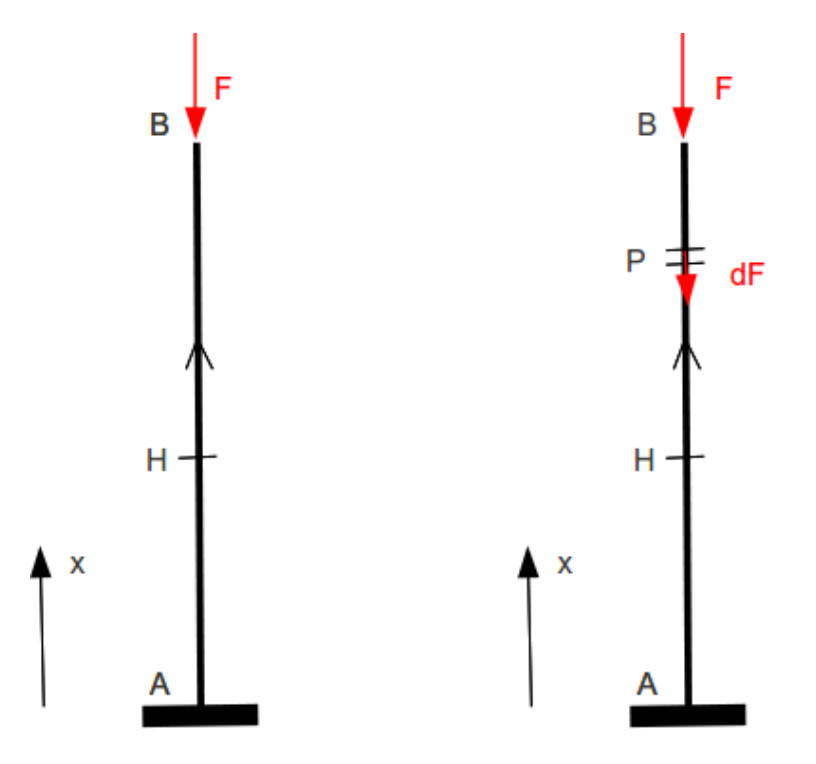

FIGURE  $6.2 - 2$  modélisation d'un poteau du viaduc de Millau.

et pour les allergiques une force et un moment au sein de la poutre tels que :  $\vec{F}_{int} = -\sum_{seg-} F_{ext}$ , et  $\breve{M}_{int} = -\sum_{seg-} \breve{M}_{ext}.$ 

Nous aurions aussi pu isoler le segment seg  $+$ . Celui-ci est sollicité par des torseurs extérieurs de chargement ou de liaison (alias "des forces et des moments de chargement" pour les allergiques) sur le segment seg+ et par un torseur (alias "une force et moment au sein de la poutre" pour les allergiques) qui est l'opposé du torseur des efforts intérieurs (alias "les forces et moments au sein de la poutre" pour les allergiques) par le principe d'action et de réaction. Nous faisons ici l'hypothèse qu'au point de coupure  $H$  il n'y a pas de force concentrée. Ce segment étant à l'équilibre, la somme des torseurs doit être nul, donc on obtient l'égalité,

$$
\{\tau_{eff.int.}\} = \sum_{seg+} \{\tau_{ext \to seg+}\}\tag{6.8}
$$

et pour les allergiques une force et un moment au sein de la poutre tels que :  $\vec{F}_{int} = \sum_{seg+} F_{ext}$ , et  $\breve{M}_{int} = \sum_{seg+} \breve{M}_{ext}.$ 

On note donc que nous disposons à chaque fois de deux manières de calculer le torseur des efforts intérieurs (alias "les forces et moments au sein de la poutre" pour les allergiques), en utilisant soit la partie seg+ soit la partie seg-. Les deux méthodes donnent le même résultat, car la poutre, dans sa globalit´e seg+ U seg- est en ´equilibre. C'est `a vous de choisir le segment qui implique le moins de calcul. Par exemple, si sur l'un des segments il y a des liaisons et des chargements, et sur l'autre que des chargements (par définition connus), c'est ce dernier segment qu'il faut utiliser car cela vous évite d'avoir `a calculer les inconnues aux liaisons, et donc de faire l'´equilibre global de la structure, d´eterminer son degré d'hyperstatisme, and so on....

En général, la connaissance du torseur des efforts intérieurs (alias "des forces et moments au sein de la poutre" pour les allergiques) est nécessaire sur l'ensemble de la poutre. Plusieurs cas doivent être  $\alpha$ étudiés en faisant varier le point H, car lorsque s croît, à chaque passage d'un chargement, le torseur de chargement (alias "la force ou le moment extérieur" pour les allergiques) passe du segment seg+ au segment seg-.

En l'appliquant à notre cas du viaduc de Millau, par rapport à H la partie seg+ est le segment  $HB$ , qui est chargé

– pour le modèle 1, par le torseur en  $B$ ,

$$
\{\tau_H\} = \left\{ \begin{array}{c} -F\vec{x} \\ \vec{0} \end{array} \right\}_B, \tag{6.9}
$$

(et pour les allergiques une force et un moment au sein de la poutre tels que :  $\vec{F}_{int} = -F\vec{x}$ , et  $\breve{M}_{int} = \breve{0}$ lorsque le moment est exprimé en B.)

que l'on transporte en  $H$  par la formule de changement de point,

$$
\{\tau_H\} = \left\{ \begin{array}{c} -F\vec{x} \\ \vec{0} + -F\vec{x} \wedge \vec{BH} \end{array} \right\}_H = \left\{ \begin{array}{c} -F\vec{x} \\ \vec{0} + -F\vec{x} \wedge (l-s)(-\vec{x}) \end{array} \right\}_H = \left\{ \begin{array}{c} -F\vec{x} \\ \vec{0} \end{array} \right\}_H \tag{6.10}
$$

(et pour les allergiques une force et un moment au sein de la poutre tels que :  $\vec{F}_{int} = -F\vec{x}$ , et  $\breve{M}_{int} = \breve{0}$ lorsque le moment est exprimé en H. )

– pour le modèle 2, par le torseur en B (alias "la force ou le moment extérieur en B" pour les allergiques) et le chargement par unité de longueur

$$
\{\tau_H\} = \left\{ \begin{array}{c} -F\vec{x} \\ \vec{0} \end{array} \right\}_B + \int_{HB} \left\{ \begin{array}{c} -\rho g a(x)b(x)dx\vec{x} \\ \vec{0} \end{array} \right\}_P \tag{6.11}
$$

que l'on transporte en  $H$  par la formule de changement de point,

$$
\{\tau_H\} = \begin{Bmatrix} -F\vec{x} \\ \vec{0} \end{Bmatrix}_H + \int_{x=s}^{x=l} \begin{Bmatrix} -\rho g a(x)b(x)dx\vec{x} \\ \vec{0} + (-\rho g a(x)b(x)dx\vec{x}) \wedge P\vec{H} \end{Bmatrix}_H \tag{6.12}
$$

$$
\{\tau_H\} = \begin{Bmatrix} -F\vec{x} \\ \vec{0} \end{Bmatrix}_H + \int_{x=s}^{x=l} \begin{Bmatrix} -\rho g a(x)b(x)dx\vec{x} \\ \vec{0} + (-\rho g a(x)b(x)dx\vec{x}) \wedge (x-s)(-\vec{x}) \end{Bmatrix}_H \tag{6.13}
$$

$$
\{\tau_H\} = \left\{ \begin{array}{c} -F\vec{x} - \rho g\vec{x} \int_{x=s}^{x=l} a(x)b(x)dx \\ 0 \end{array} \right\}_H.
$$
\n(6.14)

(et pour les allergiques une force et un moment au sein de la poutre tels que :  $\vec{F}_{int} = -F\vec{x} \rho g\vec{x}\int_{x=s}^{x=l}a(x)b(x)dx,$  et  $\breve{M}_{int}=\breve{0}$  lorsque le moment est exprimé en H. )

On notera dans ce dernier calcul qu'il faut écrire le torseur (alias "le moment" pour les allergiques) traduisant le chargement linéique en un point fixe  $H$ , avant de faire l'intégration.

Dans les deux modèles on remarque que le torseur des efforts intérieurs (alias "des forces et moments au sein de la poutre" pour les allergiques) ne possède que une composante de résultante (alias "de force" pour les allergiques) dans la direction de la fibre moyenne. On dit que la poutre est soumise à un *effort* normal,

$$
N = -F,\tag{6.15}
$$

dans le cas du modèle 1, et

$$
N = -F - \rho g \int_{x=s}^{x=l} a(x)b(x)dx
$$
\n(6.16)

dans le cas du modèle 2. L'effort normal est négatif : la poutre est en compression. Si l'effort normal était positif, la poutre serait en traction.

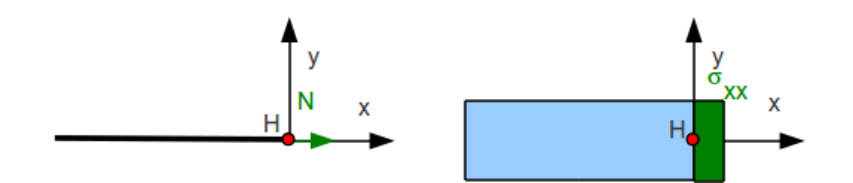

Figure 6.3 – Correspondance entre effort normal et contrainte locale.

Message aux allergiques à l'utilisation de torseur Vous avez sans doute remarqué que les calculs que vous effectuez sont exactement les mêmes que ceux effectués par les les utilisateurs des torseurs :

- lorsque vous parlez "des efforts et moments intérieurs", ils parlent "de torseur des efforts intérieurs",
- lorsque vous ´ecrivez deux grandeurs force et moment, ils font de mˆeme, en les ´ecrivant l'un au-dessus de l'autre,
- lorsque vous pr´ecisez en quel point vous calculez le moment, ils font de mˆeme en notant en dessous à droite du torseur le nom du point considéré,
- lorsque vous d´eplacez un moment entre deux points, ils utilisent aussi la formule de changement de point.

Lire un polycopié, avec plein d'insertions "pour les allergiques aux torseurs", est plus difficile. La suite du document arrête donc de vous proposer cette double lecture, et je vous invite, si votre allergie au torseur n'est pas encore passée à la lecture de ces lignes, de compléter la suite de ce document (une marge à droite à été laissée à cet effet) en remplaçant chaque écriture de torseur, par les deux équations de résultante et de moment. Par exemple, si vous lisez :

$$
\{\tau_H\} = \left\{ \begin{array}{c} -F\vec{x} - \rho g \vec{x} \int_{x=s}^{x=l} a(x)b(x)dx \\ 0 \end{array} \right\}_H.
$$
\n(6.17)

vous écrivez dans la marge de droite les deux équations,

$$
\vec{F}_{int} = -F\vec{x} - \rho g \vec{x} \int_{x=s}^{x=l} a(x)b(x)dx,
$$
\n
$$
\vec{M}_{int} = \vec{0} \qquad \text{au point H.}
$$
\n(6.18)

Loi de comportement La matière ignorant si elle est dans une poutre ou un solide massif, c'est la loi de comportement tridimensionnelle qui est la référence. Si l'on suppose que cette effort normal  $N$  se réparti uniformément sur la section droite  $a(s)b(s)$  passant par le point H, la contrainte est uniquement dans la direction  $\vec{x}$  (Fig. 6.3) :

$$
\sigma_{xx} = \frac{N}{a(s)b(s)}.\tag{6.19}
$$

Le tenseur des contrainte en tout point de la section droite passant par H est donc,

$$
\bar{\bar{\sigma}} = \begin{bmatrix} \sigma_{xx} & 0 & 0 \\ 0 & 0 & 0 \\ 0 & 0 & 0 \end{bmatrix}_{(\vec{x}, \vec{y}, \vec{z}) \otimes (\vec{x}, \vec{y}, \vec{z})}, \qquad (6.20)
$$

soit,

$$
\bar{\bar{\sigma}} = \begin{bmatrix} \frac{N}{a(s)b(s)} & 0 & 0\\ 0 & 0 & 0\\ 0 & 0 & 0 \end{bmatrix}_{(\vec{x}, \vec{y}, \vec{z}) \otimes (\vec{x}, \vec{y}, \vec{z})}.
$$
 (6.21)

Le tenseur des déformation, déduit de l'équation 6.3 est donc,

$$
\bar{\bar{\epsilon}} = \begin{bmatrix} \frac{N}{\bar{E}a(s)b(s)} & 0 & 0\\ 0 & \frac{-\nu N}{\bar{E}a(s)b(s)} & 0\\ 0 & 0 & \frac{-\nu N}{\bar{E}a(s)b(s)} \end{bmatrix}_{(\vec{x},\vec{y},\vec{z})\otimes(\vec{x},\vec{y},\vec{z})} \tag{6.22}
$$

Si N est positif, tous les petits parrallélépipèdes de dimension  $da, db, ds$  subissent un allongement dans la direction  $\vec{x}$  de valeur  $\frac{N}{Ea(s)b(s)}$ , et des contractions dans les directions perpendiculaires de valeur  $\frac{-\nu N}{Ea(s)b(s)}$ .

Dans le cas du pont de Millau,  $N$  est négatif : constant avec le modèle 1, de module croissant avec le modèle 2.

**Déplacement et rotation** Si l'on appelle H' le point tel que  $H\vec{H}$ <sup>'</sup> = ds $\vec{x}$ , et que l'on note u le déplacement dans la direction  $\vec{x}$ , alors comme le segment s'allonge sous l'effort normal on a,

$$
\frac{\partial u}{\partial s} = \frac{N(s)}{E a(s) b(s)}.\tag{6.23}
$$

Pour connaître les déplacements de tout point de la fibre moyenne, cette équation différentielle doit être intégrée,

$$
\int_{AB} \frac{\partial u}{\partial s} ds = \int_{AB} \frac{N(s)}{E a(s) b(s)} ds,\tag{6.24}
$$

soit,

$$
u_B - u_A = \int_{AB} \frac{N(s)}{E a(s) b(s)} ds,
$$
\n(6.25)

$$
u_B = u_A + \int_{AB} \frac{N(s)}{E a(s) b(s)} ds.
$$
\n(6.26)

On notera que le module de Young  $E$  peut aussi dépendre de  $s$ .

Dans le cas du pont de Millau, si les dimensions au pied et eh haut du poteau sont  $a(0) = a_0$ ,  $a(l) = 2a_0/3$ ,  $b(0) = a_0$ ,  $b(l) = 2a_0/3$ , alors,

$$
a(s) = a_0 \left(1 - \frac{s}{3l}\right) \tag{6.27}
$$

$$
b(s) = a_0 \left(1 - \frac{s}{3l}\right). \tag{6.28}
$$

L'encastrement en A implique que  $u_A = 0$ , et il ne reste plus qu'à intégrer,

 $-$  pour le modèle 1,

$$
u_B = \int_{AB} \frac{-F}{E a_0^2 \left(1 - \frac{s}{3l}\right)^2} ds,\tag{6.29}
$$

$$
u_B = \frac{-F}{Ea_0^2} \int_{AB} \frac{1}{\left(1 - \frac{s}{3l}\right)^2} ds. \tag{6.30}
$$

(6.31)

Si la section était constante, nous obtiendrions,

$$
u_B = \frac{-Fl}{Ea_0^2}.\tag{6.32}
$$

 $-$  pour le modèle 2,

$$
u_B = \int_{AB} \frac{-F - \rho g \int_{x=s}^{x=l} a_0^2 \left(1 - \frac{x}{3l}\right)^2 dx}{E a_0^2 \left(1 - \frac{s}{3l}\right)^2} ds,\tag{6.33}
$$

... légèrement plus compliqué à calculer.

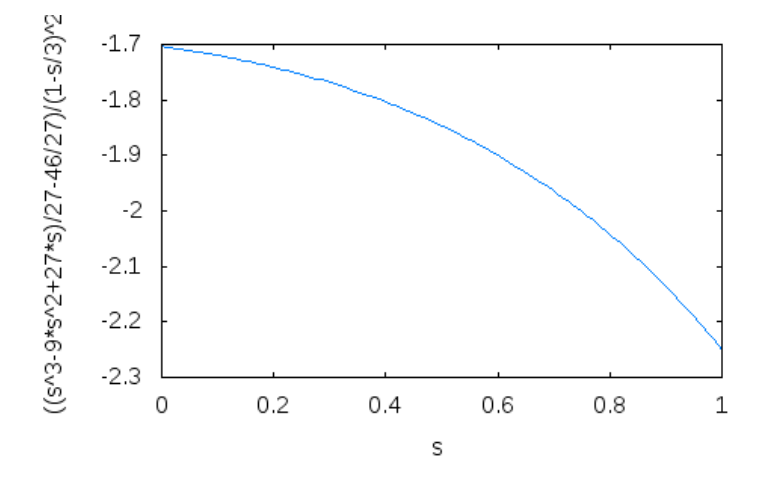

FIGURE  $6.4$  – Exemple d'evolution des contraintes le long d'un poteau du viaduc de Millau (unités arbitraires).

Lieu(x) de la contrainte maximale La contrainte ( $\epsilon q$ . 6.35 est une grandeur locale. Chercher son maximum dans un domaine borné nécessite de calculer la dérivée de cette fonction, et si elle ne s'annule pas dans le domaine, de calculer les deux valeurs extrêmes.

 $-$  Pour le modèle 1,

$$
\sigma_{xx} = \frac{-F}{a_0^2 \left(1 - \frac{s}{3l}\right)^2},\tag{6.34}
$$

dont la dérivée ne s'annule pas pour s appartenant entre  $0$  et  $l$ , donc la contrainte est maximale en  $s = l$ , donc au point B.

Pour le modèle 2,

$$
\sigma_{xx} = \frac{-F - \rho g a_0^2 \int_{x=s}^{x=l} \left(1 - \frac{x}{3l}\right)^2 dx}{a_0^2 \left(1 - \frac{s}{3l}\right)^2},\tag{6.35}
$$

la recherche du point le plus sollicité nécessite le tracé de l'évolution de  $\sigma_{xx}$  en fonction de s (Fig 6.4 pour  $F = \rho g a_0^2 l$ .

Assimilation Pour vérifier que vous avez assimilé ce paragraphe, je vous invite à obtenir les brevets 32, 50, 54, 42.

Si vous avez des difficultés, je vous invite à contacter le référent du brevet correspondant, dont le mél est disponible sur http ://umtice.univ-lemans.fr/course/view.php ?id=403.

#### 6.4.2 Sollicitation simple : flexion pure

187 kg! C'est ce qu'a soulevé Vencelas Dabaya-Tientcheu lors des jeux olympiques de 2008 (Fig 6.5). Si on s'intéresse à la barre, on peut considérer qu'elle est chargée à ses deux extrémités par deux forces  $F = mg$  égales et que les mains de l'haltérophile exercent deux forces  $R_1$  et  $R_2$  sur la barre. Le modèle associé à cette barre (Fig. 6.6) est donc constitué d'une fibre moyenne droite qui va de A à D, on repèrera un point H de cette fibre moyenne par son abcisse  $s(AH = s\vec{x})$ , une section de poteau que nous supposerons circulaire de rayon  $r = 0.015$  m. Les distances seront notées  $\vec{AB} = a\vec{x}, \vec{BC} = b\vec{x}, \vec{CD} = a\vec{x}$ , avec  $a = 0.3$  m,  $b = 0.8$  m,  $m = 187$  kg,  $g = 9.81$  m.s<sup>-2</sup>.

Composantes du torseur des efforts intérieurs Nous nous intéressons à la manière dont est sollicité la barre entre les points B et C.

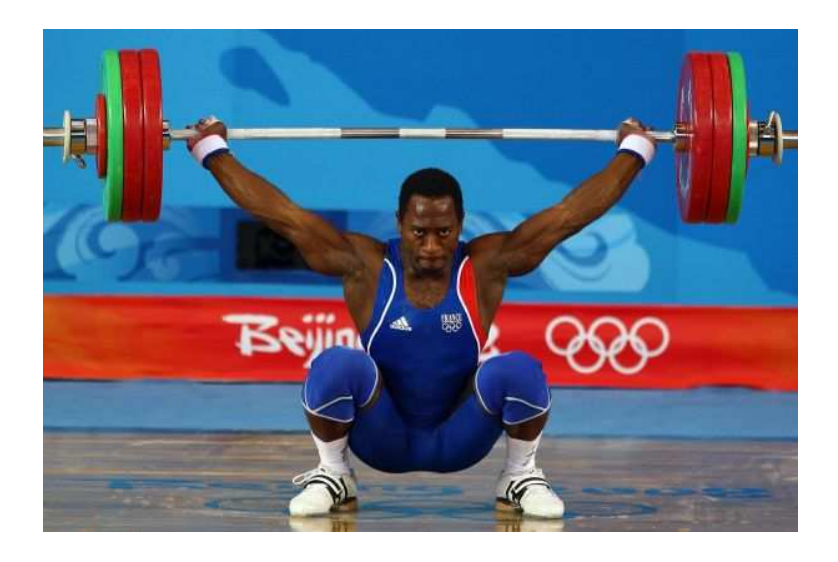

FIGURE 6.5 – 187 kg à bout de bras.

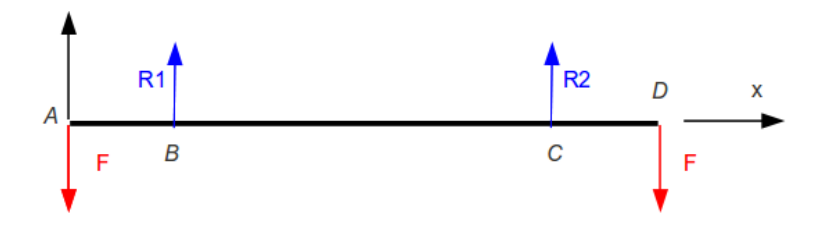

FIGURE 6.6 – Modélisation des efforts sur la barre de l'haltérophile.

Nous orientons la barre de  $A$  vers  $D$ . La définition du torseur des efforts intérieurs,

$$
\{\tau_{eff.int.}\} = \sum_{seg+} \{\tau_{ext \to seg+}\}\tag{6.36}
$$

implique que en un point  $H$ ,

$$
\{\tau\} = \left\{ \begin{array}{c} R_2 \vec{y} \\ \vec{0} \end{array} \right\}_C + \left\{ \begin{array}{c} -F \vec{y} \\ \vec{0} \end{array} \right\}_D.
$$
\n(6.37)

On remarquera que lors du calcul du torseur des efforts intérieurs, on ne s'arrête pas au premier torseur rencontré. Dans le problème posé, une difficulté apparaît : les valeurs de la réaction  $R_2$  ne sont pas données. Il est donc nécessaire dans ce cas de faire l'équilibre du système total pour déterminer les réactions aux liaisons, ici  $R_1$  et  $R_2$ .

Le solide isolé est la barre. Elle est soumise à 4 torseurs,

$$
\{\tau_1\} = \left\{ \begin{array}{c} -F\vec{y} \\ 0 \end{array} \right\}_A,\tag{6.38}
$$

$$
\{\tau_2\} = \left\{ \begin{array}{c} R_1 \vec{y} \\ \vec{0} \end{array} \right\}_B, \tag{6.39}
$$

$$
\{\tau_3\} = \left\{ \begin{array}{c} R_2 \vec{y} \\ \vec{0} \end{array} \right\}_C, \tag{6.40}
$$

$$
\{\tau_4\} = \left\{ \begin{array}{c} -F\vec{y} \\ 0 \end{array} \right\}_D.
$$
\n(6.41)

L'équibre se traduit par la somme des torseurs nulle, soit,

$$
\{0\} = \left\{ \begin{array}{c} -F\vec{y} \\ \vec{0} \end{array} \right\}_A + \left\{ \begin{array}{c} R_1\vec{y} \\ \vec{0} \end{array} \right\}_B + \left\{ \begin{array}{c} R_2\vec{y} \\ \vec{0} \end{array} \right\}_C + \left\{ \begin{array}{c} -F\vec{y} \\ \vec{0} \end{array} \right\}_D. \tag{6.42}
$$

Pour qu'une somme de torseurs soit possible, il faut les exprimer au même point. Vous pouvez choisir le point que vous voulez, cela ne change pas la solution. Choisissons le point B.

$$
\{0\} = \left\{ \begin{array}{c} -F\vec{y} \\ -F\vec{y} \wedge a\vec{x} \end{array} \right\}_B + \left\{ \begin{array}{c} R_1\vec{y} \\ \vec{0} \end{array} \right\}_B + \left\{ \begin{array}{c} R_2\vec{y} \\ R_2\vec{y} \wedge (-b\vec{x}) \end{array} \right\}_B + \left\{ \begin{array}{c} -F\vec{y} \\ -F\vec{y} \wedge (-(b+a)\vec{x}) \end{array} \right\}_B. \tag{6.43}
$$

d'où,

$$
\{0\} = \left\{ \begin{array}{c} -F\vec{y} + R_1\vec{y} + R_2\vec{y} - F\vec{y} \\ (Fa + R_2b - F(b+a))\breve{z} \end{array} \right\}_B.
$$
 (6.44)

D'où le système de deux équations à deux inconnues,

$$
R_1 + R_2 = 2F \t\t(6.45)
$$

$$
R_2 b = Fb,\t\t(6.46)
$$

et les valeurs des deux réactions,

$$
R_1 = F \tag{6.47}
$$

$$
R_2 = F. \tag{6.48}
$$

Le torseur des efforts intérieurs peut donc maintenant être calculé en fonction uniquement du chargement,

$$
\{\tau\} = \left\{ \begin{array}{c} F\vec{y} \\ \breve{0} \end{array} \right\}_C + \left\{ \begin{array}{c} -F\vec{y} \\ \breve{0} \end{array} \right\}_D, \tag{6.49}
$$

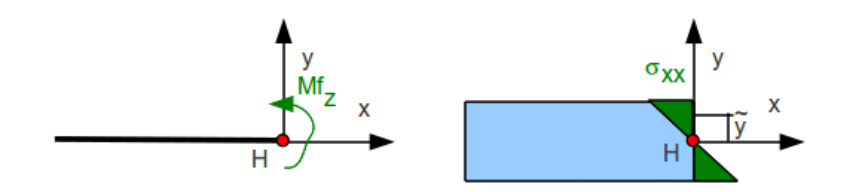

FIGURE  $6.7$  – Correspondance entre moment fléchissant et contrainte locale.

soit, si on l'exprime au point H,

$$
\{\tau\} = \left\{\n\begin{array}{c}\nF\vec{y} \\
F\vec{y} \wedge \left(-(a+b-s)\vec{x}\right)\n\end{array}\n\right\}_H + \left\{\n\begin{array}{c}\n-F\vec{y} \\
-F\vec{y} \wedge \left(-(a+b+a-s)\vec{x}\right)\n\end{array}\n\right\}_D,\n\tag{6.50}
$$

d'où,

$$
\{\tau\} = \left\{ \begin{array}{c} \vec{0} \\ -Fa\check{z} \end{array} \right\}_H.
$$
\n(6.51)

On remarquera que la résultante de force est nulle et que seul un moment autour de l'axe  $\vec{z}$  est présent. On dira que la barre est sollicitée par un moment fléchissant autour de l'axe  $\vec{z}$ . De plus, dans notre cas particulier, ce moment fléchissant est indépendant de l'abcisse  $s$  entre les points  $B$  et  $C$ :

$$
Mf_z = Fa.\tag{6.52}
$$

Loi de comportement Comme pour la sollicitation précédente, il nous faut faire une hypothèse de répartition de contraintes dans la section droite de cette poutre en flexion. La forme générale de la poutre entre les deux mains de l'haltérophile est légèrement incurvée. On peut faire l'hypothèse que la surface supérieure de la poutre est tendue, et que la surface inférieure de la barre est comprimée. La contrainte n'est donc pas constante lorsque l'on parcours la section droite. Considérons l'hypothèse (Fig. 6.7) que la contrainte est linéaire en fonction de la distance  $\tilde{y}$  à la fibre moyenne dans la direction  $\vec{y}$ ,

$$
\sigma_{xx} = k\tilde{y},\tag{6.53}
$$

avec  $k$  un coefficient à déterminer. Le tenseur des contraintes en un point peut donc s'écrire,

$$
\bar{\bar{\sigma}} = \begin{bmatrix} \sigma_{xx} & 0 & 0 \\ 0 & 0 & 0 \\ 0 & 0 & 0 \end{bmatrix}_{(\vec{x}, \vec{y}, \vec{z}) \otimes (\vec{x}, \vec{y}, \vec{z})},
$$
\n(6.54)

Il faut vérifier que l'intégrale de ces contraintes sur la section droite redonnent les composantes du torseur des efforts intérieurs. Pour la résultante, nous obtenons une valeur nulle,

$$
\vec{R} = \int_{S} \sigma_{xx} \vec{x} d\tilde{y} d\tilde{z}, \qquad (6.55)
$$

$$
\vec{R} = \vec{x} \int_{S} k \tilde{y} d\tilde{y} d\tilde{z}, \qquad (6.56)
$$

$$
\vec{R} = k\vec{x} \int_{S} \tilde{y} d\tilde{y} d\tilde{z}, \qquad (6.57)
$$

$$
\vec{R} = k\vec{x}0, \tag{6.58}
$$

car H est le barycentre de la section droite. La grandeur

$$
m_z = \int_S \tilde{y} d\tilde{y} d\tilde{z}
$$
\n(6.59)

est appelée moment statique de la section droite autour de l'axe  $\vec{z}$ . On définira de même le moment statique autour de l'axe  $H\vec{y}$ :

$$
m_y = \int_S \tilde{z} d\tilde{y} d\tilde{z}.\tag{6.60}
$$

Pour le moment,

$$
\check{M} = \int_{S} \sigma_{xx} \vec{x} \wedge \vec{PH} d\tilde{y} d\tilde{z}, \qquad (6.61)
$$

$$
\check{M} = \int_{S} k \tilde{y} \vec{x} \wedge (-\tilde{y}\vec{y} - \tilde{z}\vec{z}) d\tilde{y} d\tilde{z}, \qquad (6.62)
$$

$$
\check{M} = -k\check{z} \int_{S} \tilde{y}^{2} d\tilde{y} d\tilde{z} + k\check{y} \int_{S} \tilde{y} \tilde{z} d\tilde{y} d\tilde{z}, \qquad (6.63)
$$

$$
\check{M} = -k\check{z}I_{Hz} + k\check{y}0,\tag{6.64}
$$

car H est le barycentre de la section droite, et en appelant  $I_{Hz}$  le moment quadratique de la section droite par rapport à l'axe  $H\vec{z}$ :

$$
I_{Hz} = \int_{S} \tilde{y}^2 d\tilde{y} d\tilde{z}.
$$
\n(6.65)

De même, on définira  $I_{Hy}$  le moment quadratique de la section droite par rapport à l'axe H $\vec{y}$ :

$$
I_{Hy} = \int_{S} \tilde{z}^2 d\tilde{y} d\tilde{z},\tag{6.66}
$$

ainsi que le *produit quadratique* de la section droite par rapport aux axes H $\vec{y}$  et H $\vec{z}$  :

$$
P_{Hyz} = -\int_{S} \tilde{y}\tilde{z}d\tilde{y}d\tilde{z}.
$$
\n(6.67)

La nullité du produit quadratique d'une section droite permet de définir les axes principaux de cette section droite. Si la section droite possède une ligne de symétrie alors cette ligne et sa perpendiculaire sont les axes principaux de cette section droite.

L'équation 6.64 permet de trouver,

$$
M_{fz} = -kI_{Hz}, \t\t(6.68)
$$

$$
k = -\frac{M_{fz}}{I_{Hz}},\tag{6.69}
$$

d'où,

$$
\sigma_{xx} = -\frac{M_{fz}\tilde{y}}{I_{Hz}}.\tag{6.70}
$$

Par la formule ci-dessus, on peut donc calculer les contraintes locale dûes à un moment fléchissant. De même on aura,

$$
\sigma_{xx} = \frac{M_{fy}\tilde{z}}{I_{Hy}}.\tag{6.71}
$$

Pour l'exemple de la barre de l'haltérophile, on a donc les contraintes qui valent,

$$
\sigma_{xx} = \frac{Fa\tilde{y}}{I_{Hy}},\tag{6.72}
$$

avec,

$$
I_{Hz} = \int_{S} \tilde{y}^2 d\tilde{y} d\tilde{z}, \qquad (6.73)
$$

$$
= \int_{S} (r' \cos \theta)^2 r' dr' d\theta, \qquad (6.74)
$$

$$
= \int_{\theta=0}^{2\pi} \left( \int_{r'=0}^{r} r'^3 dr' \right) (\cos \theta)^2 d\theta, \tag{6.75}
$$

$$
= \int_{\theta=0}^{2\pi} \left(\frac{r^4}{4}\right) (\cos \theta)^2 d\theta, \tag{6.76}
$$

$$
= \frac{r^4}{4} \int_{\theta=0}^{2\pi} (\cos \theta)^2 d\theta, \qquad (6.77)
$$

$$
= \frac{r^4}{4}\pi,\tag{6.78}
$$

$$
= \frac{d^4}{64}\pi,
$$
\t(6.79)

$$
= \frac{\pi d^4}{64},\tag{6.80}
$$

avec d le diamètre de la barre. La contrainte maximale de tension est pour la valeur  $\tilde{y} = r$ , soit,

$$
\sigma_{xx}(s, \tilde{y} = r, \tilde{z} = 0) = \frac{2879.810.30.01512}{2\pi 0.03^4} \text{ Pa}, \tag{6.81}
$$

$$
= 9.05 \, 10^6 \, \text{Pa.} \tag{6.82}
$$

Courbure La figure 6.7 montre que les contraintes sont proportionelles à la distance à la fibre moyenne. Si le matériau est élastique, cela implique que les chaque "fibre" à la distance  $\tilde{y}$  de la fibre moyenne, reliant un point d'une section droite de centre  $H$  à l'abcisse s au point correspondant de la section droite de centre H à la coordonnée s, va s'allonger d'une grandeur  $\epsilon_{xx}(s'-s)$  proportionelle à la contrainte  $\sigma_{xx}$ qu'elle subit :

$$
\epsilon_{xx}(s'-s) = \frac{\sigma_{xx}(s'-s)}{E},\tag{6.83}
$$

avec E le module de Young du matériau exprimé en Pa dans le système international, et  $\epsilon_{xx}$  la déformation qui est une grandeur adimensionelle. En effet, le tenseur des déformation, déduit de l'équation 6.3 est donc,

$$
\bar{\bar{\epsilon}} = \begin{bmatrix} \frac{\sigma_{xx}}{E} & 0 & 0\\ 0 & \frac{-\nu \sigma_{xx}}{E} & 0\\ 0 & 0 & \frac{-\nu \sigma_{xx}}{E} \end{bmatrix}_{(\vec{x}, \vec{y}, \vec{z}) \otimes (\vec{x}, \vec{y}, \vec{z})}
$$
(6.84)

Une section droite de centre  $H'$  à l'abcisse s' va donc tourner d'un angle  $\alpha_z(s'-s)$  autour de l'axe  $H\vec{z}$  par rapport à la section droite de centre H à la coordonnée s.

$$
\tan(\alpha_z(s'-s)) = -\frac{\epsilon_{xx}(s'-s)}{\tilde{y}},\tag{6.85}
$$

(6.86)

Pour des petites déformations, donc des petits angles,

$$
\alpha_z(s'-s)) = -\frac{\epsilon_{xx}(s'-s)}{\tilde{y}},\tag{6.87}
$$

$$
= -\frac{\sigma_{xx}(s'-s)}{E\tilde{y}},\tag{6.88}
$$

$$
= -\frac{-M_{fz}\tilde{y}(s'-s)}{EI_{Hz}\tilde{y}},\tag{6.89}
$$

$$
= \frac{M_{fz}(s'-s)}{EI_{Hz}},\tag{6.90}
$$

$$
\alpha_z = \frac{M_{fz}}{EI_{Hz}},\tag{6.91}
$$

avec  $\alpha_z$  l'angle de rotation par unité de longueur de poutre : c'est une courbure.

Pour notre barre d'hatérophile en acier,

$$
\alpha_z = \frac{-2879.810.312}{2.110^{11} \pi 0.03^4} \text{m}^{-1},\tag{6.92}
$$

$$
\alpha_z = -19.0 \, 10^{-3} \, \text{m}^{-1},\tag{6.93}
$$

la courbure est négative.

Déplacement et rotation Si l'on prend comme repère les deux mains de l'haltérophile, et que l'on note  $u_y(s)$  le déplacement d'un point H à la coordonnée s dans la direction  $\vec{y}$  par rapport à la droite joignant les deux mains, la courbure est reliée à la dérivée seconde de  $u_y(s)$ :

$$
\frac{d^2u_y(s)}{ds^2} = \alpha_z, \tag{6.94}
$$

$$
\frac{d^2u_y(s)}{ds^2} = \frac{M_{fz}(s)}{E(s)I_{Hz}(s)}.\tag{6.95}
$$

 $L'$ équation ci-dessus est une équation locale : elle est valable en tout point de coordonnée s.

Pour connaître le déplacement en tout point, il suffit d'intégrer deux fois, sans oublier les constantes :

$$
\frac{du_y(s)}{ds} = \int_{s'=a}^s \frac{M_{fz}(s')}{E(s')I_{Hz}(s')}ds' + A,
$$
\n(6.96)

$$
u_y(s) = \int_{s^* = a}^s \left( \int_{s' = a}^{s^*} \frac{M_{fz}(s')}{E(s')I_{Hz}(s')} ds' \right) ds^* + As + B,
$$
\n(6.97)

avec  $A$  et  $B$  deux constantes que l'on détermine avec les conditions aux limites.

Pour le cas de l'haltérophile, la barre est de section constante et de matériau constant, donc,

$$
u_y(s) = \int_{s^* = a}^s \left( \int_{s^* = a}^{s^*} \frac{M_{fz}}{EI_{Hz}} ds' \right) ds^* + As + B,\tag{6.98}
$$

$$
u_y(s) = \frac{M_{fz}}{EI_{Hz}} \int_{s^* = a}^{s} \left( \int_{s' = a}^{s^*} ds' \right) ds^* + As + B,
$$
\n(6.99)

$$
u_y(s) = \frac{M_{fz}}{EI_{Hz}} \int_{s^{\prime\prime}=a}^{s} (s^{\prime\prime} - a) ds^{\prime\prime} + As + B,\tag{6.100}
$$

$$
u_y(s) = \frac{M_{fz}}{EI_{Hz}} \left( \frac{s^2 - a^2}{2} - a(s - a) \right) + As + B,\tag{6.101}
$$

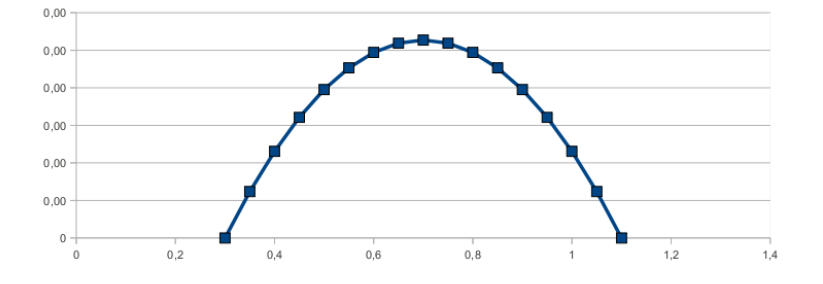

FIGURE 6.8 – Déformée de la barre entre les deux mains de l'haltérophile.

avec les deux conditions aux limites,

$$
u_y(a) = 0, \t(6.102)
$$

$$
u_y(a+b) = 0. \t\t(6.103)
$$

La première équation donne,

$$
0 = Aa + B,\tag{6.104}
$$

$$
B = -Aa. \tag{6.105}
$$

La seconde équation donne,

$$
0 = \frac{M_{fz}}{EI_{Hz}} \left( \frac{(a+b)^2 - a^2}{2} - a(b+a-a) \right) + A(b+a) + B,\tag{6.106}
$$

$$
= \frac{M_{fz}}{EI_{Hz}} \left( \frac{a^2 + 2ab + b^2 - a^2}{2} - ab \right) + A(b+a) - Aa, \tag{6.107}
$$

$$
= \frac{M_{fz}}{EI_{Hz}}\left(\frac{b^2}{2}\right) + Ab,\tag{6.108}
$$

$$
(6.109)
$$

d'o`u,

$$
A = -\frac{M_{fz}b}{2EI_{Hz}}.\t(6.110)
$$

La déformée de la barre de l'halthérophile est donc,

$$
u_y(s) = \frac{M_{fz}}{EI_{Hz}} \left(\frac{s^2 - a^2}{2} - a(s - a)\right) - \frac{M_{fz}b}{2EI_{Hz}}(s - a), \tag{6.111}
$$

$$
= \frac{M_{fz}}{EI_{Hz}} \left( \frac{s^2 - a^2}{2} - a(s - a) - \frac{b}{2}(s - a) \right).
$$
 (6.112)

$$
(6.113)
$$

Avec les données du problème, on obtient la courbe 6.8.

#### Assimilation Pour vérifier que vous avez assimilé ce paragraphe, je vous invite à obtenir le brevet 006, 079, 018, 039.

Si vous avez des difficultés, je vous invite à contacter le référent du brevet correspondant, dont le mél est disponible sur http ://umtice.univ-lemans.fr/course/view.php ?id=403.

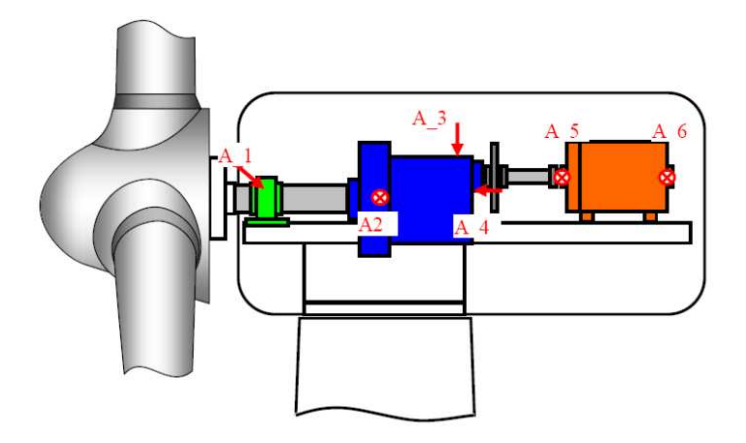

FIGURE 6.9 – Schémat de l'intérieur d'une nacelle d'éolienne.

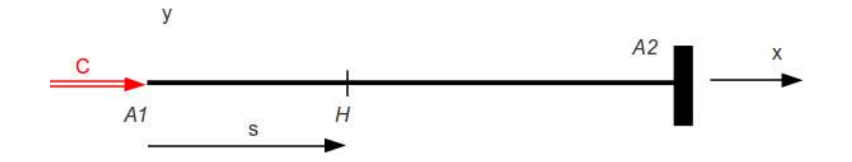

FIGURE 6.10 – Modèle de l'arbre de transmission d'une éolienne avant le multiplicateur de vitesse.

#### 6.4.3 Sollicitation simple : torsion

Les éoliennes ont généralement des pales qui tournent à la vitesse de 30 tours / minute. Avant d'aborder l'alternateur qui fonctionne à 1500 tours/ minutes, l'énergie passe par un multiplicateur de vitesse (en bleu Fig.6.9). Les pales sont reliées au multiplicateur de vitesse par un arbre de section circulaire de longueur  $l = 1.8$  m, de diamètre  $d = 0.5$  m, dont la fonction est de transmettre le couple dû au vent sur les pales, mais aussi de maintenir en position les pales. Nous ne nous intéresseront ici qu'au couple moteur des pales sur le multiplicateur de vitesse, soit entre les points A1 et A2 de la figure. Si l'éolienne est de 2MW, le couple  $C$  est,

$$
C = P/\omega, \tag{6.114}
$$

$$
= \frac{210^{\circ}}{2\pi \, 30/60},\tag{6.115}
$$

$$
= 5.9 \, 10^5 \, \text{N.m.} \tag{6.116}
$$

Composantes du torseur des efforts intérieurs Si l'on appelle  $\vec{x}$  l'axe de rotation de l'arbre de transmission du couple, dans le cas où le multiplicateur est à l'arrêt et que le vent se lève, les pales exercent un couple  $C\vec{x}$  sur l'arbre au point A1. Un modèle de cet arbre est représenté sur la figure 6.10.

Soit le point H à la distance s du point  $A_1$ . Si on oriente la poutre de  $A_1$  vers  $A_2$ , alors le torseur des efforts intérieurs est,

$$
\{\tau_{eff.int.}\} = \sum_{seg+} \{\tau_{ext \to seg+}\}\tag{6.117}
$$

Or le torseur au point  $A_2$  n'est pas une donnée du problème. Il est donc plus intéressant de prendre

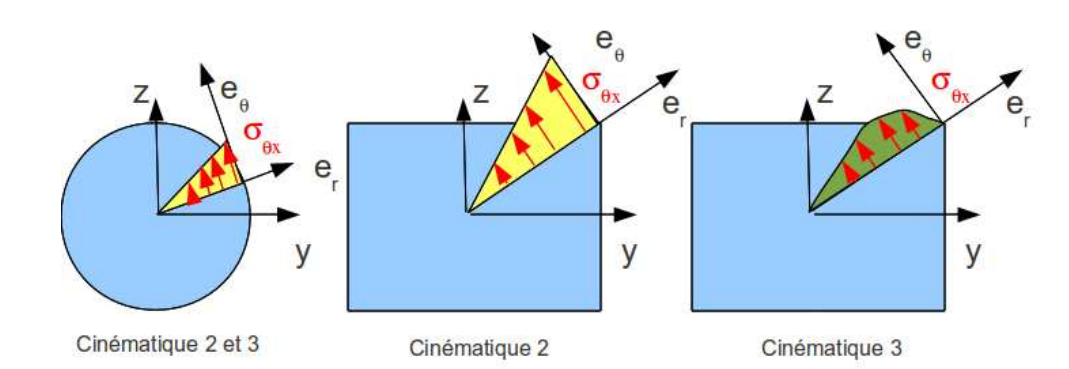

FIGURE 6.11 – Répartition des contraintes de cisaillement dues à une sollicitation de torsion, en fonction de la forme de la section droite et de la cinématique choisie. La répartition de contraintes de l'image centrale n'est pas admissible.

l'autre définition du torseur des efforts intérieurs :

$$
\{\tau_{eff.int.}\} = -\sum_{seg-} \{\tau_{ext \to seg-}\}\tag{6.118}
$$

$$
= -\{\tau_{A_1}\}\tag{6.119}
$$
  

$$
- \int \vec{0} \quad (6.119)
$$

$$
= -\left\{ \begin{array}{c} 0 \\ C\ddot{x} \end{array} \right\}_{A_1} \tag{6.120}
$$

$$
= -\left\{ \begin{array}{c} \vec{0} \\ C\check{x} + \vec{0} \wedge A_1 H \end{array} \right\}_H \tag{6.121}
$$

$$
= \left\{ \begin{array}{c} \vec{0} \\ -C\check{x} \end{array} \right\}_H \tag{6.122}
$$

car le torseur en  $A_1$  est une donnée du problème. Le torseur des efforts intérieurs ne comporte qu'un couple autour de l'axe  $\vec{x}$  qui correspond à la direction de la fibre moyenne. On dira que l'arbre subit un moment de torsion,

$$
M_x = -C.\tag{6.123}
$$

Loi de comportement Localement, pour créer ce moment de torsion sur l'ensemble de la section droite, faison l'hypothèse que chaque petit élément d'aire d $\tilde{y}$  d  $\tilde{z}$  autour d'un point P appartenant à la section droite passant par H tel que  $\vec{HP} = \tilde{y}\vec{y} + \tilde{z}\vec{z}$ , subit une contrainte dans le plan de la section droite et perpendiculaire au vecteur  $\vec{HP}$  (Fig. 6.11 image de gauche).

On définit pour tout point P un repère local  $(P, \vec{e}_r, \vec{e}_\theta)$ , la contrainte locale est alors considérée comme proportionelle à la distance  $r = \vec{HP} \cdot \vec{e}_r$ :

$$
\sigma_{\theta x} = kr. \tag{6.124}
$$

Le tenseur des contraintes en un point peut donc s'écrire,

$$
\bar{\bar{\sigma}} = \begin{bmatrix} 0 & 0 & \sigma_{x\theta} \\ 0 & 0 & 0 \\ \sigma_{\theta x} & 0 & 0 \end{bmatrix}_{(\vec{x}, \vec{e}_r, \vec{e}_\theta) \otimes (\vec{x}, \vec{e}_r, \vec{e}_\theta)}, \qquad (6.125)
$$

Pour identifier la valeur du coefficient de proportionalité k, il faut intégrer sur l'ensemble de la surface

afin de retrouver le moment de torsion  $M_x$ :

$$
M_x = \int_{\tilde{y}} \left( \int_{\tilde{z}} \sigma_{\theta x} r d\tilde{z} \right) d\tilde{y}, \tag{6.126}
$$

$$
= \int_{\tilde{y}} \left( \int_{\tilde{z}} krrd\tilde{z} \right) d\tilde{y}, \tag{6.127}
$$

$$
= \int_{\theta=0}^{2\pi} \left( \int_{r=0}^{d/2} kr^2 r dr \right) d\theta, \tag{6.128}
$$

$$
= k \int_{\theta=0}^{2\pi} \left( \int_{r=0}^{d/2} r^2 r dr \right) d\theta, \tag{6.129}
$$

$$
= kI_0, \t\t(6.130)
$$

avec  $I_0$  le moment polaire de la section droite,

$$
I_0 = \int_S r^2 dS,\tag{6.131}
$$

qui dans le cas d'une section circulaire s'écrit,

$$
I_0 = \int_{\theta=0}^{2\pi} \int_{r=0}^{d/2} r^2 r dr d\theta, \qquad (6.132)
$$

$$
= \int_{\theta=0}^{2\pi} \frac{d^4}{64} d\theta, \tag{6.133}
$$

$$
= 2\pi \frac{d^4}{64}, \tag{6.134}
$$

$$
= \frac{\pi d^4}{32}.
$$
 (6.135)

Pour l'éolienne, le moment polaire est donc,

$$
I_0 = \frac{\pi 0.5^4}{32},\tag{6.136}
$$

$$
= 6.1 \, 10^{-3} \, \text{m}^4. \tag{6.137}
$$

(6.138)

Le coefficient de proportionalité est donc,

$$
k = \frac{M_x}{I_0},\tag{6.139}
$$

ce qui permet de calculer la contrainte tangentielle en tout point  $P$  de la section droite à la distance  $r$ de  $H$ ,

$$
\sigma_{\theta x} = \frac{M_x r}{I_0}.\tag{6.140}
$$

La contrainte maximale se situe donc sur la surface du cynlindre, pour  $r = d/2$ .

Déplacement et rotation Sous l'effet de ce moment de torsion, la section droite passant par un point  $H'$  à la coordonnée s', va tourner d'un angle  $\alpha_x(s'-s)$  par rapport à la section droite passant par un point  $H$  à la coordonnée s. Si le solide est élastique de module de Young  $E$  et de coefficient de poisson  $\nu$ , les déformations de cisaillement sont reliées aux contraintes de cisaillement par,

$$
\sigma_{xy} = \frac{E}{2(1+\nu)} \epsilon_{xy}, \qquad (6.141)
$$

$$
= G\epsilon_{xy}, \tag{6.142}
$$

avec G le module de Coulomb,

$$
G = \frac{E}{2(1+\nu)}.\t(6.143)
$$

Le tenseur des déformation, déduit de l'équation 6.3 est donc,

$$
\bar{\bar{\epsilon}} = \begin{bmatrix} 0 & 0 & \frac{\sigma_{xy}}{\frac{E}{2(1+\nu)}} \\ 0 & 0 & 0 \\ \frac{\sigma_{xy}}{\frac{E}{2(1+\nu)}} & 0 & 0 \end{bmatrix}_{(\vec{x},\vec{e}_r,\vec{e}_\theta)\otimes(\vec{x},\vec{e}_r,\vec{e}_\theta)}.
$$
(6.144)

La déformation tangentielle d'un petit parrallélogramme joignant les points P et  $p'$ , à la surface du cylindre et appartenant respectivement aux sections passant par  $H$  et  $H'$  sera donc,

$$
\epsilon_{\theta x} = \frac{M_x d \, 2(1+\nu)}{2I_0 E},\tag{6.145}
$$

$$
= \frac{M_x d(1+\nu)}{I_0 E}.
$$
\n(6.146)

Cette déformation implique un déplacement relatif du point  $P'$  par rapport au point  $P$  dans la direction tangentielle de module,

$$
u_P' = \epsilon_{\theta x}(s' - s) \tag{6.147}
$$

$$
= \frac{M_x d(1+\nu)(s'-s)}{I_0 E}, \tag{6.148}
$$

ce qui correspond à une rotation de la section en  $H'$  telle que,

$$
\tan\left(\alpha_x(s'-s)\right) = \frac{u_P}{d/2}.\tag{6.149}
$$

L'angle étant petit,

$$
\alpha_x(s'-s) = \frac{u'_P}{d/2},\tag{6.150}
$$

$$
= \frac{M_x 2(1+\nu)(s'-s)}{I_0 E}, \tag{6.151}
$$

d'o`u,

$$
\alpha_x = \frac{M_x 2(1+\nu)}{I_0 E}, \tag{6.152}
$$

$$
= \frac{M_x}{GI_0}.\tag{6.153}
$$

 $\alpha_x$  est un angle par unité de longueur dont les unités dans le système international est donc m<sup>-1</sup>.

Dans le cas de l'arbre de transmission de l'éolienne, on obtiend donc un angle entre le point  $A_2$  et le point  $A_1$  qui vaut,

$$
\alpha_x(s'-s) = \frac{C \, 2(1+\nu)(s'-s)}{I_0 E},\tag{6.154}
$$

$$
= \frac{5.9 \, 10^5 \, 2(1+0.3)1.8}{6.1 \, 10^{-3} 2.1 \, 10^{11}}, \tag{6.155}
$$

$$
= 2.16 \, 10^{-4} \, \text{rad.} \tag{6.156}
$$

.

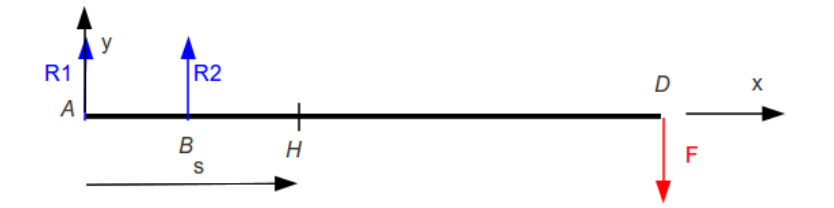

FIGURE  $6.12$  – Modèle de canne à pêche.

Correction de cisaillement La répartition de contrainte présentée ci-dessus n'est valable que si la section droite est circulaire. Dans le cas d'une section droite non circulaire, la répartition des contraintes tangentielles est plus complexe (Fig. 6.11 droite). Le calcul des ces corrections n'est pas faite dans ce cours. Sachez simplement que le moment polaire doit être corrigé,

$$
I_0^c = k_t \quad I_0,\tag{6.157}
$$

avec  $k_t$  un coefficient de correction de section qui dépend de la forme de la section droite. Par exemple, pour une section carrée,  $k_t = 0.85$ .

Assimilation Pour vérifier que vous avez assimilé ce paragraphe, je vous invite à obtenir le brevet 040, 080, 081, 082

Si vous avez des difficultés, je vous invite à contacter le référent du brevet correspondant, dont le mél est disponible sur http ://umtice.univ-lemans.fr/course/view.php ?id=403.

#### 6.4.4 Sollicitation simple : cisaillement

Composantes du torseur des efforts intérieurs Si le cisaillement est présent dans une poutre, il est indiscociable d'une flexion (au moins pour les points voisins), aussi l'étude du cisaillement est faite dans le cas de la flexion simple, au paragraphe suivant.

#### $6.4.5$  Sollicitation composée : flexion simple

Le poisson vient de mordre et le pêcheur ferre. Si l'on considère la cane à pêche de longueur  $l = 3$  m comme une poutre de diamètre se réduisant linéairement d'un diamètre  $d_1 = 2$  cm à un diamètre  $d_2 =$ 0.5 cm, elle subit à son extrémité D l'effort  $\vec{F}$  exercée par poisson sur la canne et des efforts  $\vec{R}_1$  et  $\vec{R}_2$ exercés par les deux mains du pêcheur (points A et B distants de  $a = 0.3$  m). Si l'on suppose que ces efforts sont perpendiculaires à la direction de la fibre moyenne de la canne à pêche, le modèle associé peut être représenté figure 6.12.

Composantes du torseur des efforts intérieurs On oriente la poutre des mains du pêcheur vers l'autre extrémité, donc de A vers D. Si on définit le point  $H_1$  à la distance s du point A, le torseur des efforts intérieurs en ce point, si  $s > a$  est donné par,

$$
\{\tau_{eff.int.}\} = \sum_{seg+} \{\tau_{ext \to seg+}\},\tag{6.158}
$$

$$
= \left\{ \begin{array}{c} -F\vec{y} \\ 0 \end{array} \right\}_D, \tag{6.159}
$$

$$
= \left\{ \begin{array}{c} -F\vec{y} \\ \check{0} - F\vec{y} \wedge \vec{DH}_1 \end{array} \right\}_{H_1}, \tag{6.160}
$$

$$
= \left\{ \begin{array}{c} -F\vec{y} \\ -F(l-s)\vec{z} \end{array} \right\}_{H_1}.
$$
\n(6.161)

Ce torseur a deux composantes : un moment de flexion autour de l'axe  $H_1\vec{z}$ ,  $Mf_z = -F(l - s)$  et un effort tranchant dans la direction  $\vec{y}, T_y = -F$ .

Les contraintes, les déplacements et les rotations dus au moment fléchissant ont été déjà décrit dans le paragraphe 6.4.2. Il nous reste à traiter les contraintes, les déplacements et les rotations dus à l'effort tranchant.

La première hypothèse est que dans une section droite de la poutre, induites par un effort tranchant  $T_y$ , les contraintes  $\sigma_{yx}$  soit constantes :

$$
\sigma_{yx} = \frac{T_y}{S},\tag{6.162}
$$

avec S l'aire de la section droite.

Ceci n'est en fait pas possible, car du fait de la symétrie du tenseur des contraintes,  $\sigma_{xy} = \sigma_{yx}$ , donc sur la fibre supérieure de la poutre, le vecteur contraintes

$$
\vec{T}(P,\vec{y}) = \bar{\vec{\sigma}}.\vec{y},\tag{6.163}
$$

$$
= \begin{bmatrix} \sigma_{xx} & \sigma_{xy} & 0 \\ \sigma_{yx} & 0 & 0 \\ 0 & 0 & 0 \end{bmatrix}_{(\vec{x},\vec{y},\vec{z}) \otimes (\vec{x},\vec{y},\vec{z})} \cdot \begin{bmatrix} 0 \\ 1 \\ 0 \end{bmatrix}_{(\vec{x},\vec{y},\vec{z})}, \qquad (6.164)
$$

$$
= \begin{bmatrix} \sigma_{xy} \\ 0 \\ 0 \end{bmatrix}_{(\vec{x}, \vec{y}, \vec{z})}.
$$
 (6.165)

Or le vecteur  $\vec{T}(P, \vec{y})$  correspond aux actions de l'air sur la poutre si le point P est sur la fibre supérieure, actions qui sont considérées comme nulles. Donc la contrainte de cisaillement est nécessairement nulle sur les fibres supérieure et inférieure de la poutre. Leur intégrale sur la surface doit valoir  $T_v$ , donc une évolution de cette contrainte en fonction de la distance  $\tilde{y}$  entre le point considéré et le point H doit être calculée. Ces évolutions dépendent de la forme de la section droite comme le montre les tableaux présentés figure 6.13 et 6.14.

On retiendra donc que la contrainte de cisaillement est dépendante de la position  $\tilde{y}$  du point P dans la section droite, dans le cas d'un effort tranchant  $T_y$ :

$$
\sigma_{yx}(\tilde{y}) = g(\tilde{y}) \frac{T_y}{S},\tag{6.166}
$$

avec  $g(\tilde{y})$  une fonction adimensionelle donnée par les tableaux 6.13 et 6.14 dans les dernières colonnes.

Loi de comportement De part la présence de ces contraintes de cisaillement non uniformes dans chaque section droite sous l'effet de l'effort tranchant, la section droite ne reste pas plane et se voile. On peut néanmoins montrer que le déplacement du point  $H'$  d'abscisse s' par rapport au point  $H$  d'abscisse s est une translation dans la direction de l'effort tranchant,

$$
\vec{u}(s') - \vec{u}(s) = \frac{T_y}{Gk_y S} \vec{y}.\tag{6.167}
$$

Non seulement, ce déplacement fait apparaître une correction de section par un coefficient  $k_y < 1$  donnée dans les tableaux 6.13 et 6.13, mais de plus, ces déplacements sont toujours négligeables devant les déplacements dus au moment fléchissant.

On pourra toujours n´egliger les d´eplacements dus aux efforts tranchants, devant les d´eplacements dus aux moments fléchissants.

Déplacement et rotation Les formules obtenues pour la flexion pure restent valables puisque l'on néglige les déplacements dus aux efforts tranchant. On veillera néanmoins lors des intégrations successives, à bien prendre en compte le fait que le moment fléchissant est maintenant dépendant de l'abcisse s.

$$
\frac{d^2 u_y(s)}{ds^2} = \frac{M_{fz}(s)}{E(s)I_{Hz}(s)}.
$$
\n(6.168)

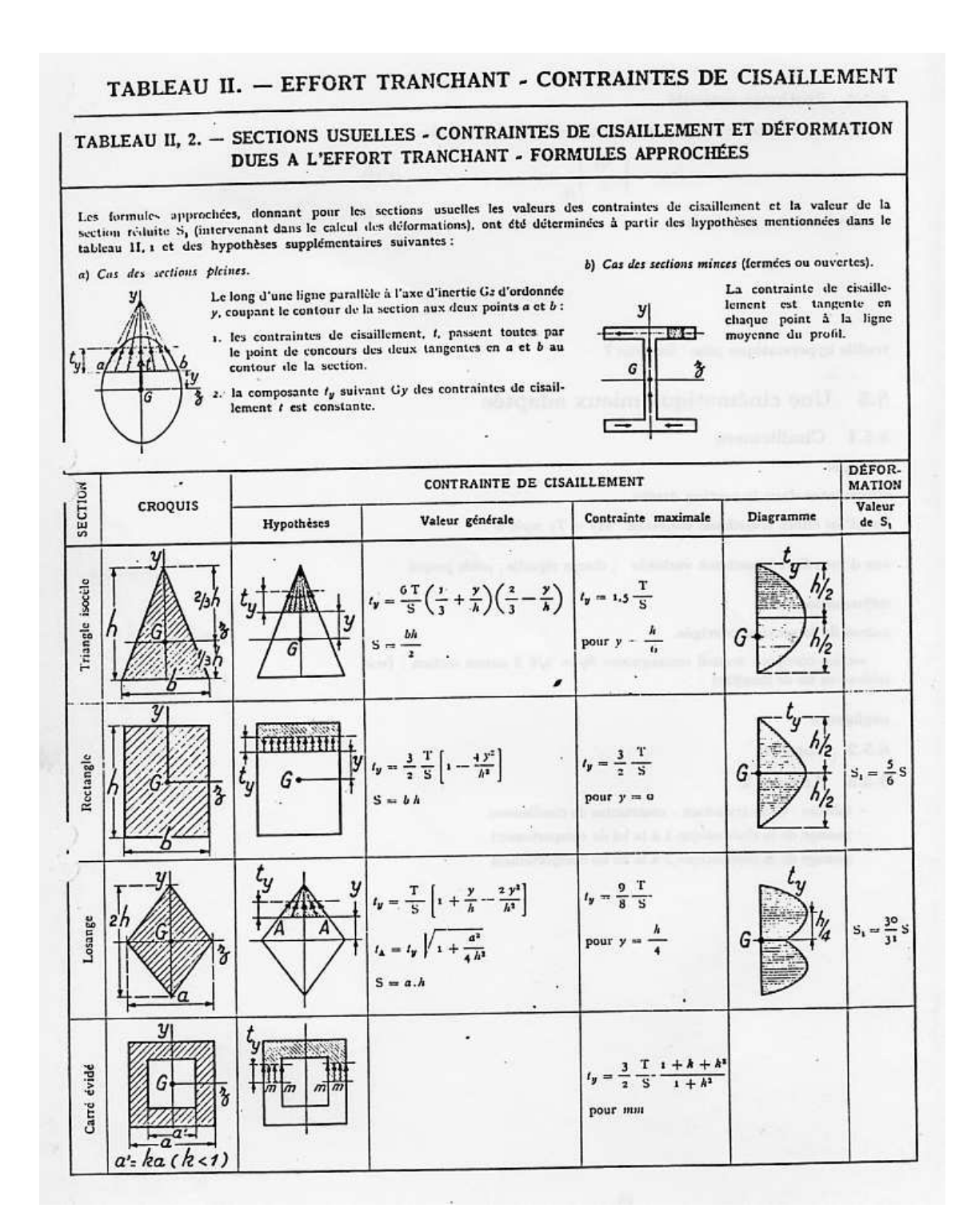

FIGURE 6.13 – Effet du cisaillement p1 : notations utilisées  $T = T_y$ ,  $t_y = \sigma_{yx}$ ,  $y = \tilde{y}$ 

| SECTION                     | <b>CROQUIS</b>                                                                                                    | Tableau II, 2. - Sections usuelles - Contraintes de cissillement et déformation dues à l'effort tranchant - Formules approchées (suite)<br>CONTRAINTE DE CISAILLEMENT |                                                                                                    |                                                                                                    |                              | DÉFOR-<br>MATION       |
|-----------------------------|----------------------------------------------------------------------------------------------------|----------------------------------------------------------------------------------------------------|----------------------------------------------------------------------------------------------------|----------------------------------------------------------------------------------------------------|------------------------------|------------------------|
|                             |                                                                                                    | Hypothèses                                                                                                    | Valeur générale                                                                                                    | Contrainte maximale                                                                                                    | Diagramme                    | Valeur<br>$de S_1$     |
| Hexagone                    |                                                                                                    |                                                                                                    | $=\frac{1}{2.88 h^4}\frac{(h-y) (2h^2+2yh-y^2)}{(2h-y)}$<br>$S = 3.464 h^{3}$                                                                                                    | $t_y = 1.46 \frac{T}{S}$ .<br>point A<br>direction AB                                                                                        | ว.195h<br>G                  |                        |
| Cercle                      | y                                                                                                    |                                                                                                    | $t_y = \frac{4}{3} \frac{T}{S} \left( 1 - \frac{y^2}{R^2} \right)$<br>t en $A = \frac{4}{3} \frac{T}{S} \sqrt{1 - \frac{y^2}{R^3}}$<br>S = $\pi R^3$                                                                               | $t_y = \frac{4}{3} \cdot \frac{T}{S}$<br>le long de CD                                                                                       | $t_y$<br>G                   | $S_1 = \frac{9}{10} S$ |
| Ellipse                     | $\rm \hat{z}$                                                                                                    |                                                                                                    | $t_y = \frac{4}{3} \frac{T}{S} \left( 1 - \frac{y^2}{a^2} \right)$                                                                                                    | $t_y = \frac{4}{3} \frac{T}{S}$<br>le long de CD                                                                                             | $t_y$<br>G                   |                        |
| Section en I                |                                                                                                    |                                                                                                    | $t_1 = \frac{6 \text{ Te } (h - e)}{bh^3 - (b - b') (h - 2e)^3}$<br>$t_1 = t_1 (b/b')$<br>$t_1 = \frac{3}{2} \frac{\Gamma}{b/h} \frac{b - (b - b') \left(1 - \frac{2b}{h}\right)^2}{b - (b - b') \left(1 - \frac{2b}{h}\right)^2}$ |                                                                                                    | G                            |                        |
| Section circulaire<br>mince |                                                                                                    |                                                                                                    | $t_{\rm H} = \frac{2T}{S} \cos \varphi$<br>$S = 2 \pi Re$                                                                                                    | $t_{\rm A} = t_{\rm B} = \frac{2T}{S}$                                                                                                    | G                            | $S_1 = 0.55$           |
| Profil mince en I           | e'<br>е<br>G<br>$S = 2hc$<br>$\mathbb{S}' = \mathsf{2}\, b\mathsf{c}' \ \ \lambda = \frac{\mathbb{S}}{\mathbb{S}'}$ | $\equiv$<br>$\sim$<br>$1 = \frac{h^2}{3} (5 + 65')$                                                                                                    | $t_{z(ails)} = \frac{1}{1} (b - z) h$<br>$t_{3(dref)} = \frac{T}{1e} \left[ z be^t h + \frac{e}{3} (h^2 - y^3) \right]^{t_3} \left(\frac{h}{0}\right) = \frac{T}{S} \frac{1}{1 + \frac{\lambda}{6}}$                               | $t_{\mathbf{1}(\lambda)} = \frac{\mathbf{T}}{\mathbf{1}}~bh$<br>$I_{3(0)} = \frac{T}{S} \frac{1 + \frac{\lambda}{4}}{1 + \frac{\lambda}{4}}$ | $\preceq$ t <sub>s</sub> (A) | $S_1 = 2h\epsilon$     |

FIGURE 6.14 – Effet du cisaillement p2 : notations utilisées  $T = T_y, \, t_y = \sigma_{yx}, \, y = \tilde{y}$ 

Pour le cas de notre canne à pêche, si elle n'est pas creuse,

$$
I_{Hz}(s) = \pi \frac{\left(d_1 + \frac{s}{l}(d_2 - d_1)\right)^4}{64},\tag{6.169}
$$

(6.170)

si le module de Young est constant  $E = 1 10^{10}$  (bois) et si l'on considère les deux mains fixes,

$$
u_y(0) = 0, \t\t(6.171)
$$

$$
u_y(a) = 0, \t\t(6.172)
$$

il est nécessaire de connaître aussi l'évolution du moment fléchissant entre les points  $A$  et  $B$ .

Pour un point  $H_2$  d'abcisse s comprise entre 0 et a, le torseur des efforts intérieurs est donné par,

$$
\{\tau_{eff.int.}\} = \sum_{seg+} \{\tau_{ext \to seg+}\},\tag{6.173}
$$

$$
= \left\{ \begin{array}{c} R_2 \vec{y} \\ \vec{0} \end{array} \right\}_B + \left\{ \begin{array}{c} -F \vec{y} \\ \vec{0} \end{array} \right\}_D.
$$
 (6.174)

Ceci nécessite de connaître la réaction  $R_2$  en fonction du chargement F. Il faut faire l'équilibre de la canne à pêche, en écrivant que la somme des torseurs est nulle :

$$
\left\{\n\begin{array}{c}\nR_1 \vec{y} \\
\vec{0}\n\end{array}\n\right\}_A + \left\{\n\begin{array}{c}\nR_2 \vec{y} \\
\vec{0}\n\end{array}\n\right\}_B + \left\{\n\begin{array}{c}\n-F \vec{y} \\
\vec{0}\n\end{array}\n\right\}_D = \left\{\n\begin{array}{c}\n\vec{0} \\
\vec{0}\n\end{array}\n\right\} \tag{6.175}
$$

$$
\begin{cases}\nR_1 \vec{y} \\
\vec{0}\n\end{cases}_A + \begin{cases}\nR_2 \vec{y} \\
R_2 \vec{y} \wedge (-a\vec{x})\n\end{cases}_A + \begin{cases}\n-F\vec{y} \\
-F\vec{y} \wedge (-l\vec{x})\n\end{cases}_A = \begin{cases}\n\vec{0} \\
\vec{0}\n\end{cases}
$$
\n(6.176)\n
$$
\begin{cases}\n(R_1 + R_2 - F) \vec{y} \\
(aR_2 - lF) \vec{z}\n\end{cases}_A = \begin{cases}\n\vec{0} \\
\vec{0}\n\end{cases}
$$
\n(6.177)

$$
\begin{array}{c}\n(R_1 + R_2 - F)\vec{y} \\
(aR_2 - lF)\vec{z}\n\end{array}\n\bigg\} \quad = \quad \left\{\begin{array}{c}\n\vec{0} \\
\vec{0}\n\end{array}\right\}\n\tag{6.177}
$$

d'o`u,

$$
R_2 = \frac{l}{a}F,\tag{6.178}
$$

$$
R_1 = \left(1 - \frac{l}{a}\right)F. \tag{6.179}
$$

Le torseur au point  $H_2$  avec s entre 0 et a est donc,

$$
\{\tau_{eff.int.}\} = \sum_{seg+} \{\tau_{ext \to seg+}\},\tag{6.180}
$$

$$
= \left\{ \begin{array}{c} \frac{l}{a} F \vec{y} \\ 0 \end{array} \right\}_{B} + \left\{ \begin{array}{c} -F \vec{y} \\ 0 \end{array} \right\}_{D}, \tag{6.181}
$$

$$
= \left\{ \begin{array}{c} \frac{l}{a} F \vec{y} \\ \frac{l}{a} F \vec{y} \wedge (s-a) \vec{x} \end{array} \right\}_{H_2} + \left\{ \begin{array}{c} -F \vec{y} \\ -F \vec{y} \wedge (s-l) \vec{x} \end{array} \right\}_{H_2},
$$
(6.182)

$$
= \left\{ \begin{array}{c} \left(\frac{l}{a} - 1\right) F \vec{y} \\ F\left(\frac{l}{a}(a-s) + (s-l)\right) \vec{z} \end{array} \right\}_{H_2} \tag{6.183}
$$

Pour connaître le déplacement en tout point, il suffit d'intégrer deux fois, mais en faisant cela pour chaque tronçon, puisque les expressions des moments fléchissants changent. Pour le tronçon entre  $A$  et  $B$  :

$$
u_{y2}(s) = \int_{s^{\prime\prime}=0}^{s} \left( \int_{s^{\prime}=0}^{s^{\prime\prime}} \frac{F\left(\frac{l}{a}(a-s^{\prime}) + (s^{\prime}-l)\right)}{E\pi \frac{\left(d_{1} + s^{\prime}(d_{2}-d_{1})\right)^{4}}{64}} ds^{\prime} \right) ds^{\prime\prime} + A_{2}s + B_{2}.
$$
 (6.184)

Pour le tronçon entre  $B$  et  $D$  :

$$
u_{y1}(s) = \int_{s^{\nu}=a}^{s} \left( \int_{s^{\prime}=a}^{s^{\nu}} \frac{F(s^{\prime}-l)}{E \pi \frac{\left(d_{1} + \frac{s^{\prime}}{l} \left(d_{2} - d_{1} \right)\right)^{4}}{64}} ds^{\prime} \right) ds^{\nu} + A_{1}s + B_{1}.
$$
 (6.185)

Les 4 constantes sont déterminées par les 4 conditions :

$$
u_{y2}(0) = 0, \t\t(6.186)
$$

$$
u_{y2}(a) = 0, \t\t(6.187)
$$

$$
u_{y1}(a) = u_{y2}(a), \t\t(6.188)
$$

$$
\frac{du_{y1}}{ds}(a) = \frac{du_{y2}}{ds}(a),
$$
\n(6.189)

avec les deux dernières équations qui traduisent le raccordement des deux fonctions : les déplacements et les pentes doivent être les mêmes.

La résolution, certe compliquée des intégrales, peut être faite à l'aide de maxima.

#### résolution par Maxima

(%i1) restart;  $f1(s):=(1*(3/0.3*(0.3-s)+(s-3))/(1e10*)p i*(0.02+s/3*(0.005-0.02))^2/64));$  $f2(s):=(1*(s-3)/(1e10*\pi*(0.02+s/3*(0.005-0.02))^4/64));$ 

$$
(*)\text{col}
$$

$$
(%o2) \qquad f1(s) := \frac{1\left(\frac{3}{0.3}(0.3 - s) + (s - 3)\right)}{\frac{1.010^{10} \pi (0.02 + \frac{8}{3}(0.005 - 0.02))^{4}}{64}}
$$

$$
f2(s) := \frac{1 (s-3)}{\frac{1.010^{10} \pi (0.02 + \frac{s}{3} (0.005 - 0.02))^{4}}{64}}
$$

 $(\%i4)$  truc $01$ : integrate(f1(s),s); truc02:subst(s1,s,truc01)-subst(0,s,truc01)+A2; truc03:integrate(truc02,s1); truc04:subst(s2,s1,truc03)-subst(0,s1,truc03)+B2;

 $rat : replaced0.02by1/50 = 0.02rat : replaced-0.005by-1/200 = -0.005rat : replaced10.0by10/1 = 10.0rat : replaced0.3by33/10.0287$ 

$$
\frac{6.400000000000000210^{-9} (72000000000 s - 9600000000)}{\pi (s^3 - 12 s^2 + 48 s - 64)}
$$

$$
\text{(%o5)} \qquad \qquad A2 + \frac{6.400000000000000210^{-9} \ (72000000000 \ s1 - 9600000000)}{\pi \ (s1^3 - 12 \ s1^2 + 48 \ s1 - 64)} - \frac{0.96}{\pi}
$$

$$
\text{(%o6)} \qquad \qquad s1 A2 - \frac{6.400000000000000210^{-9} \ (72000000000 s1 - 19200000000)}{\pi \ (s1^2 - 8 s1 + 16)} - \frac{0.96 s1}{\pi}
$$

$$
\frac{(\% \text{o}7)}{B2+s2A2-\frac{6.400000000000000210^{-9} (72000000000 \cdot s2-19200000000)}{\pi (s2^2-8 s2+16)}-\frac{0.96 s2}{\pi}-\frac{7.6800000000000001}{\pi}
$$

\n
$$
(7,18)
$$
 true  
\n $(7,18)$  true  
\n $(6,18)$ , true  
\n $(6,18)$ , true  
\n $(10,18)$ , true  
\n $(10,18)$ , true  
\n $(10,18)$ , true  
\n $(10,18)$ , true  
\n $(10,18)$ , true  
\n $(10,18)$ , true  
\n $(10,18)$ , true  
\n $(10,18)$ , true  
\n $(10,18)$ , true  
\n $(10,18)$ , true  
\n $(10,18)$ , true  
\n $(10,18)$ , true  
\n $(10,18)$ , true  
\n $(10,18)$ , true  
\n $(10,18)$ , true  
\n $(10,18)$ , true  
\n $(10,18)$ , true  
\n $(10,18)$ , true  
\n $(10,18)$ , true  
\n $(10,18)$ , true  
\n $(10,18)$ , true  
\n $(10,18)$ , true  
\n $(10,18)$ , true  
\n $(10,18)$ , true  
\n $(10,18)$ , true  
\n $(10,18)$ , true  
\n $(10,18)$ , true  
\n $(10,18)$ , true  
\n $(10,18)$ , true  
\n $(10,18)$ , true  
\n $(10,18)$ , true  
\n $(10,18)$ , true  
\n $(10,18)$ , true  
\n $(10,18)$ , true  
\n $(10,18)$ , true  
\n $(10,18)$ , true  
\n $(10,18)$ , true  
\n $(10,18)$ , true  
\n $(10,1$ 

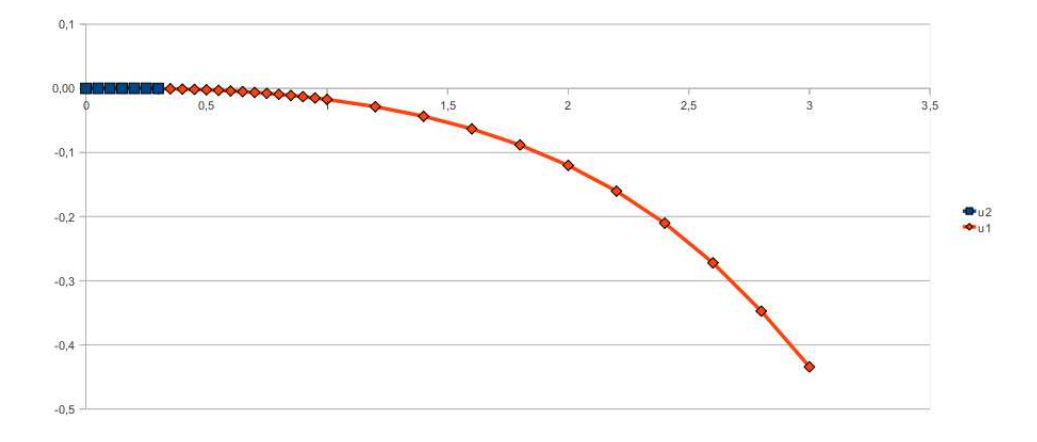

FIGURE 6.15 – déformée d'une canne a pêche pour une force de 1 N en bout de canne.

#### fonctions solutions

```
(%i52) truc09:float(subst(B2s,B2,subst(A2s,A2,truc04)));
truc10:float(subst(B1s,B1,subst(A1s,A1,truc08)));
```

```
(% 652)−
     6.400000000000000210^{-9} (7.210^9 s2 - 1.9210^{10})\pi (s2^2 - 8.0 s2 + 16.0)0.95368882395909 s2
                                                              π
                                                                         −
                                                                            7.680000000000001
                                                                                    π
```

$$
\text{(%o53)} \quad \frac{6.400000000000000210^{-9} \left(2.410^9 \, s2 - 8.810^9\right)}{\pi \left(3.0 \, s2^2 - 24.0 \, s2 + 48.0\right)} + \frac{0.29296323350377 \, s2}{\pi} + \frac{1.171229607986365}{\pi}
$$

fin de résolution par Maxima On peut alors tracer la déformée de la canne à pêche figure 6.15.

Assimilation Pour vérifier que vous avez assimilé ce paragraphe, je vous invite à obtenir le brevet 083, 002, 005, 049, 051, 052, 055.

Si vous avez des difficultés, je vous invite à contacter le référent du brevet correspondant, dont le mél est disponible sur http ://umtice.univ-lemans.fr/course/view.php ?id=403.

#### 6.4.6 Sollicitations composées : la totale !

La théorie décrite dans ce cours est linéaire. Lorsque le torseur des efforts intérieurs comporte plusieurs composantes (effort normal, efforts tranchants suivant  $\vec{y}$ , efforts tranchants suivant  $\vec{z}$ , moment de torsion, moment fléchissant autour de  $H\vec{y}$ , moment fléchissant autour de  $H\vec{z}$ ) les effets de chacun s'additionnent. Il est donc possible de résoudre chacun des problème de base, puis de sommer leurs contributions en terme de rotation, déplacement et contraintes.

Lieu(x) de la contrainte maximale La limite d'élasticité est une grandeur locale. Si le chargement de la structure augmente, il existe un point  $P$  de la poutre où la limite sera dépassée. La structure peut donc devenir plastique (acier, alu...) ou rompre (fonte...).

Nous avons vu que

- l'effort normal N crée une contrainte  $\sigma_x x = N/S$ , sur toute la section droite
- le moment fléchissant  $M_{fy}$  crée une contrainte  $\sigma_x x = M_{fy} \tilde{z}/I_{Hy}$  maximale sur les bords de la section droite dans la direction  $\vec{z}$ ,
- le moment fléchissant  $M_{fz}$  crée une contrainte  $\sigma_x x = M_{fz} \tilde{y}/I_{Hz}$  maximale sur les bords de la section droite dans la direction  $\vec{y}$ ,
- le moment de torsion  $M_x$  crée une contrainte  $\sigma_{\theta x} = M_x r / I_0$  maximale sur les bords de la section droite si elle est circulaire.
- les efforts tranchants  $T_y$  et  $T_z$  créent des contraintes  $\sigma_y x$  et  $\sigma_z x$  respectivement qui sont nulles sur les bords de la section droite.

On admettra que pour une structure de type poutre, c'est toujours sur la surface externe que la limite d'élasticité est dépassée en premier et non au coeur de celle-ci. Le dimensionnement se fera en prenant en compte traction, flexions et torsion. On appellera contrainte équivalente,

$$
\sigma_{eq} = \sqrt{\sigma_{xx}^2 + 4\sigma_{\theta x}^2},\tag{6.190}
$$

cherchera le point P de coordonnées  $(s, \tilde{y}, \tilde{z})$  où cette contrainte équivalente est maximale. Pour cela, on rapelle que

$$
\sigma_x x = \frac{N/S}{N_H y^2} \frac{M_{f} y^2}{I_{H} y} - \frac{M_{f} z \tilde{y}}{I_{H} z},
$$
\n(6.191)

$$
\sigma_{\theta x} = \frac{M_x r}{I_0} \text{(pour une pourte de section circulaire)}.\tag{6.192}
$$

Assimilation Pour vérifier que vous avez assimilé ce paragraphe, je vous invite à obtenir le brevet 24, 25.

Si vous avez des difficultés, je vous invite à contacter le référent du brevet correspondant, dont le mél est disponible sur http ://umtice.univ-lemans.fr/course/view.php ?id=403.